# **UNIVERSIDADE DE SÃO PAULO INSTITUTO DE FÍSICA DE SÃO CARLOS**

**Alvaro Busquet de Sant'Anna Junior**

# **Análise de chuveiros atmosféricos extensos: física de partículas com aceleradores extraterrestres**

**São Carlos**

**2022**

# **Análise de chuveiros atmosféricos extensos: física de partículas com aceleradores extraterrestres**

Dissertação apresentada ao Programa de Pós-Graduação em Física do Instituto de Física de São Carlos da Universidade de São Paulo, para obtenção do título de Mestre em Ciências.

Área de concentração: Física Teórica e Experimental

Orientador: Prof. Dr. Luiz Vitor de Souza Filho Coorientador: Prof. Dr. Leonardo Paulo Maia

# **Versão corrigida**

**(Versão original disponível na Unidade que aloja o Programa)**

AUTORIZO A REPRODUÇÃO E DIVULGAÇÃO TOTAL OU PARCIAL DESTE TRABALHO, POR QUALQUER MEIO CONVENCIONAL OU ELETRÔNICO PARA FINS DE ESTUDO E PESQUISA, DESDE QUE CITADA A FONTE.

> Sant'Anna Junior, Alvaro Busquet de Análise de chuveiros atmosféricos extensos: física de partículas com aceleradores extraterrestres / Alvaro Busquet de Sant'Anna Junior; orientador Luiz Vitor de Souza Filho; co-orientador Leonardo Paulo Maia - versão corrigida -- São Carlos, 2022. 83 p.

 Dissertação (Mestrado - Programa de Pós-Graduação em Física Teórica e Experimental) -- Instituto de Física de São Carlos, Universidade de São Paulo, 2022.

 1. Raios cósmicos. 2. Chuveiros atmosféricos. 3. Método de Monte Carlo. 4. Processo de ramificação de dois tipos. 5. Simulações computacionais. I. Souza Filho, Luiz Vitor de, orient. II. Maia, Leonardo Paulo, co-orient. III. Título.

*Este trabalho é dedicado a todos aqueles que contribuíram de alguma forma para a realização desse mestrado.*

#### **AGRADECIMENTOS**

Primeiramente, agradeço a Deus, que me deu vida, saúde e concedeu a oportunidade para ingressar nesse mestrado. Também agradeço pois, pela intercessão da Virgem Maria e de São José e em nome de Nosso Senhor Jesus Cristo, me iluminou com graças cotidianas e as virtudes que me foram necessárias para bem perseverar e concluir essa etapa de minha vida em todos seus aspectos.

Agradeço à minha mãe: Sônia Maria Gomes e a meu pai: Alvaro Busquet de Sant'Anna pela vida, amor e educação recebidos. Agradeço-os pelo carinho, conselhos, correções, paciência, suporte e toda forma de auxílio que permitiram crescer na fé, esperança, caridade, retidão moral e senso de justiça; valores necessários à sabedoria e inteligência.

Agradeço àqueles que me precederam nas investigações da filosofia natural e nas pesquisas científicas que culminaram nesse trabalho. Começando por Aristóteles, Nicolau Copérnico, Isaac Newton, continuando por Albert Einstein, Victor Hess e, por fim, Moacyr Vieira Botelho Junior e seus professores.

Agradeço ao orientador Prof. Dr. Luiz Vitor de Souza Filho pela paciência, ajuda, orientação, dedicação e pelos conselhos que tanto me foram proveitosos antes, bem como ao longo e, certamente, após a conclusão deste trabalho. Também agradeço ao coorientador Prof. Dr. Leonardo Paulo Maia, pela orientação e instrução.

Por último, agradeço aos colegas do grupo no IFSC/USP de pesquisa em astrofísica de partículas: Luan Arbeletche, Cainã de Oliveira, Andres Gabriel, entre outros pela ajuda e conselhos nesse período.

*"L'univers n'est pas trop grand pour l'homme, il n'excède pas les possibilités de la science ni la capacité de l'esprit humain" Monseigneur Georges Lemaître (1894-1966)*

> *"O universo não é grande demais para a humanidade, ele não excede o alcance da ciência nem as habilidades da mente humana." Monsenhor Georges Lemaître (1894-1966)*

### **RESUMO**

SANT'ANNA JUNIOR, A. B. **Análise de chuveiros atmosféricos extensos: física de partículas com aceleradores extraterrestres**. 2022. [83p](#page-84-0). Dissertação (Mestrado em Ciências) - Instituto de Física de São Carlos, Universidade de São Paulo, São Carlos, 2022.

A astrofísica de partículas é um campo de pesquisa dedicada à relação entre objetos astrofísicos e partículas elementares. Um tema que tem sido estudado nas últimas décadas aborda os raios cósmicos e suas características. Uma maneira de obter maiores informações sobre eles é analisando os chuveiros atmosféricos que decorrem diretamente dos raios cósmicos. Essa análise requer comparações com modelos computacionais, os quais, comumente, mesclam os métodos de Monte Carlo e equações de cascata. Por sua vez, tais equações advêm de diferentes aplicações dos modelos teóricos; entre eles, há um pouco comum denominado processo de ramificação de dois tipos, o qual considera efeitos de interações inelásticas. A fim de entender como se comportam as diferentes aplicações das equações de cascata contendo um modelo com ramificação de dois tipos, realizamos algumas simulações e as comparamos com resultados preexistentes.

**Palavras-chave**: Raios cósmicos. Chuveiros atmosféricos. Método de Monte Carlo. Processo de ramificação de dois tipos. Simulações computacionais.

### **ABSTRACT**

SANT'ANNA JUNIOR, A. B. **Extensive atmospheric showers analysis: particle physics with extraterrestrial accelerators**. 2022. [83p](#page-84-0). Dissertation (Master in Science) - Instituto de Física de São Carlos, Universidade de São Paulo, São Carlos, 2022.

Astroparticle physics is a research field dedicated to studying the relationship between astrophysical objects and elementary particles. A topic that has been studied in the last decades covers cosmic rays and their characteristics. One way to obtain further information about them is by analysing the extensive air showers which are directly produced by cosmic rays. These analyses require comparisons with computational models, which commonly merge the Monte Carlo and cascade equations methods. These equations comes from different applications of the theoretical models; among them, one not so common, called branching process of two types, considers the effects of inelastic interactions. In order to understand how cascade equations with a branching process of two types behave, we made some computational simulations and compared the results with previous ones.

**Keywords**: Cosmic rays. Extensive air showers. Monte Carlo method. Branching process with two types. Computational simulations.

# **LISTA DE FIGURAS**

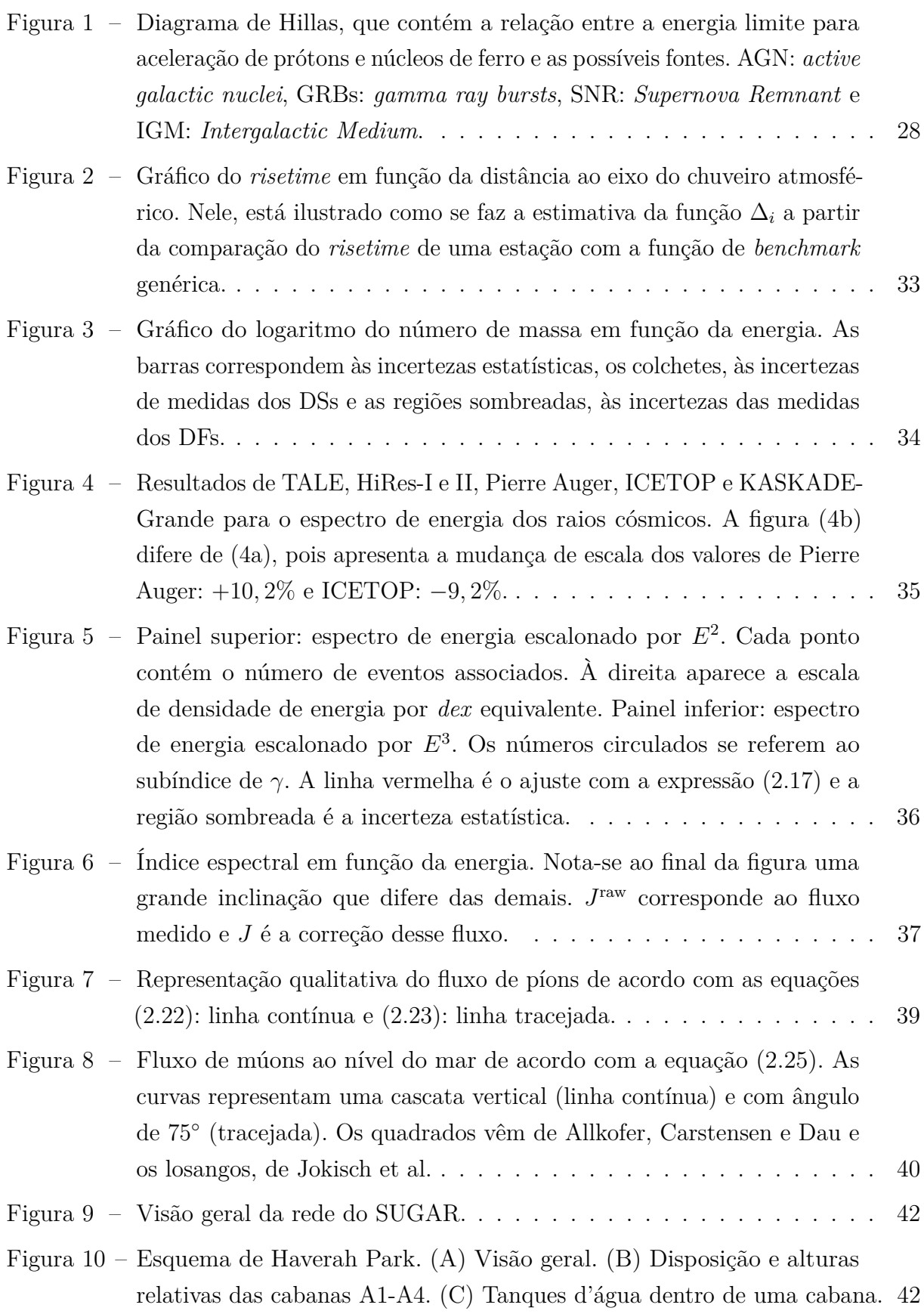

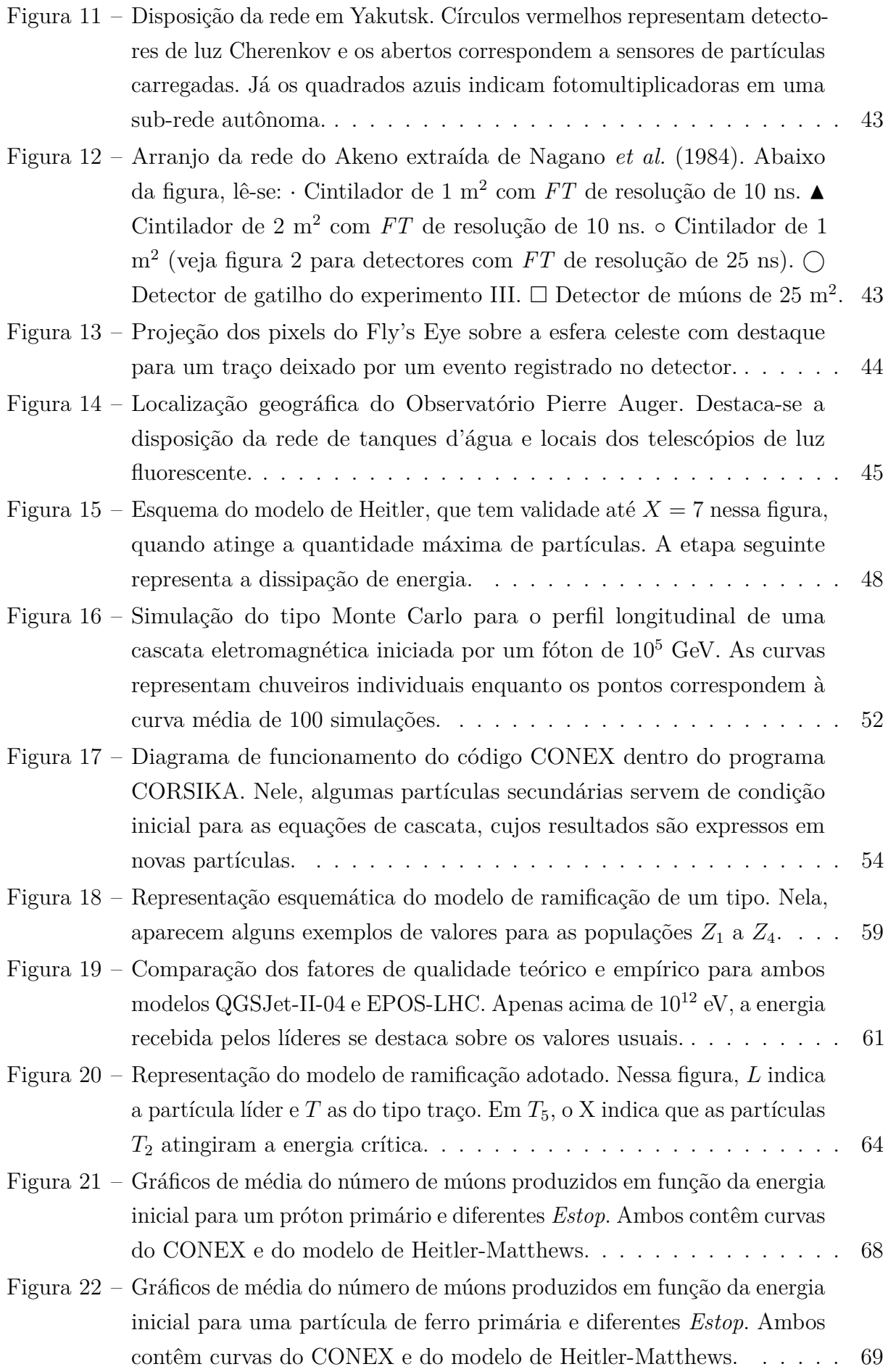

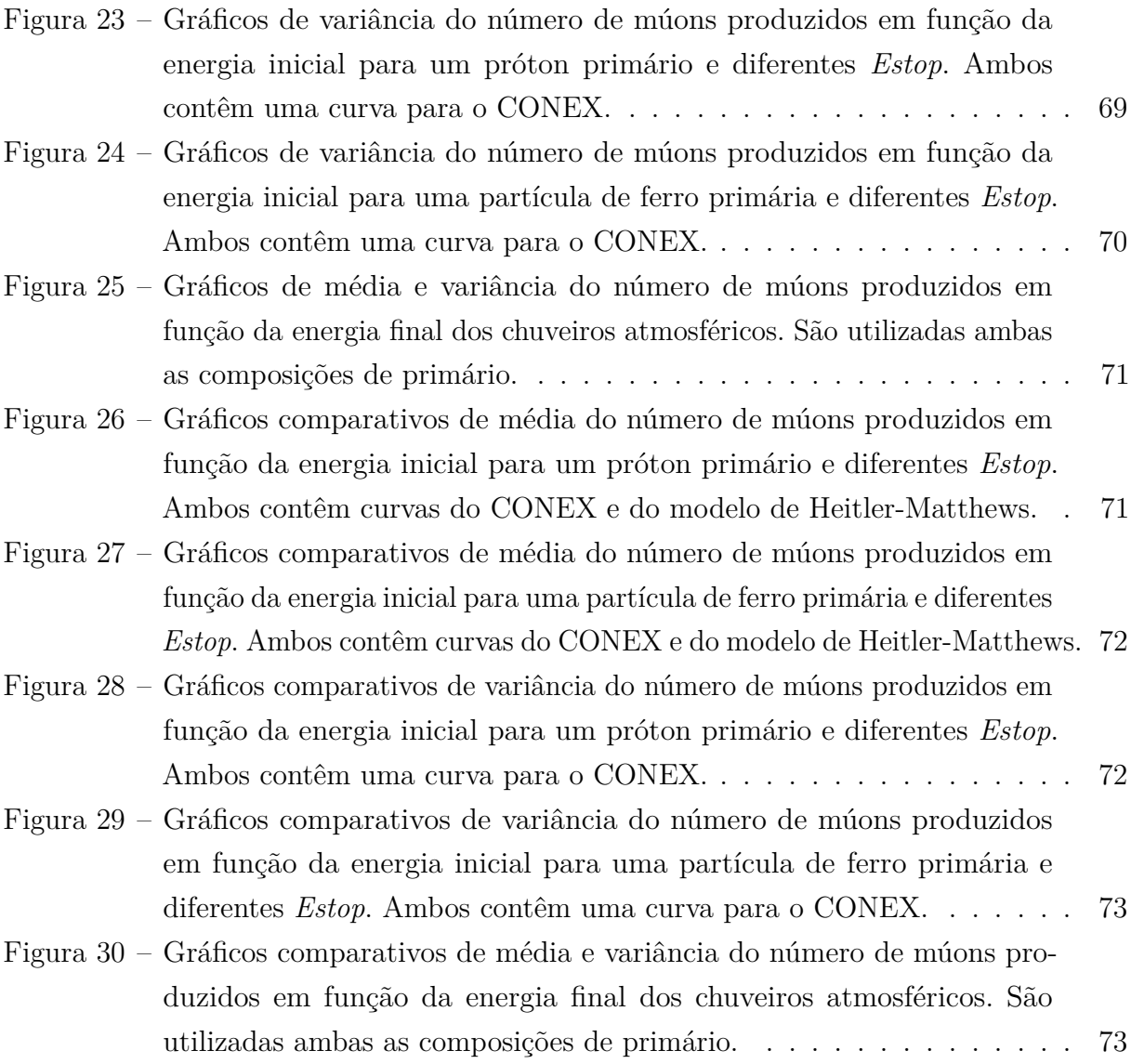

# **LISTA DE TABELAS**

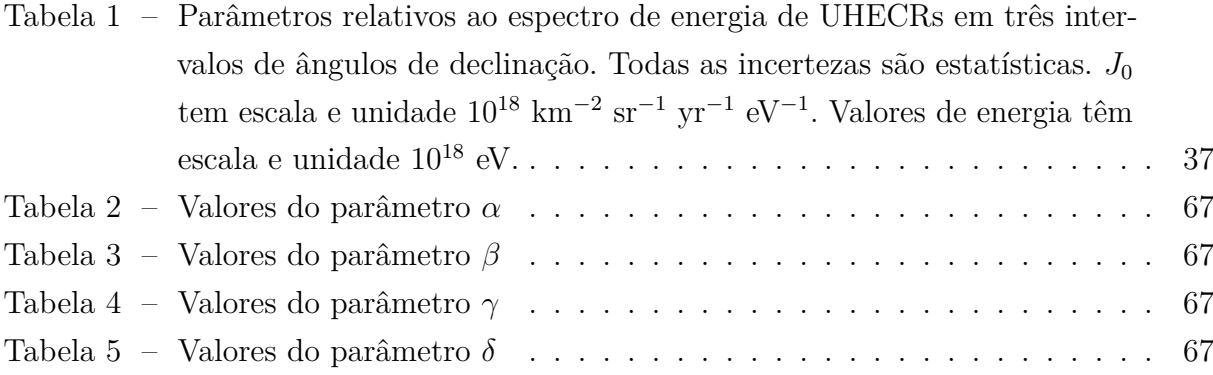

# **LISTA DE QUADROS**

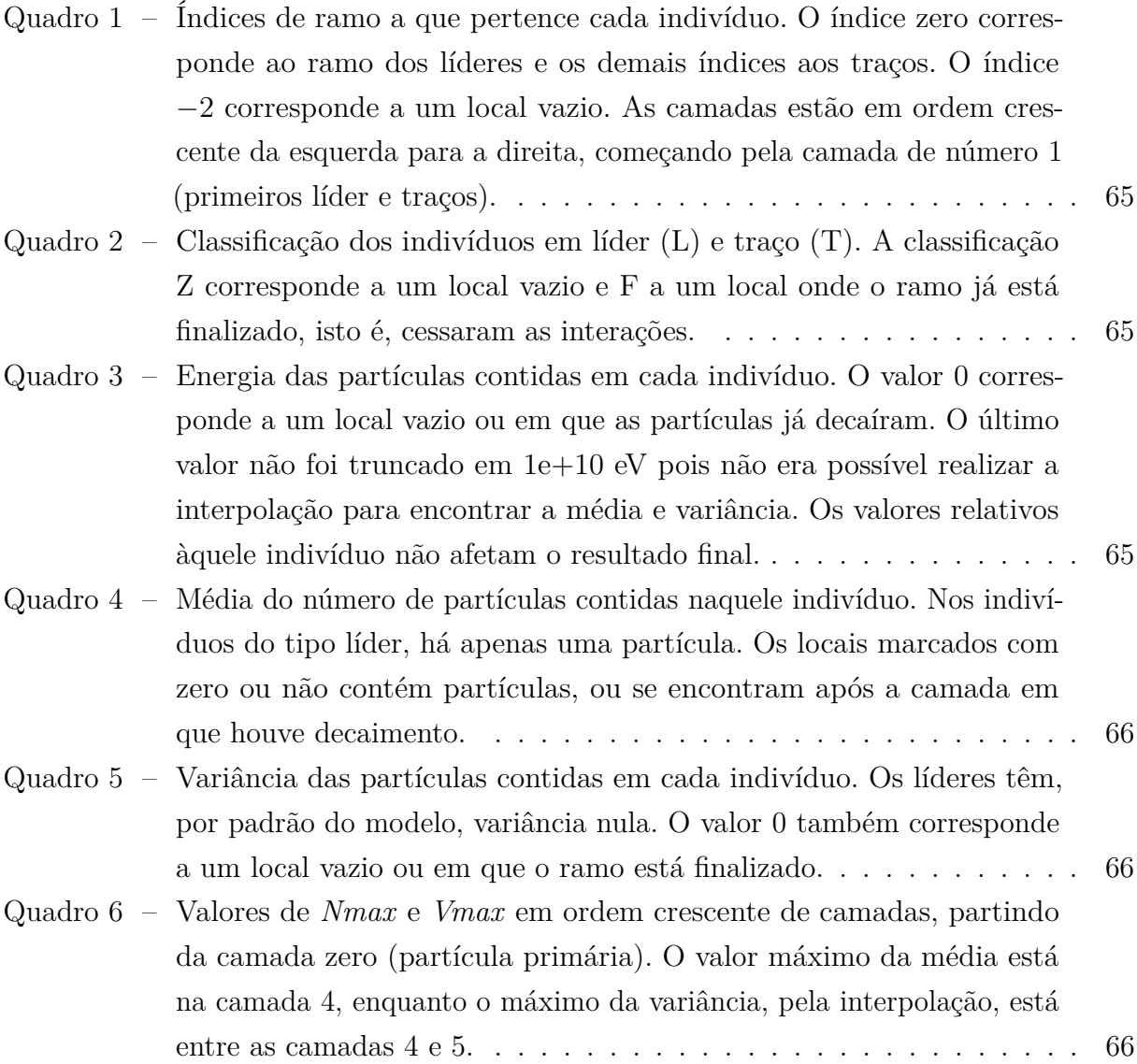

## **LISTA DE ABREVIATURAS E SIGLAS**

- AGASA *Akeno Giant Air Shower Array*
- AGN *active galactic nuclei*
- CNO carbono-nitrogênio-oxigênio
- CORSIKA *Cosmic Ray Simulations for Kascade*
- DFs detectores de fluorescência
- DSs detectores de superfície
- PMTs *photomultipliers tubes*
- FGPs funções geradoras de probabilidade
- GRBs *gamma ray bursts*
- GZK Greisen-Zatsepin-Kuzmin
- LOTUS *Law of the Unconscious Statistician*
- MHD magneto-hidrodinâmico
- PP próton-próton
- RCFM radiação cósmica de fundo em micro-ondas
- SUGAR *Sydney University's Giant Air Shower Recorder*
- UHECRs *ultra high-energy cosmic rays*
- VA variável aleatória

# **SUMÁRIO**

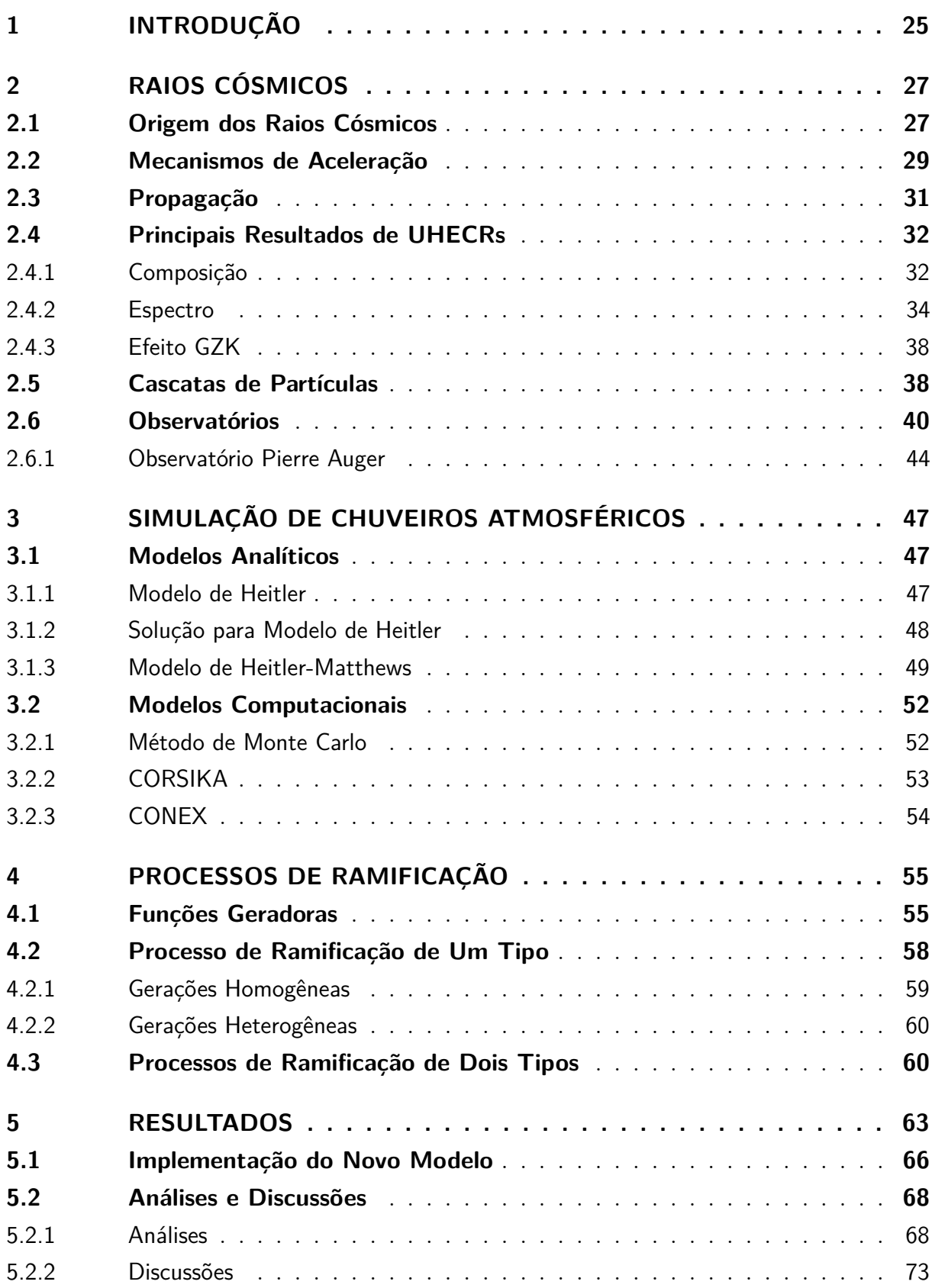

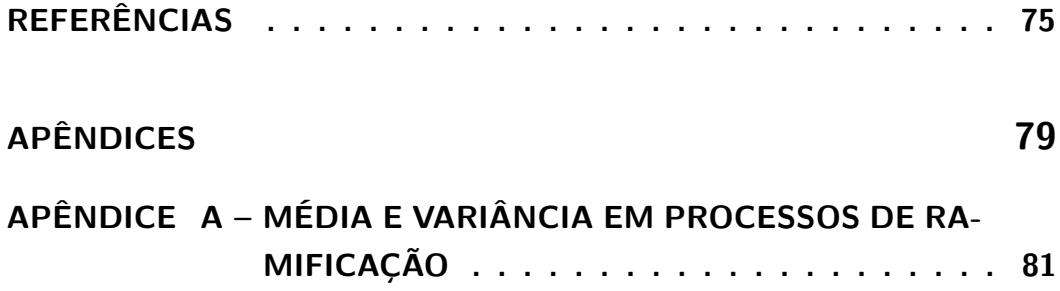

## <span id="page-26-0"></span>**1 INTRODUÇÃO**

O estudo dos chuveiros atmosféricos mostra que são eventos relativamente comuns na atmosfera, apesar de não poderem ser observados a olho nu. Eles consistem em cascatas de partículas que adentram a atmosfera interagindo com o ar e produzindo um conjunto de efeitos que podem ser quantificados por certos equipamentos. Essa iteração é responsável tanto pela produção de novas partículas quanto pela emissão de radiação Cherenkov, fluorescência e ondas de rádio; tais mecanismos são canais de dissipação de energia da partícula inicial. As cascatas de partículas se iniciam nas camadas de maior altitude na atmosfera e se propagam até o solo. Sabe-se que os chuveiros de menor energia possuem o desenvolvimento máximo ainda em grandes altitudes enquanto os de maior energia apresentam o máximo já próximo ao nível do mar. [\(1\)](#page-76-1)

Atribui-se a ocorrência dos chuveiros atmosféricos aos raios cósmicos, que são partículas subatômicas de grande energia que se propagam pelo espaço. Os raios cósmicos podem ser produzidos em objetos astrofísicos tanto dentro quanto fora de nossa galáxia. Veja, por exemplo: [Shapiro.](#page-76-2) [\(2\)](#page-76-2) Eles realizam diversas interações durante a propagação, conforme detalhado em [Rachen.](#page-76-3) [\(3\)](#page-76-3) Alguns modelos foram desenvolvidos a fim de entender o efeito dessas interações sobre o fluxo medido no solo; veja [Fisk, Forman e Axford](#page-76-4) [\(4\)](#page-76-4), [Casse, Goret e Cesarsky](#page-76-5) [\(5\)](#page-76-5), [Silberberg e Tsao](#page-76-6) [\(6\)](#page-76-6) e [Meyer, Drury e Ellison.](#page-76-7) [\(7\)](#page-76-7)

Além disso, verificou-se que os raios cósmicos de alta energia (UHECRs, do inglês: *ultra-high energy cosmic rays*) devem ter origem extragaláctica. Dois modelos são, principalmente, associados à formação deles: aceleração de Fermi de segunda ordem e indução unipolar. Ao longo da propagação no meio intergaláctico, os UHECRs perdem energia cinética pela interação com radiação e campos magnéticos. [\(8\)](#page-76-8) Eles aparecem no espectro entre 1 PeV( $\equiv 10^{15}$  eV) e 1 ZeV ( $\equiv 10^{21}$  eV).

As pesquisas que culminaram na descoberta dos raios cósmicos eram dedicadas, inicialmente, ao estudo da ionização atmosférica. Na virada do século XIX para o XX, utilizava-se eletrômetros para medir a carga elétrica ambiente a fim de tentar determinar possíveis fontes para a ionização, quer fosse poeira no ar ou rochas contendo elementos radioativos quer fossem objetos astrofísicos. Foi após as análises realizadas por Victor F. Hess, que se reforçou a hipótese da origem extraterrestre da radiação ionizante. Ainda foram necessários estudos posteriores para consolidar essa hipótese e convencer os pesquisadores com opiniões contrárias. Nas décadas seguintes, novos métodos e equipamentos foram desenvolvidos, os quais fizeram avançar as pesquisas sobre a composição dos raios cósmicos e sua interação com a atmosfera, além de propiciarem outros avanços no campo da física de partículas. [\(9\)](#page-76-9)

A partir da observação da formação de cascatas de partículas por raios cósmicos, [Heitler](#page-76-10) [\(10\)](#page-76-10) constituiu o modelo analítico para os chuveiros atmosféricos, caracterizando tanto a formação de partículas quanto a partição da energia. Inicialmente pensado para cascatas eletromagnéticas (compostas apenas por elétrons e fótons), ele foi expandido por [Matthews](#page-76-11) [\(11\)](#page-76-11) para abranger chuveiros iniciados por hádrons, culminando no modelo de Heitler-Matthews. Uma posterior aplicação desse novo modelo foi realizada por [Montanus.](#page-76-12) [\(12\)](#page-76-12)

Computacionalmente, representa-se os chuveiros atmosféricos através de simulações que utilizam o método de Monte Carlo, o qual simula as interações de todas as partículas esperadas para o processo e rastreia seu movimento. Isso leva a uma detalhada visualização do que se espera para as características do processo. Outra forma de realizar a simulação é resolver equações de cascata, as quais se baseiam nos chamados processos de ramificação e fornecem quantidades médias dos observáveis. A combinação desses métodos é foco de atenção no desenvolvimento de algoritmos modernos pela possibilidade de otimizar o tempo de processamento sem acarretar em grande perda de informação.

Através dos processos de ramificação é possível encontrar equações de recorrência para representar os observáveis de uma cascata. Eles se utilizam das funções geradoras de probabilidade a fim de prescindirem da distribuição exata das partículas. A ramificação pode ser classificada quanto à distinção entre indivíduos (partículas) e à maneira que se comportam; quanto mais tipos e maior a diferença entre as gerações dos indivíduos, maior será a complexidade da modelagem.

Os processos de ramificação de dois tipos são importantes para representar interações com maior energia pois, nessa condição, ocorre uma distribuição atípica de energia entre as partículas geradas (detalhada na seção [4.3\)](#page-61-1), o que faz necessário distinguir os indivíduos. Para fazer isso, o modelo deve representar apenas as grandes variações na distribuição, pois pequenas flutuações na partição da energia podem ocorrer devido a fatores probabilísticos. Em cada simulação, adota-se diferentemente esse processo.

No presente trabalho de mestrado, utilizamos o modelo de Heitler-Matthews a fim de caracterizar a interação entre as partículas e a ramificação de dois tipos como base das equações de cascata. Inicialmente, comparamos nossos resultados com o que foi encontrado por [Botelho Junior](#page-76-13) [\(13\)](#page-76-13), que fez uso, principalmente, das equações de cascata com ramificação de dois tipos na primeira interação. Também comparamos com simulações feitas com o CONEX, um código de computador com ambos os métodos de simulação. Para construir os gráficos comparativos, utilizamos um conjunto de algoritmos desenvolvidos por [Botelho Junior](#page-77-0) *et al.* [\(14\)](#page-77-0)

## <span id="page-28-0"></span>**2 RAIOS CÓSMICOS**

Nesse capítulo, nas três primeiras seções faremos uma breve explicação sobre os raios cósmicos: sua origem, mecanismos de aceleração e sua propagação. Na quarta seção, abordaremos os principais resultados alcançados pelo emprego de observatórios no estudo dos raios cósmicos. Na quinta seção, trataremos das cascatas de partículas e suas características. Por último, sobre como alguns entre os mais proeminentes observatórios funcionam, dando ênfase ao Observatório Pierre Auger.

Podemos mencionar alguns artigos como fontes complementares ao que será apresentado ao longo do capítulo. Sobre fontes e espectro dos UHECRs: [Berezinsky e Grigorieva](#page-77-1) [\(15\)](#page-77-1), [Berezinsky, Gazizov e Grigorieva](#page-77-2) [\(16\)](#page-77-2) e [Berezinsky, Gazizov e Grigorieva](#page-77-3) [\(17\)](#page-77-3). Sobre mecanismos de aceleração de UHECRs: [Blasi, Epstein e Olinto.](#page-77-4) [\(18\)](#page-77-4) Já, sobre as interações dos raios cósmicos de alta energia com o meio: [Protheroe e Johnson](#page-77-5) [\(19\)](#page-77-5), [Taylor](#page-77-6) [\(20\)](#page-77-6), [Taylor, De Castro e Castillo-Ruiz](#page-77-7) [\(21\)](#page-77-7) e [de Oliveira e de Souza.](#page-77-8) [\(22\)](#page-77-8) Por último, sobre simulação de raios cósmicos de alta energia: [Yoshiguchi, Nagataki e Sato.](#page-77-9) [\(23\)](#page-77-9)

#### <span id="page-28-1"></span>**2.1 Origem dos Raios Cósmicos**

A origem dos raios cósmicos de baixa energia pode ser atribuída aos processos físicos comuns à evolução estelar e os melhores exemplos, a partir dos quais são produzidos os modelos teóricos, são o Sol e a supernova 1987a. Nesses processos nucleares e astrofísicos, as partículas são geradas e aceleradas, recebendo assim, as propriedades atribuídas aos raios cósmicos. [\(24\)](#page-77-10)

Dentre as reações nucleares que geram as partículas tipicamente associadas aos raios cósmicos, podemos mencionar a cadeia próton-próton (PP), composta de diferentes reações que dão origem a prótons, pósitrons, neutrinos de elétrons e fótons. Outras reações são: ciclo carbono-nitrogênio-oxigênio (CNO), decaimento *β* e produção de pares neutrino-antineutrino  $(\nu \bar{\nu})$ . [\(24\)](#page-77-10)

Agora, iremos considerar os raios cósmicos de alta energia, em inglês: *Ultra-high Energy Cosmic Rays* (UHECRs), de acordo com [Kotera e Olinto](#page-76-8) [\(8\)](#page-76-8). Sabendo que o raio de Larmor dessas partículas, apresentado na equação [\(2.1\)](#page-28-2), é maior que a espessura do disco galáctico, notamos que a origem delas deve ser extragaláctica.

<span id="page-28-2"></span>
$$
r_L = \frac{E}{ZeB} \sim 110 \ kpc \ Z^{-1} \left(\frac{\mu G}{B}\right) \left(\frac{E}{100 \ EeV}\right). \tag{2.1}
$$

O critério para que a fonte retenha a partícula até que atinja uma energia *E*max pode ser expresso numa relação entre a intensidade de campo magnético *B* e a extensão deste campo *R*, tal que  $r_L \leq R$  e  $E \leq E_{\text{max}} \sim 1$   $EeV Z \left(\frac{B}{1 \mu G}\right) \left(\frac{R}{1 \ kpc}\right)$ . Pelo fato da maioria dos

modelos considerarem efeitos dependentes do tempo, deve-se levar em conta o fator de Lorentz  $\Gamma \gg 1$ . No referencial do plasma dessas fontes, a extensão da região de aceleração se torna *R/*Γ, o que afeta a relação entre *B* e *R*, também conhecida como critério de Hillas.

A estimativa para a energia dada à partícula pode ser feita segundo o tempo de cada processo:  $t_{\text{acc}} \lesssim t_{\text{esc}}$ ,  $t_{\text{age}}$ ,  $t_{\text{loss}}$ , em que  $t_{\text{acc}}$  corresponde à aceleração,  $t_{\text{esc}}$  ao escape,  $t_{\text{age}}$  à durabilidade da fonte e  $t_{\text{loss}}$  à perda de energia. No tempo de escape:  $t_{\text{esc}} = R^2/2D$ , *D* é o coeficiente de difusão.

A perda de energia ocorre tanto pela emissão síncrotron quanto pela interação com a radiação de fundo e pela interação hadrônica. O tempo para a perda da energia por emissão síncrotron e produção de píons é

$$
t_{\rm rad} = \left(\frac{6\pi m_p^4 c^3}{\sigma_T m_e^2}\right) E^{-1} B^{-2} \left(1 + A^{-1}\right),\tag{2.2}
$$

em que  $A = 240 U_{\gamma}/U_B$ , com densidade de energia para produção de píons  $U_{\gamma}$  e densidade de energia magnética  $U_B = B^2/8\pi$ .

<span id="page-29-0"></span>Os melhores candidatos para fontes de UHECRs são estrelas de nêutrons, núcleos ativos de galáxias, explosões de raios gama e choques devido à acresção de matéria no meio intergaláctico. Eles foram primeiramente apresentados por [Hillas](#page-77-11) [\(25\)](#page-77-11), compilados no diagrama que recebeu seu nome. A versão moderna desse gráfico está na figura [1.](#page-29-0)

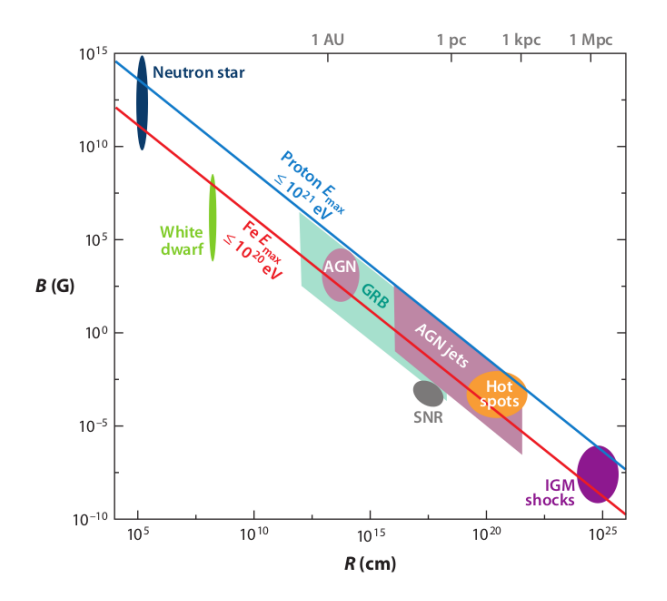

Figura 1 – Diagrama de Hillas, que contém a relação entre a energia limite para aceleração de prótons e núcleos de ferro e as possíveis fontes. AGN: *active galactic nuclei*, GRBs: *gamma ray bursts*, SNR: *Supernova Remnant* e IGM: *Intergalactic Medium*. Fonte: KOTERA; OLINTO. [\(8\)](#page-76-8)

#### <span id="page-30-0"></span>**2.2 Mecanismos de Aceleração**

A fim de explicar as altas energias dos raios cósmicos, assumimos modelos para aceleração de partículas, os quais dedicam atenção à interação entre campos magnéticos e partículas. Neles, é necessário que haja maneira da partícula atingir energias entre 1 e 200 EeV e a composição inicial deve ser compatível com o espectro de UHECR posterior à propagação. [\(8\)](#page-76-8) Os três primeiros modelos de aceleração apresentados a seguir podem ser consultados em [Stanev](#page-77-10) [\(24\)](#page-77-10) e o último em [Kotera e Olinto.](#page-76-8) [\(8\)](#page-76-8) Os dois primeiros foram propostos por Enrico Fermi: aceleração de primeira e de segunda ordem; o terceiro é um modelo para aceleração de elétrons e o último se aplica a qualquer partícula carregada.

O mecanismo de Fermi de primeira ordem é um modelo que atribui a aceleração de raios cósmicos a nuvens magnéticas no espaço interestelar. A ideia é que as partículas sejam aceleradas pela turbulência magnética ao interagir com as nuvens. Nesse modelo, consideramos que a partícula seja relativística, sem massa e com energia  $E_0 \simeq p_0 c$ . A nuvem é suposta com massa infinita e velocidade *vnv*. No referencial do laboratório, elas estão se movendo uma contra a outra. Além disso, a partícula deve sair com movimento na mesma direção, mas sentido contrário ao de entrada.

Dadas essas circunstâncias, a energia inicial da partícula no referencial da nuvem é

$$
E_0^* = \gamma_{nv} \left( E_0 + \beta_{nv} p_0 \right), \tag{2.3}
$$

e, após a interação (colisão elástica), a energia da partícula se torna

$$
E_1 = \gamma_{nv} \left( E_0^* + \beta_{nv} p_0^* \right) = E_0 \times \gamma_{nv}^2 \left( 1 + \beta_{nv} \right)^2.
$$
 (2.4)

Nessas duas equações, temos  $\beta_{nv} = v_{nv}/c$  e  $\gamma_{nv} = (1 - \beta_{nv}^2)^{-1/2}$ . O ganho relativo de energia da partícula é

$$
\frac{\Delta E}{E} = \frac{E_1 - E_0}{E_0} = \gamma_{nv}^2 (1 + \beta_{nv})^2 - 1 \equiv \xi \tag{2.5}
$$

e o ganho médio por encontro é  $\xi \simeq (4/3)\beta_{nv}^2$ . Ademais, o número de vezes que a partícula deve encontrar nuvens com *βnv* para atingir uma energia *E<sup>n</sup>* é

$$
n = \ln\left(\frac{E_n}{E_0}\right) / \ln\left(1 + \xi\right). \tag{2.6}
$$

Assim, o número de partículas com energia maior que *E<sup>n</sup>* é

$$
N\left(\gt E_n\right) = N_0 \sum_{n}^{\infty} \left(1 - P_{esc}\right)^n \propto A \left(\frac{E_n}{E_0}\right)^{-\gamma},\tag{2.7}
$$

<span id="page-30-1"></span>que depende da probabilidade (*Pesc*) da partícula escapar da nuvem magnética. Na equação anterior, o índice do espectro de potência dependente do quadrado da velocidade da nuvem,

$$
\gamma \simeq P_{\rm esc}/\xi. \tag{2.8}
$$

Por último, temos a equação para o ganho de energia por unidade de tempo,

<span id="page-31-0"></span>
$$
\frac{dE}{dt} = \frac{\xi E}{T_{enc}},\tag{2.9}
$$

em que *Tenc* é o tempo característico de encontro entre a partícula e as nuvens.

Ainda que esse mecanismo apresente a lei de potência correta para o espectro de energia, ele não se mostra razoável considerando o baixo ganho de energia por encontro e a grande distância média entre encontros.

O modelo de aceleração de Fermi de segunda ordem considera, por sua vez, a aceleração de partículas por ondas de choque causadas por supernovas. O material ejetado pela supernova se move com velocidade muito maior que a de ondas mecânicas no meio interestelar. Essa proposta é mais promissora, na medida que depende apenas da primeira potência do fator *β* e a velocidade das ondas de choques é muito maior que a das nuvens magnéticas.

Desta vez, o ganho médio por travessia é  $\xi \simeq (4/3)\beta_S$ , em que  $\beta_S = (u_1 - u_2)/c$  é a velocidade do fluxo de plasma no referencial da onda de choque. A taxa de encontros do fluxo de raios cósmicos com densidade *ρCR* com a onda de choque é *cρCR/*4 e a taxa de escape das partículas é o produto da densidade pela velocidade de convecção *ρCRu*2. A probabilidade de escape de uma partícula que atravesse a onda de choque é a razão das taxas de escape e colisão,

$$
P_{esc} = \frac{\rho_{CR} u_2}{c\rho_{CR}/4} = \frac{4u_2}{c}.
$$
\n(2.10)

Aplicando esse resultado à equação [\(2.8\)](#page-30-1), temos o índice do espectro de energia

$$
\gamma = \frac{P_{esc}}{\xi} = \frac{3}{u_1/u_2 - 1} \sim 1. \tag{2.11}
$$

O tempo característico de ganho de energia depende do livre caminho médio para espalhamento magnético λ<sub>*S*</sub> e da velocidade da onda de choque *u*<sub>1</sub>. O livre caminho médio deve ser maior que o raio giromagnético da partícula  $r_q = pc/(ZeB)$ , em que p é o momento e *Z* a carga da partícula; *e* é a carga do elétron e *B* o campo magnético da onda de choque. Encontramos, pela equação [\(2.9\)](#page-31-0), o ganho de energia por travessia:

$$
\frac{dE}{dt} \le \frac{\xi Eu_1}{r_g} = \frac{u_1^2 ZeB}{c}.\tag{2.12}
$$

Dessa equação, obtemos, por integração no tempo, a energia máxima que a partícula pode receber:

$$
E_{max} = \frac{u_1}{c} Z e B (u_1 t) = \frac{u_1}{c} Z e B r_S,
$$
\n(2.13)

em que *r<sup>S</sup>* é o raio da onda de choque da supernova.

Outro modelo de aceleração se refere à aceleração de elétrons por campos magnéticos. Ele tem a energia máxima limitada pela perda por emissão de radiação síncrotron. Esse

efeito não é relevante para o caso de prótons com tempo de aceleração menor que ∼ 10<sup>5</sup> anos; porém, para o elétron, o tempo de perda de energia se iguala ao de ganho e ele atinge o limite de energia:

$$
E_{max} = \sqrt{\frac{a}{A}} \frac{1}{B},\tag{2.14}
$$

em que *B* é o campo magnético acelerador, *a* ∝ *B* é o fator de eficiência de aceleração e *A* é um fator de proporcionalidade.

O modelo de indutores unipolares descreve principalmente como estrelas de nêutrons e buracos negros com discos magnetizados podem acelerar partículas a altas energias. Em estrelas de nêutrons, o fluxo de plasma com velocidade **v** e o campo magnético **B** produzem um campo elétrico  $\mathbf{E} = \mathbf{v} \times \mathbf{B}/c$ . Esse campo apresenta queda de voltagem, o que acelera as partículas. Porém, tal modelo não funciona para qualquer estrela de nêutrons, apenas para aquelas que são jovens e têm período de rotação Ω da ordem de milissegundos com campo magnético intenso *B*∗. Elas podem acelerar as partículas a

$$
E(\Omega) \sim 3 \times 10^{21} \text{ eV } Z \eta_1 \left(\frac{B_*}{2 \times 10^{15} \text{ G}}\right) \left(\frac{R_*}{10 \text{ km}}\right)^3 \left(\frac{\Omega}{10^4 \text{ s}^{-1}}\right)^2, \tag{2.15}
$$

sendo *η*<sup>1</sup> = 0*,* 1 a fração da variação de potencial elétrico sofrido pela partícula e *R*<sup>∗</sup> o raio da estrela. Além disso, [Arons](#page-77-12) [\(26\)](#page-77-12) estimou que magnetares jovens podem produzir UHECRs.

### <span id="page-32-0"></span>**2.3 Propagação**

Após serem emitidos, os raios cósmicos se propagam pelo meio interestelar e intergaláctico, interagindo com a matéria, radiação e campos magnéticos, os quais formam um fluido magneto-hidrodinâmico (MHD). Conforme apresentado em [Stanev](#page-77-10) [\(24\)](#page-77-10), esse fluido apresenta ondas, as quais possuem energia equivalente à densidade de energia contida no campo magnético,

$$
\frac{\rho v_a}{2} = \frac{B^2}{8\pi},\tag{2.16}
$$

em que, *v<sup>a</sup>* é a velocidade de Alfvén. Essas ondas tanto são produzidas por raios cósmicos quanto os espalham.

Para descrever a difusão dos raios cósmicos, V. L. Ginzburg e S. I. Syrovatskii propuseram um modelo com uma fórmula geral em 1964. Nela há tanto um termo de fonte quanto outros para evolução temporal da densidade de um tipo de raio cósmico com dada energia. Essa evolução está sujeita a cinco processos:

- Difusão, com coeficiente dado por  $\kappa = \beta c \lambda/3$ , que depende do livre caminho médio de difusão *λ* e da velocidade das partículas *v* = *βc*.
- Convecção com velocidade *vc*.
- Taxa de variação da energia da partícula. A variação negativa corresponde a processos de perda, principalmente ionização de núcleos e emissão de radiação. A variação positiva corresponde a processos de ganho por aceleração ao longo da propagação.
- Perda de partículas, na qual uma partícula *j* se torna do tipo *k*. Esse processo compreende tanto o termo de interação, que contém a velocidade da partícula *v*, a densidade do alvo *ρ* e o comprimento de interação *λ<sup>j</sup>* ; quanto o termo de decaimento, que depende da dilatação do tempo de vida da partícula *γ<sup>j</sup> τ<sup>j</sup>* .
- Ganho de partículas, no qual a partícula *i* se torna *j*. Nele, encontramos todos os processos que produzem partículas *j*.

É durante a propagação que se acredita ocorrer o enriquecimento da composição dos raios cósmicos, a qual difere em abundância de elementos daquela do restante do Universo. Enquanto os núcleos de raios cósmicos primários: H, He, C, O e Fe são os elementos mais comuns no Universo, aqueles chamados raios cósmicos secundários: Li, Be, B, Se, Ti, V, Cr e Mn aparecem em maior quantidade na forma de raios cósmicos propriamente e são devidos à interação dos anteriores com o meio interestelar.

A radiação resultante da interação dos raios cósmicos com a matéria é chamada de radiação difusa da galáxia. Está associada ao plano galáctico e foi detectada por todos instrumentos de satélite dedicados à radiação gama na faixa de GeV. Os elétrons produzem-na pelos mecanismos de *bremsstrahlung* e efeito Compton inverso tanto com a radiação cósmica de fundo em micro-ondas (RCFM), quanto com a radiação difusa da galáxia na faixa do infravermelho e óptico. Já os prótons produzem-na através da interação com a matéria do meio, que gera píons neutros, os quais, por sua vez, emitem radiação gama ao decaírem.

#### <span id="page-33-0"></span>**2.4 Principais Resultados de UHECRs**

#### <span id="page-33-1"></span>2.4.1 Composição

Nessa subseção apresentaremos alguns resultados de Aab *[et al.](#page-77-13)* [\(27\)](#page-77-13), que utilizaram dados obtidos pelo Observatório Pierre Auger e, por meio de um novo método, conseguiram extrair informações sobre a composição do primário a partir de dados dos detectores de superfície (DSs).

Enquanto o espectro de energia está bem definido até 100 EeV, ainda há muito por entender sobre o espectro de massa. Para estimar a massa do primário, normalmente se utiliza os dados de detectores de fluorescência (DFs), o que, por dois motivos, oferece restrição à aquisição de amostras. O primeiro é o fato de medições com DFs serem restritas a noites sem lua. O segundo é a dependência em extrapolações de medidas do LHC para

obter informações relativas à física de partículas, a partir das quais se pode deduzir a massa dos primários pelos dados dos DSs.

Ainda assim, para contornar essas dificuldades e utilizar os dados dos DSs, os quais permanecem operantes em tempo integral, Aab *[et al.](#page-77-13)* [\(27\)](#page-77-13), propuseram um método o qual nomearam *Delta* (∆*s*). Ele consiste na comparação do chamado *risetime*[∗](#page-34-1) do sinal medido por um detector com a curva de *benchmark*[†](#page-34-2) da rede de detectores para estimar a função  $\Delta_i$ . A média sobre *N* estações de medida selecionadas é a função  $\Delta_s = (\sum_{\text{estaces}} \Delta_i) / N$ . A figura esquemática [2](#page-34-0) ilustra as grandezas envolvidas na definição da função ∆*<sup>i</sup>* .

<span id="page-34-0"></span>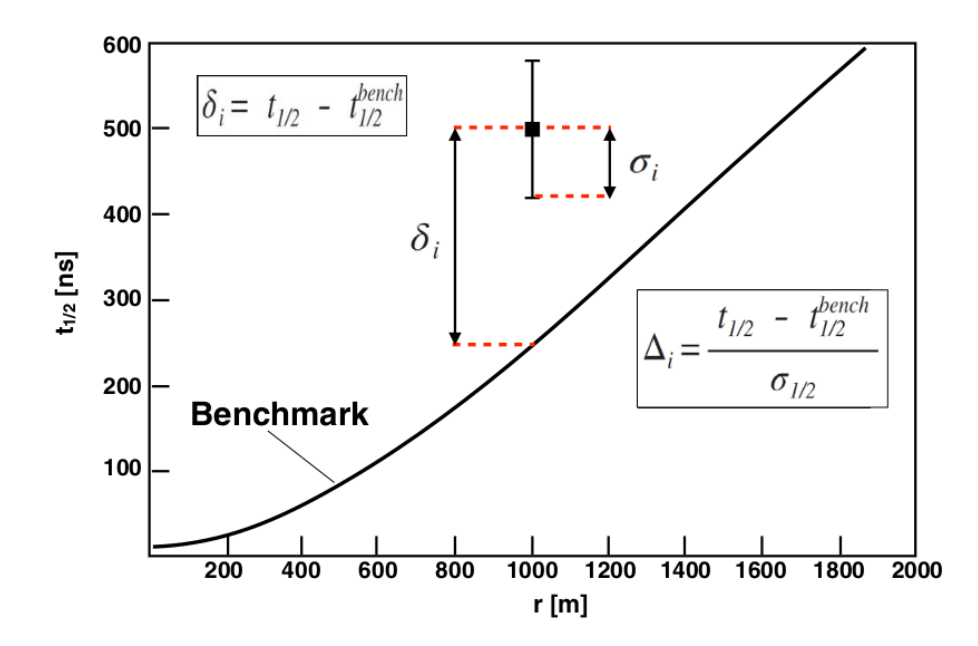

Figura 2 – Gráfico do *risetime* em função da distância ao eixo do chuveiro atmosférico. Nele, está ilustrado como se faz a estimativa da função ∆*<sup>i</sup>* a partir da comparação do *risetime* de uma estação com a função de *benchmark* genérica. Fonte: AAB *et al.* [\(27\)](#page-77-13)

Conforme vemos na figura [3,](#page-35-0) as medidas dos DSs (quadrados vermelhos e círculos azuis) confirmam aquelas dos DFs (quadrados brancos), na faixa de energia em que ambas são feitas. Essas medidas afirmam que a composição corresponde a baixos valores de número de massa por volta de 2 EeV e que tais valores devem aumentar até aproximadamente 40 EeV. Além disso, a evolução do logaritmo do número de massa  $(\langle \ln A \rangle)$  com relação à energia é a mesma para ambos os modelos de interação hadrônica QGSJet-II-04 e EPOS-LHC. A diferença entre eles está no fato de que, para o EPOS-LHC, a composição, em geral, deve ser de maior massa. Nos dois últimos pontos, de maior energia, as medidas

<span id="page-34-1"></span>*Risetime* é o tempo decorrido para o sinal de um detector crescer a partir de 10% até 50% da amplitude máxima.

<span id="page-34-2"></span><sup>†</sup> *Benchmark* é a função que relaciona o tempo de *risetime* com a distância para uma rede de detectores.

dos DSs sugerem alguma mudança na relação entre a profundidade do máximo e a energia, o que impede o aumento de massa da composição com a energia.

Acredita-se que o aprimoramento do Observatório Pierre Auger, chamado *Auger-Prime*, deverá torná-lo capaz de fornecer dados acerca da composição com medidas evento por evento na região da supressão Greisen-Zatsepin-Kuzmin (GZK). O efeito GZK será detalhado na subseção [2.4.3.](#page-39-0)

<span id="page-35-0"></span>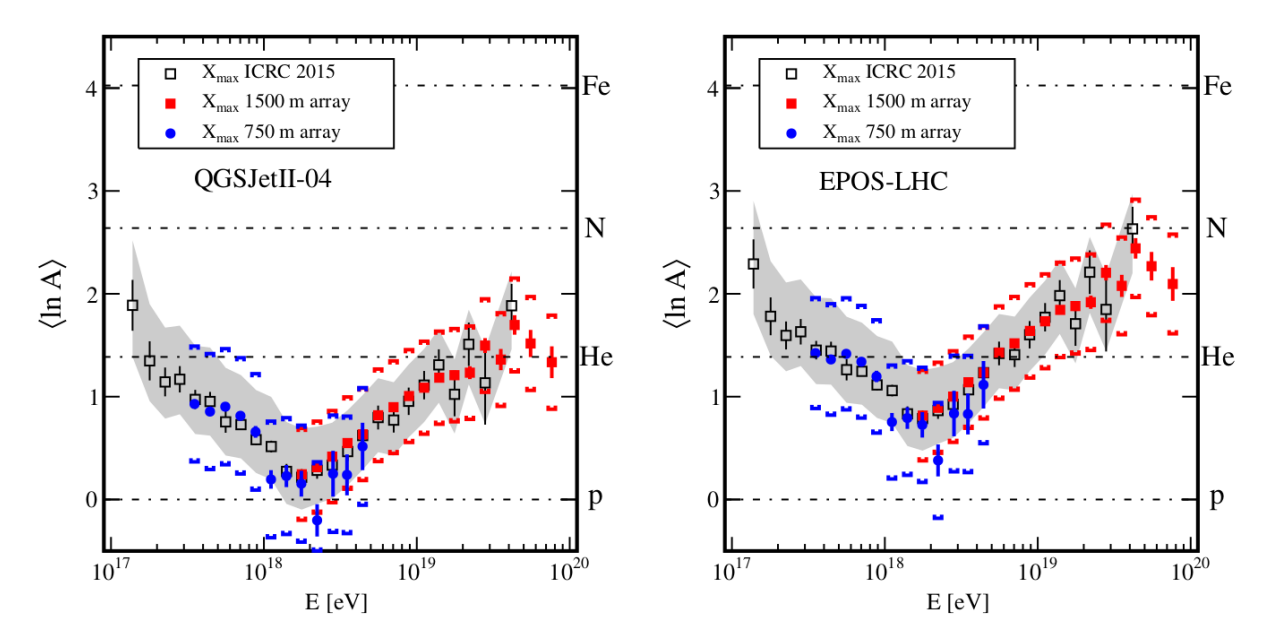

Figura 3 – Gráfico do logaritmo do número de massa em função da energia. As barras correspondem às incertezas estatísticas, os colchetes, às incertezas de medidas dos DSs e as regiões sombreadas, às incertezas das medidas dos DFs. Fonte: AAB *et al.* [\(27\)](#page-77-13)

#### <span id="page-35-1"></span>2.4.2 Espectro

Iniciaremos esta subseção com informações encontradas em [Abu-Zayyad](#page-78-0) *et al.* [\(28\)](#page-78-0). Considerando o último resultado do *Telescope Array Low Energy Extension* (TALE), que abrange a faixa de energia 10<sup>15</sup>*,*<sup>3</sup> a 10<sup>18</sup>*,*<sup>3</sup> eV, é possível notar três características: além do joelho, com máximo em 10<sup>15</sup>*,*<sup>6</sup> eV, vemos um rebaixo centrado em 10<sup>16</sup>*,*<sup>2</sup> eV e um segundo joelho em 10<sup>17</sup>*,*<sup>04</sup> eV. A escala do TALE corresponde à do restante do *Telescope Array* (TA) e contém, da mesma forma, a supressão GZK em 10<sup>19</sup>*,*<sup>75</sup> eV.

No modelo da sequência de supressão dependente da rigidez, os raios cósmicos são acelerados por campos magnéticos móveis. A energia máxima recebida por cada elemento depende de sua carga, e dessa forma, se o hidrogênio (H) receber energia *E*, o hélio (He) receberá 2 × *E* e, pela sequência, o ferro (Fe) receberá 26 × *E*.

Conforme vemos na figura [4,](#page-36-0) o espectro do TALE atende bem a essa sequência de supressão dependente da rigidez. No joelho H e He atingem a energia máxima, o rebaixo
<span id="page-36-0"></span>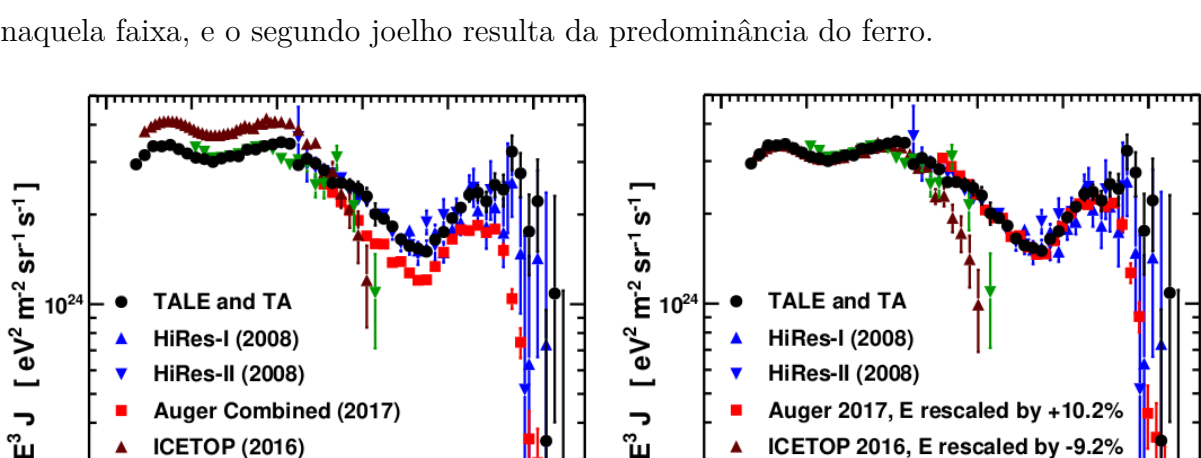

 $10^{24}$ 

**TALE and TA** 

**HiRes-I (2008)** 

**HiRes-II (2008)** 

**ICETOP (2016)** 

بىلىسە<br>16

Auger Combined (2017)

KASCADE-Grande (2012)

 $log_{10}(E/eV)$ 

**TALE and TA** 

**HiRes-I (2008)** 

**HiRes-II (2008)** 

سلىسىيە<br>16

Auger 2017, E rescaled by +10.2%

ICETOP 2016, E rescaled by -9.2%

<span id="page-36-1"></span> $log_{10}(E/eV)$ 

KASCADE-Grande (2012)

corresponde à menor abundância dos elementos metálicos em relação ao hidrogênio e hélio, naquela faixa, e o segundo joelho resulta da predominância do ferro.

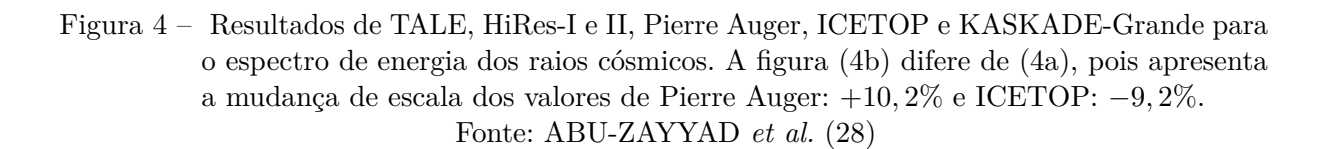

 $(a)$  (b)

Agora, acompanharemos os resultados apresentados por Aab *[et al.](#page-78-1)* [\(29\)](#page-78-1) e Aab *[et al.](#page-78-2)* [\(30\)](#page-78-2) até o final dessa subseção. A medição dos UHECRs revelou anisotropias direcionais para energias acima de  $8 \times 10^{18}$  eV. O padrão de anisotropia se assemelha ao de um dipolo e com o aumento da energia associada até  $4 \times 10^{19}$  eV, a amplitude varia de 6% a 10%. O atual modelo para o espectro de energia utiliza uma função com quatro leis de potência:

$$
J(E) = J_0 \left(\frac{E}{10^{18.5} \text{ eV}}\right)^{-\gamma_1} \prod_{i=1}^3 \left[1 + \left(\frac{E}{E_{ij}}\right)^{1/\omega_{ij}}\right]^{(\gamma_i - \gamma_j)\omega_{ij}}, \qquad (2.17)
$$

sendo  $j = i + 1$  e  $\omega_{ij} = 0,05$ . O fator  $\omega_{ij}$  se refere à largura dos intervalos em que a transição de inclinação ocorre. A normalização é

$$
J_0 = (1,315 \pm 0,004 \pm 0,400) \times 10^{-18} \text{ km}^{-2} \text{ sr}^{-1} \text{ yr}^{-1} \text{ eV}^{-1}.
$$

Conforme vemos na figura [5,](#page-37-0) o tornozelo do espectro está em  $E_{12} = (5, 0 \pm 1)$  $(0, 1 \pm 0, 8) \times 10^{18}$  eV. Ali, o espectro muda de  $\gamma_1 = 3, 29 \pm 0, 02 \pm 0, 10$  para  $\gamma_2 =$ 2*,* 51 ± 0*,* 03 ± 0*,* 05. Outra característica encontrada no espectro está após o tornozelo, em  $E_{23} = (13 \pm 1 \pm 2) \times 10^{18}$  eV, onde o índice espectral cresce de  $\gamma_2$  para  $\gamma_3 = 3,05 \pm 0,05 \pm 0,10$ . Em seguida, em  $E_{34} = (46 \pm 3 \pm 6) \times 10^{18}$  eV, o espectro se torna menos íngreme e atinge *γ*<sup>4</sup> = 5*,* 1±0*,* 3±0*,* 1. Os UHECRs são de origem extragaláctica na região acima do tornozelo

<span id="page-37-0"></span>e a integração do espectro sobre a energia, nessa região, resulta em uma densidade de energia do Universo local de (5*,* 66 ± 0*,* 03 ± 1*,* 40) × 10<sup>53</sup> erg Mpc<sup>−</sup><sup>3</sup> . Em todos os valores apresentados acima, o primeiro e o segundo erros são, respectivamente, estatístico e sistemático.

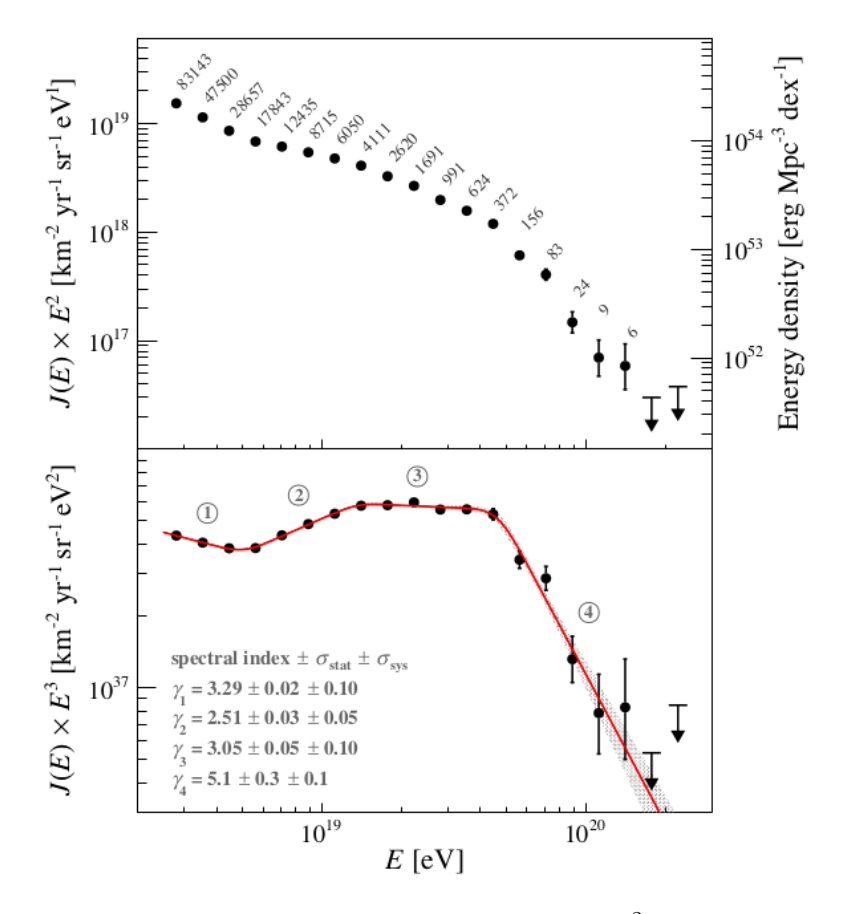

Figura 5 – Painel superior: espectro de energia escalonado por *E*<sup>2</sup> . Cada ponto contém o número de eventos associados. À direita aparece a escala de densidade de energia por *dex*<sup>∗</sup> equivalente. Painel inferior: espectro de energia escalonado por *E*<sup>3</sup> . Os números circulados se referem ao subíndice de *γ*. A linha vermelha é o ajuste com a expressão [\(2.17\)](#page-36-1) e a região sombreada é a incerteza estatística. Fonte: AAB *et al.* [\(30\)](#page-78-2)

Na tabela [1](#page-38-0) estão os valores dos parâmetros de cada região de transição característica. Verifica-se que, no Hemisfério Sul, a intensidade é pouco maior, o que está de acordo com a anisotropia dipolar. Também não há indício de dependência com o ângulo de declinação de observação para a faixa detectável pelo Observatório Pierre Auger, exceto pelo viés no Hemisfério Sul associado à anisotropia dipolar acima de  $8\times 10^{18}$  eV.

Esses resultados concordam com um cenário no qual as medições se devem à contribuição de vários componentes nucleares e em que campos magnéticos ao redor das fontes aceleram as partículas a energias proporcionais a suas cargas. Isso é propício para explicar o aumento de massa na composição com a energia.

 $\overline{dex}$  é a representação da década em log<sub>10</sub> *E*.

Os dados, nesse cenário, oferecem restrições à densidade de luminosidade das fontes na forma de UHECRs que devem ser ejetados para corresponder à densidade de energia observada. A densidade de luminosidade deve ser 6×10<sup>44</sup> erg Mpc<sup>−</sup><sup>1</sup> yr<sup>−</sup><sup>1</sup> acima de 5×10<sup>18</sup> eV em *redshift* zero.

<span id="page-38-0"></span>Tabela 1 – Parâmetros relativos ao espectro de energia de UHECRs em três intervalos de ângulos de declinação. Todas as incertezas são estatísticas.  $J_0$  tem escala e unidade  $10^{18}$  km<sup>-2</sup> sr<sup>−1</sup> yr<sup>−1</sup> eV<sup>−1</sup>. Valores de energia têm escala e unidade 10<sup>18</sup> eV.

|                                 | $[-90, 0^{\circ}, -42, 5^{\circ}]$ | $[-42, 5^{\circ}, -17, 3^{\circ}]$ | $[-17, 3^{\circ}, +24, 8^{\circ}]$ |  |
|---------------------------------|------------------------------------|------------------------------------|------------------------------------|--|
| $J_0$                           | $1,329 \pm 0,007$                  | $1,306 \pm 0,007$                  | $1,312 \pm 0,006$                  |  |
| $\gamma_1$                      | $3,26 \pm 0,03$                    | $3,31 \pm 0,03$                    | $3,30 \pm 0,03$                    |  |
| $\gamma_2$                      | $2,53 \pm 0,04$                    | $2,54 \pm 0,04$                    | $2,44 \pm 0,05$                    |  |
| $\gamma_3$                      | $3, 1 \pm 0, 1$                    | $3, 0 \pm 0, 1$                    | $3, 0 \pm 0, 1$                    |  |
| $\gamma_4$                      | $5, 2 \pm 0, 4$                    | $4, 4 \pm 0, 3$                    | $5, 7 \pm 0, 6$                    |  |
| $E_{12}$                        | $5, 1 \pm 0, 2$                    | $4, 9 \pm 0, 2$                    | $5, 2 \pm 0, 2$                    |  |
| $E_{23}$                        | $14 \pm 2$                         | $14 \pm 2$                         | $12 \pm 1$                         |  |
| $E_{34}$                        | $47 \pm 4$                         | $37 \pm 4$                         | $51 \pm 4$                         |  |
| Fonte: AAB <i>et al.</i> $(30)$ |                                    |                                    |                                    |  |

Além disso, há uma nova mudança de índice espectral em $\approx 5 \times \; 10^{19}$  eV, a qual ainda necessita de mais estudos para ser confirmada. Na figura [6,](#page-38-1) as inclinações são constantes apenas em pequenos intervalos e, no final dela, é possível notar que no último dos intervalos (contendo três pontos) o espectro se comporta de maneira distinta.

<span id="page-38-1"></span>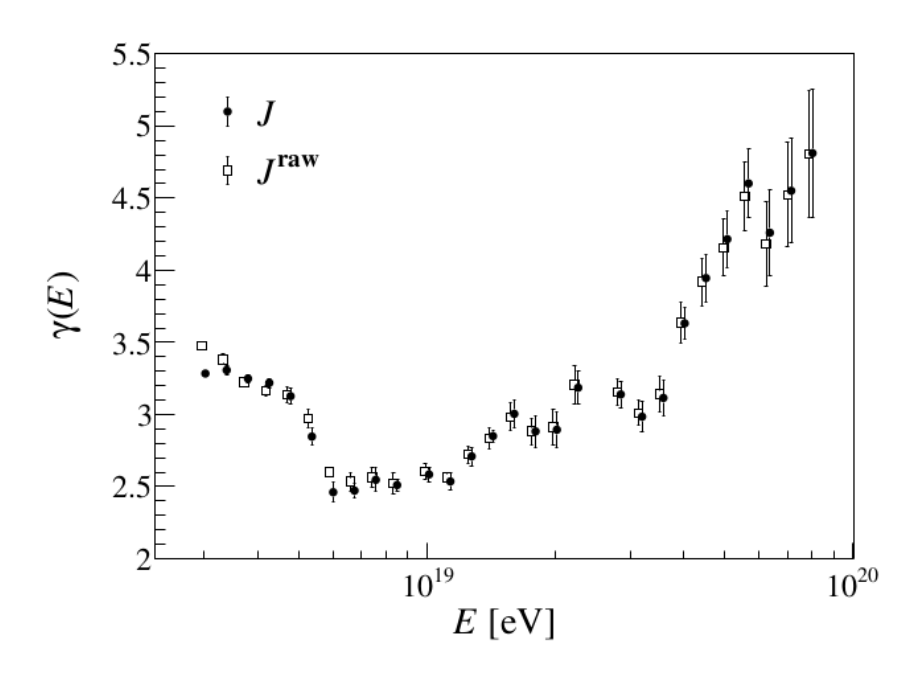

Figura 6 – Índice espectral em função da energia. Nota-se ao final da figura uma grande inclinação que difere das demais. *J* raw corresponde ao fluxo medido e *J* é a correção desse fluxo. Fonte: AAB *et al.* [\(29\)](#page-78-1)

## 2.4.3 Efeito GZK

O efeito Greisen-Zatsepin-Kuzmin (GZK), também conhecido como supressão GZK, consiste no limite para o espectro de energia dos raios cósmicos em aproximadamente 10<sup>20</sup> eV devido à interação dessas partículas em alta energia com a RCFM, ainda que sejam acelerados a energias ainda maiores. Greisen afirmou que, antes de perder energia até atingir 10<sup>20</sup> eV, a distância máxima de propagação da partícula é 13 Mpc para a temperatura de 3 ◦ K da RCFM. [\(24\)](#page-77-0)

## **2.5 Cascatas de Partículas**

As cascatas de partículas que compõem os chuveiros atmosféricos contêm grande quantidade e variedade de partículas. Elas também se desenvolvem por grandes distâncias lateral e longitudinalmente. Elas podem ser entendidas como um conjunto de partículas formadas em sequência, cada uma decorrente da interação de outra anterior com a atmosfera. Os chuveiros podem ser iniciados tanto por hádrons, quanto por fótons. Iremos tratar, neste momento, principalmente daqueles devidos a hádrons.

A análise dos chuveiros mostra que possuem duas principais componentes: a hadrônica, que corresponde a núcleons e a eletromagnética, composta de elétrons, pósitrons e fótons.

Nas análises são estudados o desenvolvimento máximo (*N*) e a profundidade do máximo  $(X_{\text{max}})$ . A primeira se refere ao total de partículas produzidas em certa etapa da cascata enquanto a segunda se refere à altitude em que ocorre essa máxima produção. A profundidade do máximo, para uma atmosfera isotérmica, é expressa na fórmula do barômetro:

$$
X(h) = X(h = 0) \exp \{ -(h/h_s) \} \left[ g \text{ cm}^{-2} \right], \tag{2.18}
$$

na qual *X*(*h* = 0) é a densidade da atmosfera no nível do mar e *h<sup>s</sup>* é a escala de altitude. [\(1\)](#page-76-0)

A partir de agora, acompanharemos o desenvolvimento de [Stanev](#page-77-0) [\(24\)](#page-77-0) até o fim dessa seção. A solução de Gaisser apresenta o fluxo de uma partícula do tipo *j* em profundidade *X*:

<span id="page-39-0"></span>
$$
\frac{dF_j(E, X)}{dX} = -\left(\frac{1}{\lambda_j} + \frac{1}{d_j}\right) F_j(E, X) + \sum_j \int \frac{g_{ij}(E_i, E_j)}{E_i} F_i(E_i) dE_i, \tag{2.19}
$$

sendo  $d_j$  a distância para decaimento, com unidade g/cm<sup>2</sup>, e  $\lambda_j \equiv A/(N_A \sigma_j)$  é o livre caminho médio da interação inelástica, a qual depende da seção de choque. Considerando *θ <* 60◦ , o inverso da distância de decaimento é

$$
\frac{1}{d_j} \equiv \frac{\epsilon_j}{EX\cos\theta},\tag{2.20}
$$

em que  $\epsilon_j$  é a energia crítica, na qual as probabilidades de interação e decaimento se igualam.

A solução para partículas estáveis dispensa o termo de fonte da equação [\(2.19\)](#page-39-0); assim,

<span id="page-40-1"></span>
$$
F_j(E, X) = F_j(E, 0) \exp\left(-\frac{X}{\Lambda_j}\right),\tag{2.21}
$$

tal que  $F_i(E, 0)$  é a condição de fronteira no topo da atmosfera para o fluxo de partículas do tipo *j* e Λ*<sup>j</sup>* é a distância para absorção.

Caso não se considere o efeito de decaimento e a condição de fronteira seja Π(*E,* 0) = 0, o fluxo de píons será

$$
\Pi(E, X) = F_N(E, 0) \frac{Z_{N\pi}}{1 - Z_{NN}} \frac{\Lambda_\pi}{\Lambda_\pi - \Lambda_N} \left[ \exp\left(-X/\Lambda_\pi\right) - \exp\left(-X/\Lambda_N\right) \right],\tag{2.22}
$$

<span id="page-40-2"></span>em que  $F_N(E, 0)$  é o fluxo de núcleons no topo da atmosfera. Incluindo-se o decaimento, temos

$$
\Pi(E, X) \simeq F_N(E, 0) \frac{Z_{N\pi}}{\lambda_N} \frac{XE}{\epsilon_\pi} \exp\left(-X/\Lambda_N\right). \tag{2.23}
$$

<span id="page-40-0"></span>As curvas correspondentes a essas duas equações podem ser comparadas visualmente na figura [7,](#page-40-0) em que se relaciona o fluxo, em unidades arbitrárias, à profundidade atmosférica.

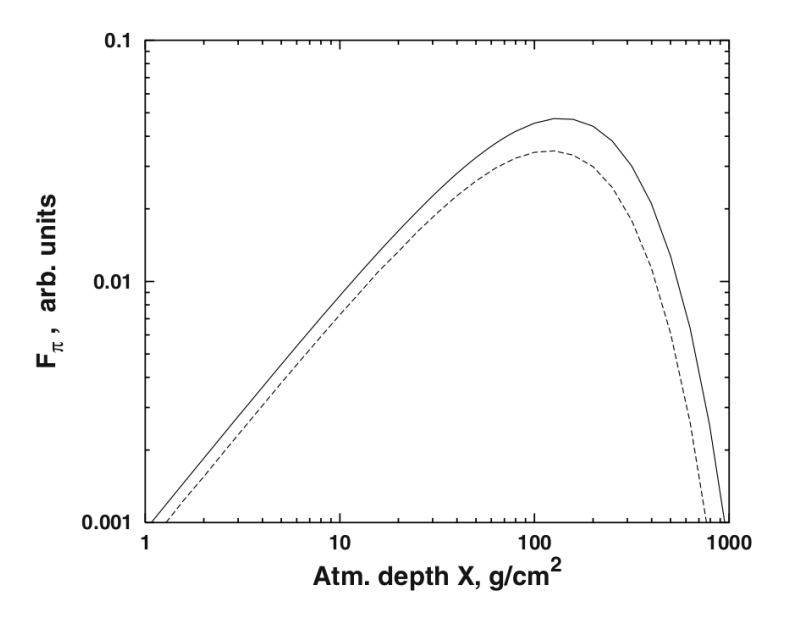

Figura 7 – Representação qualitativa do fluxo de píons de acordo com as equações [\(2.22\)](#page-40-1): linha contínua e [\(2.23\)](#page-40-2): linha tracejada.

Fonte: STANEV. [\(24\)](#page-77-0)

Agora, para determinar o fluxo de múons, é preciso conhecer o espectro de decaimento dos píons que os originam nas reações: *π* <sup>+</sup> → *µ* <sup>+</sup> +*ν<sup>µ</sup>* e *π* <sup>−</sup> → *µ* <sup>−</sup> +*ν*¯*µ*. Esse espectro considera a soma de todos decaimentos das partículas do tipo *i* que originam as do tipo *j*,

$$
P_j(E, X) = \sum_{i} \int_{E_{\text{minimo}}}^{E_{\text{maximo}}} \frac{dg_{ij}(E, E')}{dE} D_i(E', X) dE'. \tag{2.24}
$$

Nele, *dgij* (*E, E*<sup>0</sup> ) */dE* é o espectro das partículas *j* resultantes do decaimento de *i* com energia  $E'$ .  $D_i$  é o espectro de decaimento dos mésons de energia  $E'$  na profundidade  $X$ . *E*mínimo e *E*máximo são energias pertencentes à partícula que sofreu o decaimento.

Para o decaimento de píons e káons e assumindo o espectro de prótons de 1*,* 8 *E* −2*,*7 cm<sup>−</sup><sup>2</sup> s −1 sr<sup>−</sup><sup>1</sup> GeV<sup>−</sup><sup>1</sup> , Gaisser obteve o espectro de múons nessas unidades após integrar a produção muônica na atmosfera.

<span id="page-41-1"></span>
$$
\frac{dN_{\mu}}{dE_{\mu}} \simeq 0,14E_{\mu}^{-2,7} \left[ \frac{1}{1 + \frac{1,1E_{\mu}\cos\theta}{115 \text{ GeV}}} + \frac{0,054}{1 + \frac{1,1E_{\mu}\cos\theta}{850 \text{ GeV}}} \right].
$$
\n(2.25)

<span id="page-41-0"></span>O primeiro termo entre colchetes corresponde ao decaimento em múons de píons, enquanto o segundo corresponde a múons produzidos no decaimento de káons. A curva dessa expressão foi representada junto a algumas medições na figura [8.](#page-41-0)

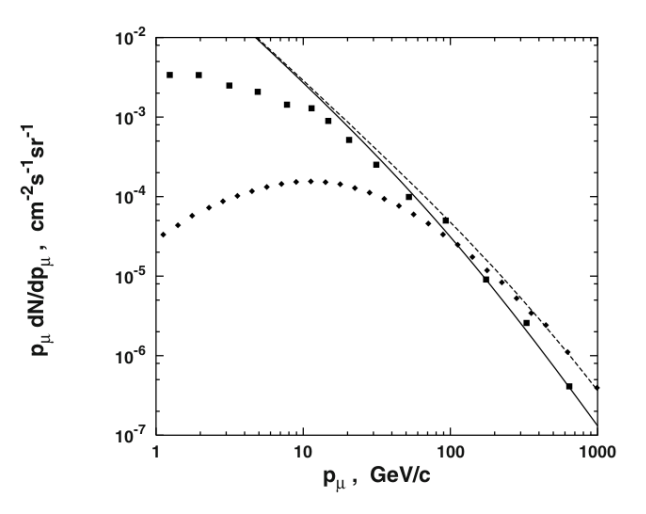

Figura 8 – Fluxo de múons ao nível do mar de acordo com a equação [\(2.25\)](#page-41-1). As curvas representam uma cascata vertical (linha contínua) e com ângulo de 75◦ (tracejada). Os quadrados vêm de Allkofer, Carstensen e Dau<sup>∗</sup> e os losangos, de Jokisch *et al.*† Fonte: STANEV. [\(24\)](#page-77-0)

# **2.6 Observatórios**

A primeira forma de estudar os raios cósmicos, mesmo quando ainda não recebiam esse nome, era através do eletrômetro, um instrumento capaz de medir a carga elétrica ambiente por meio da distância entre duas folhas finas de ouro. Inicialmente projetado por Abraham Bennet em 1789, recebeu modificações por Theodor Wulf, que substituiu as folhas finas por fios e acrescentou um microscópio para a medição da distância, entre outras alterações. Em seguida, foi automatizado pela empresa Günther e Tegetmeyer para realizar registros com filmes fotográficos nas expedições de Elster e Geitel. Em 1932,

<sup>∗</sup> [Allkofer, Carstensen e Dau](#page-78-3) [\(31\)](#page-78-3).

<sup>†</sup> [Jokisch](#page-78-4) *et al.* [\(32\)](#page-78-4).

Erich Regener realizou experimentos na estratosfera, o que foi possível através do uso de detectores com registro automático sustentados por balões de borracha. [\(9\)](#page-76-1)

Outras formas e instrumentos de detecção dos raios cósmicos foram desenvolvidos em concomitante. Entre os instrumentos para medição da ionização de gases, pode-se mencionar a câmara de nuvens, projetada por Wilson inicialmente em 1894. Dentro dela, realiza-se a saturação da água no ar a fim de que, com a passagem da radiação, ocorra a ionização do ar, induzindo assim, a formação de gotículas que evidenciam a trajetória da partícula. Uma melhoria à câmara de nuvens foi o contador Geiger-Müller, proposto em 1928, no qual, utilizando maior voltagem, os elétrons primários produzem uma cascata de partículas no gás da câmara em forma de tubo e atingem o ânodo, produzindo um claro sinal. Outro instrumento para detecção indireta de raios cósmicos são as fotomultiplicadoras, compostas de um fotocátodo, multiplicadoras de elétrons e ímãs para a formação de uma cascata elétrica que constitui o sinal. Não está clara a autoria do projeto. As fotomultiplicadoras podem ser empregadas por exemplo, na detecção de luz Cherenkov. [\(9\)](#page-76-1) Essa emissão é originada pela passagem de partículas com velocidade maior que a da luz em determinado meio: *β >* 1*/n* e é emitida com ângulo cos *θ* = 1*/βn*, em que *β* é a razão da velocidade do elétron com a da luz no vácuo e *n* o índice de refração do meio. [\(33\)](#page-78-5)

A partir desses instrumentos, projetou-se novos equipamentos para que os estudos se aprofundassem ainda mais nas décadas seguintes. Já próximo à virada do milênio, as pesquisas foram marcadas por grandes projetos como redes de observatórios e aceleradores de partículas que, com base na metodologia dos primeiros experimentos, aumentaram em complexidade e capacidade de detecção. Mencionamos, a seguir, algumas dessas grandes colaborações listadas em [Stanev.](#page-77-0) [\(24\)](#page-77-0)

*Volcano Ranch*. Foi projetado e construído por Linsley, Scarsi e Rossi no Novo México, Estados Unidos da América (EUA). Foi composto de 19 cintiladores plásticos de 3,3 m<sup>2</sup>, espalhados por 8 km<sup>2</sup>. Detectou o primeiro evento com mais de 10<sup>20</sup> eV e contribuiu para a descrição da distribuição lateral do chuveiro atmosférico.

O projeto *Sydney University's Giant Air Shower Recorder* (SUGAR) foi construído na década de 1960. Constituído de 54 estações autônomas, espalhadas por uma área superior a 60 km<sup>2</sup> , com fonte de energia e registradoras de dados próprias. A ativação de estações individuais dependia da coincidência entre dois cintiladores de 6 m<sup>2</sup> enterrados no chão a 1*,* 7 m de profundidade. Foi o primeiro detector gigante de chuveiros atmosféricos no hemisfério sul. Está representado na figura [9.](#page-43-0)

*Haverah Park* foi projetado e construído pela Universidade de Leeds, Inglaterra. Os detectores foram projetados para medir luz Cherenkov com uso de fotomultiplicadoras e cobriam uma área de 12 km<sup>2</sup>. Os detectores eram capazes de medir o fluxo de energia do chuveiro, o que permitiu fazer estimativas da energia do primário com menor dependência

de modelos. Algumas representações esquemáticas estão na figura [10.](#page-43-1)

<span id="page-43-0"></span>*Yakutsk* foi operado pelo Instituto para Pesquisa Cosmo-física e Aeronomia em Yakutsk, Sibéria. Inicialmente composto de três redes de cintiladores, as quais, mais tarde, alcançaram 10 km<sup>2</sup> . Foi capaz de detectar tanto múons com mais de 0*,* 5 GeV e luz Cherenkov no ar. A distribuição dos detectores está ilustrada na figura [11.](#page-44-0)

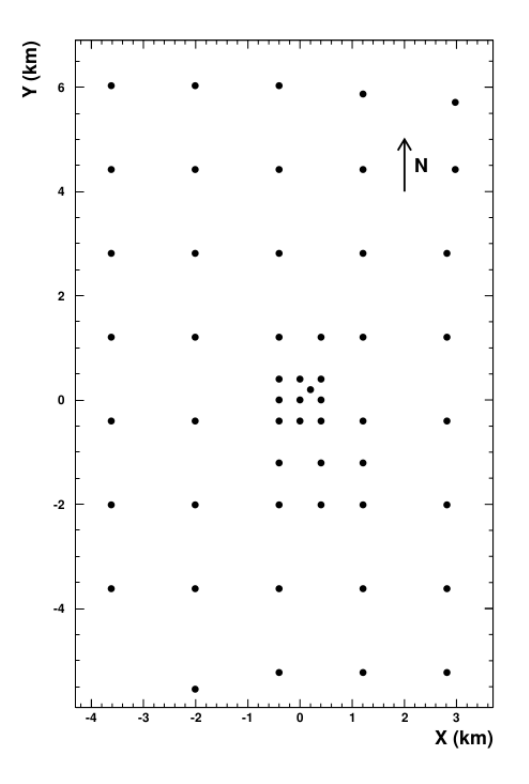

Figura 9 – Visão geral da rede do SUGAR. Fonte: BERGMAN; BELZ. [\(34\)](#page-78-6)

<span id="page-43-1"></span>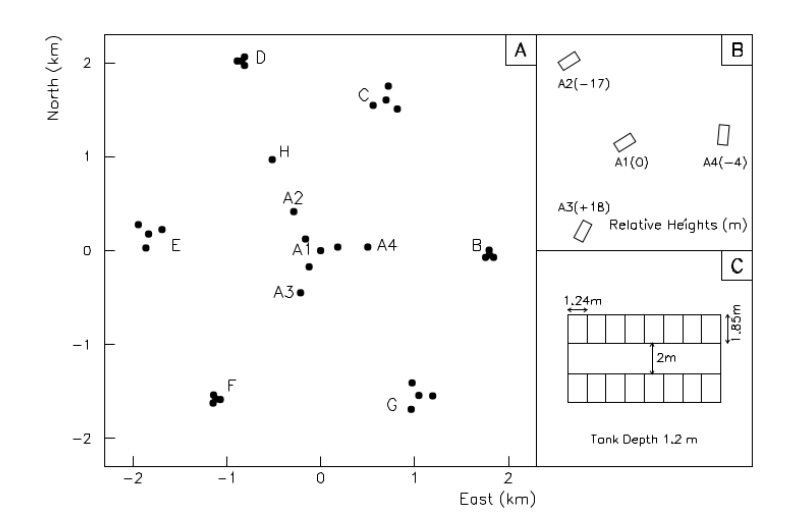

Figura 10 – Esquema de Haverah Park. (A) Visão geral. (B) Disposição e alturas relativas das cabanas A1-A4. (C) Tanques d'água dentro de uma cabana. Fonte: BERGMAN; BELZ. [\(34\)](#page-78-6)

<span id="page-44-0"></span>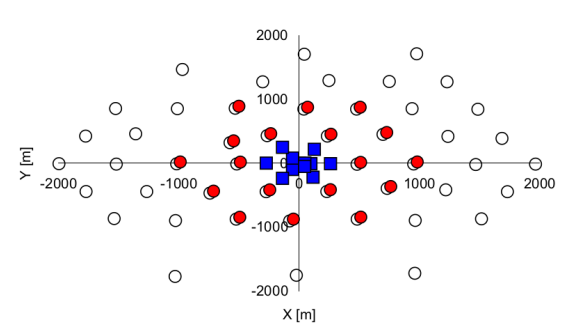

Figura 11 – Disposição da rede em Yakutsk. Círculos vermelhos representam detectores de luz Cherenkov e os abertos correspondem a sensores de partículas carregadas. Já os quadrados azuis indicam fotomultiplicadoras em uma sub-rede autônoma. Fonte: IVANOV; KNURENKO; SLEPTSOV. [\(35\)](#page-78-7)

<span id="page-44-1"></span>O *Akeno Giant Air Shower Array* (AGASA) era localizado em Akeno, Japão. Continha 111 cintiladores de 2, 2 m<sup>2</sup> espalhados por 100 km<sup>2</sup> e 27 deles possuíam detectores de múons. Utilizava fibra óptica para transmissão de dados. As medidas de  $10^{19}$  eV tinham incerteza de 3 ◦ , enquanto as de 10<sup>20</sup> eV tinham 1*,* 5 ◦ de incerteza. Um esquema detalhado da rede de detectores está na figura [12.](#page-44-1) Ademais, podemos mencionar uma detecção de raio cósmico de alta energia:  $(1.7-2.6) \times 10^{20}$  eV, em 3 de Dezembro de 1993. [\(36\)](#page-78-8)

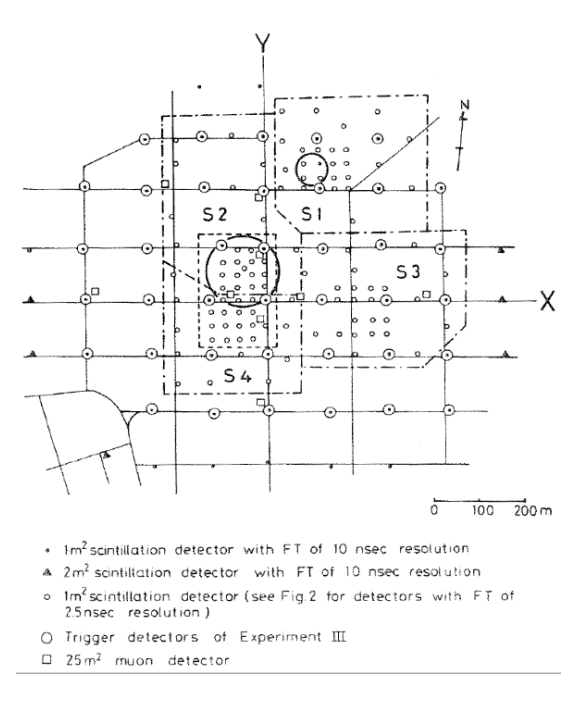

Figura 12 – Arranjo da rede do Akeno extraída de Nagano *et al.* (1984). Abaixo da figura, lê-se:  $\cdot$  Cintilador de 1 m² com  $FT$  de resolução de 10 ns.  $\blacktriangle$  Cintilador de 2 m² com  $FT$ de resolução de 10 ns. ◦ Cintilador de 1 m<sup>2</sup> (veja figura 2 para detectores com *FT* de resolução de 25 ns). ◯ Detector de gatilho do experimento III. □ Detector de múons de 25 m<sup>2</sup>.

Fonte: BERGMAN; BELZ. [\(34\)](#page-78-6)

<span id="page-45-0"></span>de luz de fluorescência e foi o primeiro desse tipo. Começou, em 1981, com um detector com 67 espelhos de 1*,* 6 m de diâmetro e 880 fotomultiplicadoras. O segundo detector entrou em operação em 1986 e estava a 3*,* 4 km de distância do primeiro. O uso de ambos instrumentos melhorava a acurácia das medições. Estima-se a energia de  $3 \cdot 10^{20}$  eV para o evento mais energético detectado. Uma representação da partição da esfera celeste utilizada nas medições está na figura [13.](#page-45-0)

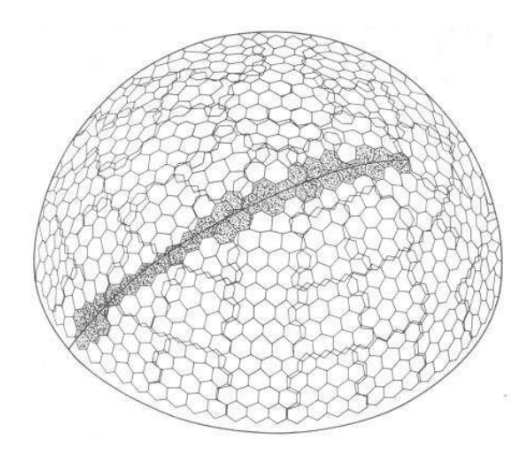

Figura 13 – Projeção dos pixels do Fly's Eye sobre a esfera celeste com destaque para um traço deixado por um evento registrado no detector. Fonte: BERGMAN; BELZ. [\(34\)](#page-78-6)

*HiRes* foi o instrumento de segunda geração do *Fly's Eye*, construído próximo ao anterior. Era composto de dois detectores, *HiRes* 1 e *HiRes* 2, separados por 12*,* 6 km. Cada módulo tinha um espelho de 3,7 m<sup>2</sup> e uma câmera de 256 fotomultiplicadoras. *HiRes* 1 foi utilizado por 8 anos, desde maio de 1997 e *HiRes* 2 esteve em funcionamento por quase 5 anos, desde dezembro de 1999. Ele produziu resultados para a composição e espectro dos raios cósmicos.

Outro detector, mais simples, mas de importância histórica, foi o do experimento da colaboração Brasil-Japão, que em 1972, detectou uma família de chuveiros atmosféricos denominada Centauro I. Esse detector estava localizado no monte Chacaltaya, Bolívia. Ele objetivava estudar a interação de píons de chuveiros atmosféricos com núcleos atômicos de carbono. Para isso, foi construído em dois níveis de blocos, com camadas alternadas de filmes fotossensíveis e placas de chumbo, separados por um alvo de carbono. Estudos detalhados do evento Centauro I e das condições do experimento podem ser encontrados no artigos de [Kopenkin, Fujimoto e Sinzi](#page-78-9) [\(37\)](#page-78-9) e [Kopenkin e Fujimoto.](#page-78-10) [\(38\)](#page-78-10)

## 2.6.1 Observatório Pierre Auger

Além dos projetos anteriores, devemos mencionar o Observatório Pierre Auger, que é um detector híbrido, composto de detectores de superfície e fluorescência. Está localizado em Malargüe, Argentina, com latitude de  $35,2^{\circ}$  S e sob uma atmosfera de 875 g/cm<sup>2</sup>. Iniciou as operações em Janeiro de 2004. Na figura [14,](#page-46-0) é possível ver a distribuição dos DSs e dos DFs no mapa da região.

Os detectores de superfície cobrem uma área de 3000 km<sup>2</sup> com 1600 tanques d'água Cherenkov dispostos numa rede triangular de 1500 m. Cada tanque tem altura de 1*,* 2 m e 10 m<sup>2</sup> , além de conter 12 toneladas de água ultra-purificada observada por três fotomultiplicadoras (PMTs, do inglês: *photomultipliers tubes*) de 9". Os dados são coletados a partir de uma busca em tempo real por sinais coincidentes das PMTs de pelo menos três locais e contêm informações de amplitude e tempo de detecção do sinal. A rede do DSs permanece integralmente operante ao longo do tempo.

O detector de fluorescência fica operante por ≈ 15% do tempo e é utilizado em noites claras com pouca luz de fundo. Existem quatro estações dedicadas a esse método de detecção, que ficam nos arredores da rede de tanques. Cada estação contém seis telescópios Schmidt com espelhos de 13 m<sup>2</sup>. Em cada telescópio há uma câmera com 440 PMTs hexagonais, as quais captam a luz fluorescente gerada pela interação dos raios cósmicos com o nitrogênio atmosférico.

Uma parte importante da pesquisa consiste em conhecer as condições atmosféricas, a fim de reconstituir o evento detectado. Perto dos locais do DFs foram instaladas estações meteorológicas. Também adotou-se o *Global Data Assimilation system* para obter informações de umidade, temperatura e pressão em função da altitude. [\(29\)](#page-78-1)

<span id="page-46-0"></span>Além disso, pelo uso das duas técnicas pôde-se analisar eventos de baixa energia com os DFs e poucos DSs e de alta energia com poucos DFs e vários DSs. [\(24\)](#page-77-0)

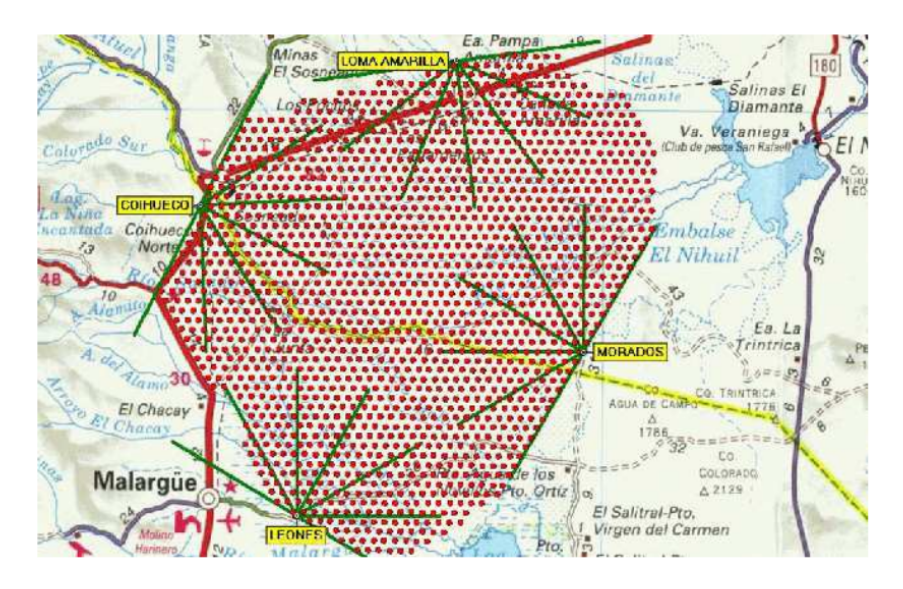

Figura 14 – Localização geográfica do Observatório Pierre Auger. Destaca-se a disposição da rede de tanques d'água e locais dos telescópios de luz fluorescente. Fonte: BERGMAN; BELZ. [\(34\)](#page-78-6)

# **3 SIMULAÇÃO DE CHUVEIROS ATMOSFÉRICOS**

Nesse capítulo, apresentaremos a motivação e estrutura teórica para o desenvolvimento dos modelos analíticos de chuveiros atmosféricos. Também abordaremos a metodologia computacional com dois exemplos que auxiliam este trabalho. Veremos que os modelos analíticos empregam equações para descrever quantidades médias numa cascata de partículas. O primeiro foi desenvolvido para cascatas eletromagnéticas por Walter Heitler e consiste numa geração de partículas em sequência até que se atinja uma energia final. Em 2005, foi aperfeiçoado por Matthews para cascatas hadrônicas, resultando no conhecido modelo semi-analítico de Heitler-Matthews. Já as metodologias computacionais empregam o método de Monte Carlo para calcular as interações de cada partícula, procurando balancear precisão de resultados e tempo de execução.

# **3.1 Modelos Analíticos**

Na década de 1920, observou-se em experimentos de câmaras de nuvens a partição de um traço deixado por uma partícula em dois outros traços, o que levou a teorias sobre formação de cascatas de partículas em 1930. Posteriormente, a detecção direta de partículas com maior energia tornou-se dificultosa devido ao baixo fluxo nessa faixa do espectro; assim, decidiu-se por analisar os chuveiros atmosféricos decorrentes para obter informações quanto à partícula original. Os chuveiros possuem alta densidade numa área de até 10<sup>4</sup> m<sup>2</sup> e, com pequena parcela da área contendo detectores, é possível realizar medições. [\(24\)](#page-77-0)

A fim de obtermos maiores informações do raio cósmico que originou uma cascata, devemos analisar as propriedades do chuveiro, pois detectores somente captam partículas contidas nas regiões de observação, que ficam em menores altitudes que os raios cósmicos. Essa análise deve ser feita comparando-se resultados observacionais e computacionais obtidos por simulações. Devido à alta variabilidade do desenvolvimento do chuveiro, conclusões acerca do espectro e composição dos raios cósmicos requerem uma grande quantidade de amostras. [\(24\)](#page-77-0)

Nas duas primeiras subseções, acompanharemos a explicação de [Stanev](#page-77-0) [\(24\)](#page-77-0) sobre o modelo de Heitler e respectiva solução por Rossi e Greisen. Na última, apresentamos o raciocínio desenvolvido por [Matthews](#page-76-2) [\(11\)](#page-76-2) para estender esse modelo.

# 3.1.1 Modelo de Heitler

O primeiro modelo que veremos é o de Heitler, o qual descreve cascatas eletromagnéticas. Nele, há apenas uma partícula, que ao percorrer uma distância *λ*, produz duas

novas, cada qual com metade da energia inicial. O processo segue da mesma forma para essas partículas, de tal modo que, quando atinge  $N = 2<sup>n</sup>$  partículas, deve ter profundidade *X* = *nλ*. Ele se encerrará quando as partículas atingirem a energia crítica *EC*, na qual a seção de choque de interação fica menor que a probabilidade de absorção. A profundidade do máximo da cascata se refere à distância percorrida até que se alcance a quantidade máxima de partículas por etapa e pode ser expressa como

$$
X_{\text{max}} = \lambda \log_2 \left(\frac{E_0}{E_C}\right). \tag{3.1}
$$

<span id="page-49-0"></span>O modelo de Heitler se aplica até o ponto com número máximo de partículas e a diminuição delas não pode ser descrita por ele; isso ocorrerá caso haja perda de energia. Ele está graficamente representado na figura [15.](#page-49-0)

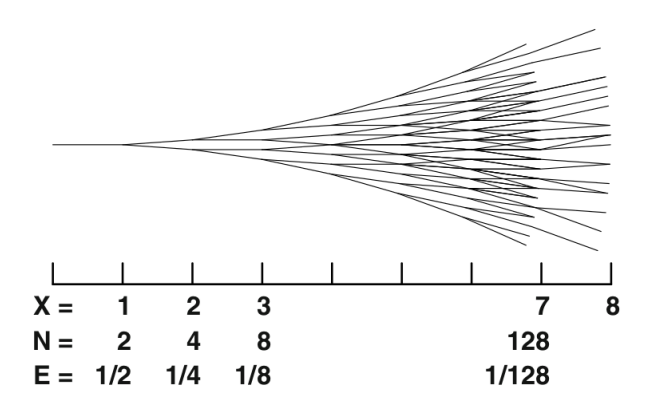

Figura 15 – Esquema do modelo de Heitler, que tem validade até *X* = 7 nessa figura, quando atinge a quantidade máxima de partículas. A etapa seguinte representa a dissipação de energia.

Fonte: STANEV. [\(24\)](#page-77-0)

## 3.1.2 Solução para Modelo de Heitler

Seguiremos a solução apresentada por Bruno Rossi e Kenneth Greisen para a equação de transporte com termos de perda e produção de partículas. Essa solução, em forma de sistema de equações, tem duas raízes:  $\lambda_1$  e  $\lambda_2$ , definidas por propriedades de *bremsstrahlung* e produção de pares. A solução aproximada A é válida para altas energias, quando se desconsidera a perda de energia; do contrário, torna-se válida a aproximação B.

A equação de solução geral trata do número de elétrons *p* e fótons *g* com energia *E* e profundidade *X*, em uma cascata iniciada por uma partícula *j* com energia *E*0:

$$
p^{j}, g^{j} = \frac{\mathcal{H}_{i}^{j}}{\sqrt{2\pi}s^{n} \left(\lambda_{1}^{\prime\prime}X + n/s^{2}\right)^{1/2}} \left(\frac{E_{0}}{E}\right)^{s} \frac{1}{E} e^{\lambda_{1}X}.
$$
 (3.2)

O fator de idade *s* está ligado à profundidade *X* por

<span id="page-49-1"></span>
$$
X = \frac{-1}{\lambda_1'(s)} \left[ \beta - \frac{n}{s} \right],\tag{3.3}
$$

sendo  $\beta = \ln (E_0/E_{thr})$ . O termo  $\mathcal{H}_i^j$ *i* contém a segunda raiz e leva a diferentes valores para cada partícula primária *j* e secundária *i*. A velocidade de desenvolvimento do chuveiro é dada por *n*.

A quantidade total de elétrons até a energia *E* é dada pela integral da equação [\(3.2\)](#page-49-1):

$$
\mathcal{P}^{j}(E_{0}, E, X) = \int_{E}^{E_{0}} p_{j}(E_{0}, E', X) dE'. \qquad (3.4)
$$

Analogamente, faz-se o cálculo para fótons integrando *g<sup>j</sup>* .

Para o caso de uma cascata de elétrons iniciada por fótons, temos

$$
N_e^{\gamma} = \frac{0.135}{\sqrt{\beta}} \exp\left[X\left(1 - \frac{3}{2}\ln s\right)\right], \text{ para aproximação A e}
$$
  

$$
N_e^{\gamma} = \frac{0.31}{\sqrt{\beta_0}} \exp\left[X\left(1 - \frac{3}{2}\ln s\right)\right], \text{ para aproximação B.}
$$
 (3.5)

Em B,  $\beta_0 = E_0/\epsilon_0$ , sendo  $\epsilon_0$  a energia crítica, em que as energias de perda por radiação e ionização se igualam. Em ambas aproximações,

$$
s = \frac{3X}{X + 2\beta}.\tag{3.6}
$$

Outra característica dos chuveiros atmosféricos a se considerar é o desenvolvimento lateral, uma vez que, nos processos de *bremsstrahlung* e produção de pares, as partículas geradas se propagam em diferentes direções em relação à original. Além disso, os elétrons também sofrem espalhamento de Coulomb, com ângulo médio calculado por Nishimura:

$$
\langle \delta \theta^2 \rangle = \left(\frac{E_s}{E}\right)^2 \delta X. \tag{3.7}
$$

 $E_s = m_e c^2 \sqrt{4\pi/\alpha}$  é a energia efetiva para espalhamento de Coulomb múltiplo.

A solução aproximada para a distribuição lateral de elétrons fornece a densidade dessas partículas:

$$
\rho_e(r, X) = N_e(X) \frac{C(s)}{r r_1} \left(\frac{r}{r_1}\right)^{s-1} \left(1 + \frac{r}{r_1}\right)^{s-9/2},\tag{3.8}
$$

onde *C*(*s*) é o coeficiente de normalização, *r* é a distância da partícula ao eixo do chuveiro atmosférico e *r*<sup>1</sup> é o comprimento de Molière, que representa a distribuição de partículas em até 1*/*4 do comprimento de radiação.

## 3.1.3 Modelo de Heitler-Matthews

Nesse modelo semi-analítico, semelhante ao de Heitler, [Matthews](#page-76-2) considerou a atmosfera como composta de camadas com altura  $\lambda_I \ln 2$ , sendo  $\lambda_I$  a constante do comprimento de interação. Ademais, estabeleceu que os chuveiros sejam iniciados por hádrons e a interação deles com a atmosfera produza *Nch* píons carregados e *Nch/*2 neutros. Os

píons com carga continuam o processo de interação, enquanto os neutros iniciam a cascata eletromagnética. A sequência de interações dos píons carregados termina quando atingem a energia crítica $E_C^{\pi};$ em seguida, decaem para múons. Primeiramente, o modelo foi constituído apenas para prótons e então estendido para outras composições.

Matthews manteve os parâmetros constantes e adotou fatores numéricos válidos para a região do joelho no espectro,  $E_0 = 10^{14}$  a  $10^{17}$  eV. Ele também utilizou o mesmo fator de correção para o elétron (*g* = 10) do modelo de Heitler e multiplicidade *Nch* = 10. A energia crítica corresponde àquela na qual o comprimento de decaimento é menor que o de interação.

Considerando uma cascata iniciada por um próton, o número de píons carregados após *n* interações será *N<sup>π</sup>* = (*Nch*) *n* e, pela equipartição da energia, eles carregarão o total de (2*/*3)*<sup>n</sup>E*0. A energia individual das partículas na *n*-ésima camada será

$$
E_{\pi} = \frac{E_0}{\left(\frac{3}{2}N_{ch}\right)^n}.\tag{3.9}
$$

Ademais, o restante da energia estará contido na componente eletromagnética.

Pelo fato da energia crítica diminuir com o aumento da energia da partícula primária, variando de  $E_C^{\pi} = 30$  a 10 GeV, adotou-se  $E_C^{\pi} = 20$  GeV. Além disso, foram utilizados os seguintes valores:  $N_{ch} = 10, E_C^e = 85$  MeV,  $\lambda_I = 120$  g/cm<sup>2</sup> e comprimento de radiação do meio:  $\lambda_r = 37$  g/cm<sup>2</sup>. O número de interações para se atingir  $E_{\pi} = E_C^{\pi}$  é

$$
n_c = 0,85 \log_{10} \left[ \frac{E_0}{E_C^{\pi}} \right].
$$
 (3.10)

Ao final do processo, haverá  $N_{\pi}$  píons,  $N_{\text{max}}$  partículas no ramo (componente do chuveiro) eletromagnético e  $N_{\mu} = N_{\pi}$  múons; a energia total será

$$
E_0 = E_C^e N_{\text{max}} + E_C^{\pi} N_{\mu}.
$$
\n(3.11)

Fazendo-se a correção  $N_e = N_{\text{max}}/g$ , pode-se reescrevê-la como

$$
E_0 = gE_C^e \left( N_e + \frac{E_C^{\pi}}{gE_C^e} N_{\mu} \right) \approx 0,85 \text{ GeV } \left( N_e + 24 N_{\mu} \right), \tag{3.12}
$$

que é uma equação de conservação da energia.

O número de múons é

$$
N_{\mu} = N_{\pi} = (N_{ch})^{n_c} \,. \tag{3.13}
$$

A dependência dessa quantidade em relação à energia é

$$
\ln N_{\mu} = \ln N_{\pi} = n_c \ln N_{ch} = \beta \ln (E_0 / E_C^{\pi}), \qquad (3.14)
$$

sendo  $\beta = \ln(N_{ch}) / \ln(3N_{ch}/2) = 0,85$ . O tamanho do chuveiro muônico é

$$
N_{\mu} = \left(\frac{E_0}{E_C^{\pi}}\right)^{\beta} \approx 10^4 \left(\frac{E_0}{1 \text{ PeV}}\right)^{0,85}.
$$
 (3.15)

Na interação hadrônica, a divisão de energia é tal que

$$
E_0 = E_{em} + E_h, \t\t(3.16)
$$

com  $E_h = N_\mu E_C^\pi$ . A proporção da componente eletromagnética é

$$
\frac{E_{em}}{E_0} = \frac{E_0 - N_\mu E_C^{\pi}}{E_0} = 1 - \left(\frac{E_0}{E_C^{\pi}}\right)^{\beta - 1}.
$$
\n(3.17)

Dessa expressão, encontramos o número de elétrons no ponto de máximo:

$$
N_e = \frac{1}{g} \frac{E_{em}}{E_C^{\pi}} \approx 10^6 \left(\frac{E_0}{1 \text{ PeV}}\right)^{\alpha},\tag{3.18}
$$

sendo  $\alpha = 1 + (1 - \beta) / (10^{5(1 - \beta)} - 1) \approx 1,03.$ 

Os píons neutros  $(\pi^0)$  decaem em fótons e iniciam a componente eletromagnética. Na primeira interação, a energia  $E_0/3$  é direcionada para essa componente. Nas demais interações, novos ramos são criados e mais parcelas de energia são redirecionadas. Diz-se que, a profundidade do máximo *X*max é aquela na qual o número de fótons e elétrons é máximo. Será considerado o ramo eletromagnético apenas da primeira geração, o que levará a uma subestimativa de *X*max, mas permitirá determinar a taxa de aumento de  $X_{\text{max}}$  em função de  $E_0$ , a taxa de elongação  $\Lambda^p$ .

Utilizando a seção de choque inelástica da interação próton-ar, obtemos a profundidade da primeira interação

$$
X_0 = \lambda_I \ln 2 = \left(61 \text{ g/cm}^{-2}\right) (1, 0 - 0, 1 \ln [E_0/\text{PeV}]) \ln 2. \tag{3.19}
$$

A fim de descrever a interação de um núcleo de raio cósmico com a atmosfera, Matthews utilizou o modelo de superposição. Esse núcleo tem número de massa *A* e energia total *E*0; ele pode ser entendido como uma coleção de *A* prótons, cada qual portando energia  $E_0/A$ .

As propriedades desse chuveiro para a energia inicial *E*<sup>0</sup> são:

$$
N_{\mu}^{A} = N_{\mu}^{p} A^{0,15},
$$
  
\n
$$
X_{\text{max}}^{A} = X_{\text{max}}^{p} - \lambda_{r} \ln A,
$$
  
\n
$$
E_{0} = 0,85 \text{ GeV} (N_{e} + 25N_{\mu}).
$$
\n(3.20)

A equação da energia permanece independente de *A* pois a expressão já representa a distribuição da energia primária em ambas componentes.

# **3.2 Modelos Computacionais**

Nessa seção apresentaremos motivos para se utilizar o método de Monte Carlo e meios pelos quais, atualmente, faz-se a implementação. Na primeira subseção, discorreremos, brevemente, sobre o porquê de se utilizar uma simulação do tipo Monte Carlo nesse problema, conforme explicado em [Stanev](#page-77-0) [\(24\)](#page-77-0). Em seguida, descreveremos o programa CORSIKA de acordo com Heck *[et al.](#page-78-11)* [\(39\)](#page-78-11) e, por fim, o funcionamento de um código implementado no CORSIKA, chamado CONEX, cujos detalhes podem ser encontrados em [Boussaha e Bitam](#page-78-12) [\(40\)](#page-78-12) e [Pierog, Engel e Heck](#page-78-13) [\(41\)](#page-78-13). Artigos para leitura complementar sobre aplicações do CORSIKA E CONEX são: [Kalmykov](#page-79-0) *et al.* [\(42\)](#page-79-0), [Pierog](#page-79-1) *et al.* [\(43\)](#page-79-1), [Gorbunov, Rubtsov e Troitsky](#page-79-2) [\(44\)](#page-79-2), [Engel, Heck e Pierog](#page-79-3) [\(45\)](#page-79-3) e [Plebaniak e Wibig](#page-79-4) [\(46\)](#page-79-4).

## 3.2.1 Método de Monte Carlo

As soluções apresentadas por Rossi e Greisen para o modelo de Heitler pressupõem que

- ocorram apenas *bremsstrahlung*, produção de pares e perda por ionização a última se aplica à aproximação B;
- as seções de choque dos processos sejam independentes da energia e
- <span id="page-53-0"></span>• as partículas secundárias sejam rastreáveis.

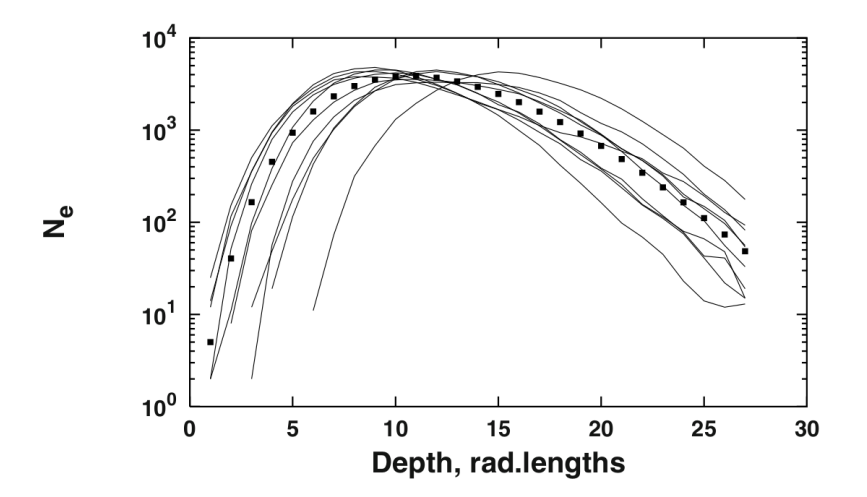

Figura 16 – Simulação do tipo Monte Carlo para o perfil longitudinal de uma cascata eletromagnética iniciada por um fóton de  $10^5$  GeV. As curvas representam chuveiros individuais enquanto os pontos correspondem à curva média de 100 simulações. Fonte: STANEV. [\(24\)](#page-77-0)

Pelo fato de poder, em princípio, calcular exatamente todos esses processos, o método de Monte Carlo pode fornecer boas descrições dos chuveiros atmosféricos extensos, inclusive de suas flutuações. Além disso, devido ao rastreamento das partículas, é possível caracterizar bem o desenvolvimento lateral. Na figura [16](#page-53-0) há um conjunto de curvas simuladas para o desenvolvimento longitudinal de chuveiros atmosféricos, construído com este método.

# 3.2.2 CORSIKA

Entre os programas mais difundidos e que utilizam o método de Monte Carlo para simular chuveiros atmosféricos está o CORSIKA (*Cosmic Ray Simulations for Kascade*). Com ele, podemos simular partículas no intervalo de  $E_0 \approx 10^{12}$  a  $10^{20}$  eV e encontrar não apenas as médias mas também as variações das quantidades envolvidas.

A primeira versão do CORSIKA, em 1989, continha três códigos anteriores. Em seguida, foi modificado para acomodar cinco modelos de interação hadrônica, VENUS, QGSJET, DPMJET, que se baseiam no formalismo Gribov-Regge para descrever interações hadrônicas inelásticas e SIBYLL, que se baseia no modelo denominado *minijet*, os quais acompanham o gerador HDPM. Ademais, para interações de baixa energia, pode-se utilizar tanto as rotinas GHEISHA quanto as ISOBAR.

A simulação depende de vários parâmetros. O tipo e a energia da partícula primária podem ser escolhidos e, da mesma forma, o ângulo de incidência. Também podem ser especificados fatores atmosféricos e controles relativos à interação hadrônica.

O programa está apto a lidar com 50 partículas elementares, além de poderem ser estudados núcleos com número de massa até *A* = 56, os quais são reconhecidos pelo número de prótons e nêutrons. Todas as partículas são habilitadas aos processos de interação, aniquilação ou decaimento e produção de novas partículas.

Nesse programa, os objetos são definidos pela identificação de partícula, fator de Lorentz, ângulos zenital e azimutal de trajetória, tempo desde a primeira interação do primário e coordenadas espaciais *x, y* e *z*. Primários compostos de núcleos são estabelecidos como tendo a carga *q* igual a seu número atômico *Z*.

O sistema de coordenadas adotado é o cartesiano com o eixo *x* apontando para o norte magnético, o eixo *y* para o oeste e o eixo *z* para cima. A origem está ao nível do mar e nas coordenadas geográficas de Karlsruhe (49◦ N, 8 ◦ E). O ângulo de zênite (*θ*) da partícula primária é estabelecido entre o vetor momento e o eixo *z* no sentido negativo. O ângulo azimutal (*φ*) está entre o eixo *x* positivo e a componente *x*-*y* do vetor de momento da partícula; ele aumenta no sentido anti-horário.

A atmosfera é separada em 5 camadas e tem a seguinte constituição química: 78*,* 1% de gás nitrogênio (*N*2), 21*,* 0% de gás oxigênio (*O*2) e 0*,* 9% de argônio (*Ar*). Adota-se, por padrão, uma atmosfera plana, mas que deve ser ajustada em simulações com *θ* ≥ 75◦ para considerar a curvatura terrestre. Para isso, pode-se utilizar valores tabelados de diferentes

perfis atmosféricos.

## 3.2.3 CONEX

O programa do CORSIKA contém um código híbrido opcional chamado CONEX. Ele utiliza tanto o método de Monte Carlo, quanto o de soluções numéricas de equações de cascata, o que permite rápidas simulações que incluem flutuações. [\(40\)](#page-78-12) O esquema da implementação desse código é apresentado na figura [17.](#page-55-0)

Internamente ao programa do CORSIKA, os parâmetros de simulação obtidos pelo CORSIKA são transferidos ao CONEX. As partículas secundárias podem permanecer na etapa de Monte Carlo do CONEX se *E > E*limite, retornar ao CORSIKA se *E < E*mínimo ou servir de condição inicial para equações de cascata. Essas equações são resolvidas quando todas as partículas estiverem abaixo de *E*limite e seu resultado com *E < E*mínimo é convertido em partículas para a simulação tridimensional do CORSIKA. Essa última etapa se encerra quando as partículas atingem o nível de observação. O tempo de simulação depende dos pesos dados às partículas construídas a partir das equações de cascata, uma vez que os limites não podem ser arbitrários para não afetar a precisão das simulações. [\(41\)](#page-78-13)

<span id="page-55-0"></span>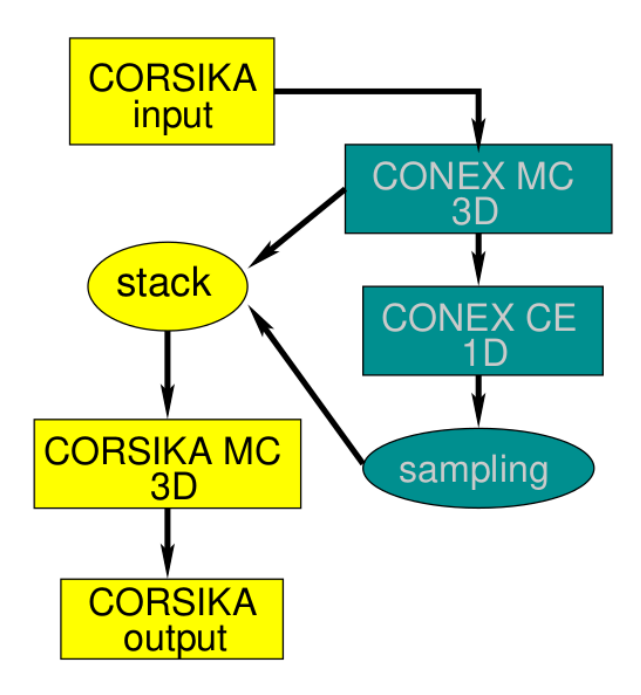

Figura 17 – Diagrama de funcionamento do código CONEX dentro do programa CORSIKA. Nele, algumas partículas secundárias servem de condição inicial para as equações de cascata, cujos resultados são expressos em novas partículas. Fonte: PIEROG; ENGEL; HECK. [\(41\)](#page-78-13)

# **4 PROCESSOS DE RAMIFICAÇÃO**

O estudo dos chuveiros atmosféricos mostra que estes são eventos cujas características apresentam grande variabilidade. Por esse motivo, é interessante que os modelos construídos sejam estatísticos. Assim, devemos introduzir os conceitos básicos de probabilidade e estatística necessários a essa formulação. As principais fontes consultadas foram [Blitzstein e Hwang](#page-79-5) [\(47\)](#page-79-5), [Grimmett e Welsh](#page-79-6) [\(48\)](#page-79-6) e [Tuckwell.](#page-79-7) [\(49\)](#page-79-7)

Na primeira seção iremos abordar os conceitos elementares de probabilidade e estatística que servirão de base para apresentar o conceito de funções geradoras. Veremos que tais funções são ferramentas estatísticas fundamentais para desenvolver a teoria dos processos de ramificação. Em seguida, trataremos dos processos de ramificação de um tipo, nos quais há apenas um tipo de indivíduo. Por último, veremos os processos de dois tipos, cujos indivíduos podem apresentar diferentes propriedades.

# **4.1 Funções Geradoras**

Ao trabalhar com experimentos que apresentam resultados variáveis, é interessante encontrar formas de não apenas elencar os possíveis resultados, mas estimar as probabilidades dos eventos relativos a esses resultados.

O primeiro passo nesse sentido é estabelecer o conceito de espaço de probabilidade. Segundo [Blitzstein e Hwang](#page-79-5) [\(47\)](#page-79-5), o espaço de probabilidade envolve um espaço amostral de possíveis eventos, denotado por (*S*) e uma função chamada probabilidade (*P*). Tal função leva um elemento do espaço amostral  $A \subseteq S$  a um valor real  $P(A)$  entre 0 e 1. Além disso, a função deve atender a dois axiomas:

- $P(\emptyset) = 0$  e  $P(S) = 1$ .
- Se  $A_1, A_2, \ldots$  forem eventos disjuntos, então  $P\left(\bigcup_{j=1}^{\infty} A_j\right) = \sum_{j=1}^{\infty} P\left(A_j\right).$

A fim de lidarmos com problemas mais complexos, e podermos associar os espaços de probabilidade a eventos de realizações de experimentos, devemos trazer o conceito de variável aleatória (VA). Segundo [Blitzstein e Hwang](#page-79-5) [\(47\)](#page-79-5), variáveis aleatórias são funções que mapeiam os eventos do espaço amostral (*S*) a valores na reta real (R).

As variáveis aleatórias podem ser classificadas em discretas ou contínuas. De acordo com [Blitzstein e Hwang](#page-79-5) [\(47\)](#page-79-5), uma VA discreta é aquela cujos valores assumidos compõem uma lista finita ou infinita contável:  $a_1, a_2, \ldots$ , tal que  $P(X = a_j)$ , para algum  $j$ ) = 1. Se *X* for VA discreta, o conjunto de valores *x* tal que  $P(X = x) > 0$  é chamado de suporte de *X*.

Além disso, para que o modelo possa descrever a probabilidade da ocorrência dos eventos, é necessário que a variável aleatória correspondente ao evento seja descrita por uma distribuição de probabilidade. A função que desempenha esse papel para as VAs discretas é a função massa de probabilidade, dada por  $p_X(x) = P(X = x)$ . Ela será positiva se *x* estiver no suporte de *X* e zero no caso contrário. [\(47\)](#page-79-5)

Algumas distribuições são bem comuns e recebem nomes. Alguns exemplos aparecem em [Grimmett e Welsh](#page-79-6) [\(48\)](#page-79-6). A função densidade da distribuição uniforme no intervalo (*a, b*) é

$$
f(x) = \begin{cases} \frac{1}{b-a} & \text{se } a < x < b, \\ 0 & \text{caso contrário.} \end{cases}
$$

Já a distribuição Gaussiana com parâmetros *µ* e *σ* <sup>2</sup> possui função densidade

$$
f(x) = \frac{1}{\sqrt{2\pi\sigma^2}} \exp\left[-\frac{1}{2\sigma^2}(x-\mu)^2\right], \quad \text{para } x \in \mathbb{R}.
$$

Para descrever uma distribuição de probabilidade, além da função massa de densidade, há a função de distribuição cumulativa, definida como aquela que, para uma VA *X*,  $tem a forma F_X(x) = P(X \le x)$ . [\(47\)](#page-79-5)

Também é possível definir funções de VAs, as quais também serão variáveis aleatórias, uma vez que, da mesma maneira, fazem o mapeamento dos elementos do espaço amostral para valores da reta real. Conforme [Blitzstein e Hwang](#page-79-5) [\(47\)](#page-79-5), dado um espaço amostral *S*, uma VA *X* e uma função  $g : \mathbb{R} \to \mathbb{R}$ ,  $g(X)$  é uma função que leva o elemento *s* ao  $g(X(s))$  ∀  $s \in S$ .

Tendo essas informações, o próximo passo é encontrar uma forma de resumir as informações contidas numa distribuição. Isso é possível pela definição do valor esperado. Para uma VA discreta *X* com valores *x*1*, x*2*, . . .*, a média (ou valor esperado) é

$$
E(x) = \sum_{j=1}^{\infty} x_j P(X = x_j),
$$
\n(4.1)

sendo que a soma é feita sobre o suporte de *X*. No caso em que a VA tenha suporte finito, temos

$$
E(x) = \sum_{x} xP(X = x). \tag{4.2}
$$

Deve-se ressaltar que, para o valor esperado existir, é necessária a convergência da soma.

A primeira propriedade importante do valor esperado é que, para duas VAs discretas *X* e *Y* distintas,  $E(X) = E(Y)$ , se ambos os lados existirem. Além disso, verifica-se a linearidade dos valores esperados: dadas quaisquer VAs *X* e *Y* , e qualquer constante *c*, temos

$$
E(X+Y) = E(X) + E(Y),
$$
  
\n
$$
E(cX) = cE(X).
$$
\n(4.3)

A fim de unir os conceitos de função e valor esperado de uma VA, definimos o teorema LOTUS (do inglês: *Law Of The Unconscious Statistician*). Em [Blitzstein e Hwang](#page-79-5) [\(47\)](#page-79-5), é estabelecido que, para uma VA discreta *X* e função  $q : \mathbb{R} \to \mathbb{R}$ ,

<span id="page-58-2"></span>
$$
E(g(X)) = \sum_{x} g(x)P(X = x),
$$
\n(4.4)

tal que a soma deve ser feita sobre todos os valores possíveis de *X*.

A partir do LOTUS, é possível definir a variância de uma variável aleatória [\(47\)](#page-79-5):

$$
var(X) = E(X - E(X))^2,
$$
\n(4.5)

que pode ser reescrita numa forma mais aplicável:

$$
var(X) = E(X2) - (E(X))2.
$$
 (4.6)

Dela, definimos o desvio padrão,

$$
DP(X) = \sqrt{var(X)}.
$$
\n(4.7)

<span id="page-58-0"></span>Agora, podemos definir as funções geradoras e, mais especificamente, as funções geradoras de probabilidade (FGPs). Conforme apresentado em [Grimmett e Welsh](#page-79-6) [\(48\)](#page-79-6), para uma dada sequência de valores *u*0*, u*1*, u*2*, . . .*, a função geradora é a série de potência na forma

$$
U(s) = u_0 + u_1 s + u_2 s^2 + \cdots, \qquad (4.8)
$$

tal que, se tiver uma série de Taylor convergente, produzirá univocamente a sequência anterior. Assim, supomos o caso em que os elementos da sequência sejam obtidos a partir da função massa de probabilidade tais que:

$$
p_k = P(X = k), \text{ para } k = 0, 1, 2, ...,
$$
  

$$
p_k \ge 0 \forall k \text{ e } \sum_{k=0}^{\infty} p_k = 1.
$$
 (4.9)

Nesse caso, a série de potências com a forma de [\(4.8\)](#page-58-0) será denominada função geradora de probabilidade,

<span id="page-58-1"></span>
$$
G_X(s) = p_0 + p_1 s + p_2 s^2 + \cdots
$$
 (4.10)

Ela é definida em todos os valores de *s* para os quais o lado direito seja absolutamente convergente.

Das propriedades da função massa de probabilidade e da equação [\(4.10\)](#page-58-1), temos que

$$
G_X(0) = p_0 \quad e \quad G_X(1) = 1. \tag{4.11}
$$

Pelo teorema LOTUS, equação [\(4.4\)](#page-58-2), vemos que

$$
G_X(s) = E(s^X). \tag{4.12}
$$

Estabelecido o que são as funções geradoras, devemos definir os momentos de uma distribuição e estabelecer uma relação entre eles. Em [\(48\)](#page-79-6), dado  $k \ge 1$ ,  $E(X^k)$  é o k-ésimo momento da VA *X*. Desse modo, vemos que a média e variância são, respectivamente, o primeiro e segundo momentos. O ponto de contato entre as definições é apresentado em [\(48\)](#page-79-6):

$$
G_X^{(r)}(1) = E(X[X-1] \cdots [X-r+1]), \tag{4.13}
$$

em que  $G_X^{(r)}(1)$  é a *r*-ésima derivada de  $G_X(s = 1)$  para  $r = 1, 2, \ldots$ .

Assim, vemos que as funções geradoras são um método matemático para transformação de distribuições, a partir do qual é possível obter os momentos estatísticos sem se conhecer exatamente a distribuição estatística que rege determinado fenômeno.

No caso de duas variáveis aleatórias independentes que têm imagem no conjunto {0*,* 1*,* 2*, . . .*}, a soma tem FGP

$$
G_{X+Y}(s) = G_X(s)G_Y(s).
$$
\n(4.14)

Para um caso de *N* VAs independentes *X*1*, X*2*, . . .*, sendo *N* também uma VA independente, todas com valores em  $\{0, 1, 2, \ldots\}$ ; se as  $X_i$  tiverem a mesma  $G_X(s)$  e forem identicamente distribuídas, então *S* = *X*1*, X*2*, . . .* terá FGP

$$
G_S(s) = G_N(G_X(s)).\tag{4.15}
$$

## **4.2 Processo de Ramificação de Um Tipo**

Processos de ramificação são classificados como processos aleatórios nos quais um indivíduo produz uma família de outros, que por sua vez, geram as próprias famílias em nova geração. Nesse processo, pode-se estudar quantidades estatisticamente significativas sobre o número de indivíduos produzidos em determinada família ou o total deles em uma geração.

No modelo de processo de ramificação adotado, considera-se o indivíduo enquanto um objeto com capacidade de reprodução e que vive por uma unidade de tempo. No instante  $n = 0$  há apenas um indivíduo  $(Z_0 = 1)$ , o qual sobrevive até  $n = 1$ . Nesse mesmo instante, dá origem a uma família de indivíduos idênticos. Cada um deles sobrevive até *n* = 2 e dá origem a uma nova família. Isso acontece sucessivamente pelas próximas gerações *n* = 3*,* 4*, . . .* e pode ser visualizado na figura [18.](#page-60-0) O tamanho de cada família é uma variável aleatória discreta e independente, com valores em 0*,* 1*,* 2*, . . .*. Além disso, esse tamanho (*C*) tem mesma distribuição probabilística com função massa *p*, tal que  $P(C = k) = p_k$  para  $k = 0, 1, 2, \ldots$ ; e, para evitar situações de trivialidade,  $p_k \neq 1$  para *k* = 0*,* 1*,* 2*, . . .*. O termo *n*-ésima geração se refere ao conjunto dos indivíduos nascidos no instante *n*, com população total denotada por *Zn*. [\(48\)](#page-79-6)

O processo de ramificação de um tipo é aquele que contém apenas um tipo de indivíduo, ou seja, todos gerados na sequência deverão ter as mesmas propriedades. Isso permite que se utilize apenas uma função geradora para descrever o tamanho das famílias e outra para o total da população ao longo das gerações. Esse processo pode ser aplicado considerando-se que as gerações sejam homogêneas ou heterogêneas. Ele está ilustrado na figura [18.](#page-60-0) Nas próximas duas subseções, apresentaremos equações que as melhor descrevem, de acordo com [Grimmett e Welsh](#page-79-6) [\(48\)](#page-79-6) e [Botelho Junior](#page-76-3) [\(13\)](#page-76-3).

<span id="page-60-0"></span>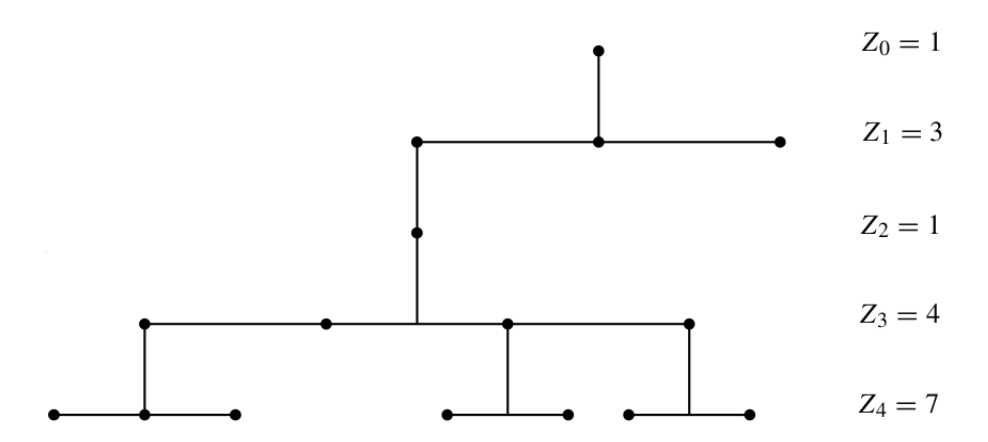

Figura 18 – Representação esquemática do modelo de ramificação de um tipo. Nela, aparecem alguns exemplos de valores para as populações *Z*1 a *Z*4. Fonte: GRIMMETT; WELSH. [\(48\)](#page-79-6)

#### 4.2.1 Gerações Homogêneas

Em um processo com gerações homogêneas, todas as famílias são estatisticamente idênticas, isto é, possuem a mesma função massa de probabilidade *p* e têm mesma função geradora de probabilidade dada por  $G(s) = \sum_{k=0}^{\infty} s^k p_k$ .

O primeiro indivíduo, que pertence à geração zero, produz uma família de tamanho *Z*1, o que corresponde à população total na geração um. Cada um desses indivíduos irá produzir famílias com tamanho *C*, tal que a população total na geração dois será

$$
Z_2 = C_1 + C_2 + \dots + C_{Z_1}.\tag{4.16}
$$

A forma geral dessa soma é

$$
Z_n = C_1' + C_2' + \dots + C_{Z_{n-1}}'
$$
\n(4.17)

e a FGP dessa soma é dada por

$$
G_n(s) = E(s^{Z_n}) = \sum_{k=0}^{\infty} s^k P(Z_n = k).
$$
 (4.18)

Dessas funções geradoras vemos que  $G_0(s) = s$  e  $G_n(s) = G_{n-1}(G(s))$  para  $n = 1, 2, \ldots$  Isso nos leva a

$$
G_n(s) = G(G(\dots G(s)\dots)), \text{ para } n = 0, 1, 2, \dots
$$
\n(4.19)

Esses resultados, por sua vez, nos remetem à média e à variância da VA *Zn*, que aparecem de maneira mais detalhada no apêndice [A.](#page-82-0) Temos a média da *n*-ésima geração:

$$
E\left(Z_n\right) = \mu^n,\tag{4.20}
$$

em que  $\mu = \sum_{k=0}^{\infty} k p_k$  é a média do tamanho de uma família. Por último, a variância dessa geração:

$$
\operatorname{var}\left(Z_{n}\right) = \begin{cases} n\sigma^{2} & \text{se } \mu = 1, \\ \sigma^{2}\mu^{n-1}\left(\frac{\mu^{n-1}-1}{\mu-1}\right) & \text{se } \mu \neq 1, \end{cases} \tag{4.21}
$$

sendo  $\sigma^2$  a variância do tamanho de uma família.

## 4.2.2 Gerações Heterogêneas

O processo de ramificação de um tipo com gerações heterogêneas se distingue do anterior quanto às propriedades das famílias, as quais variam a cada geração. Nele, as quantidades estatísticas das famílias também adquirem o índice *n*; assim, as expressões de recorrência, anteriormente na forma [\(A.9\)](#page-83-0) e [\(A.10\)](#page-83-1), se tornam

média 
$$
(Z_n)
$$
 = média  $(Z_{n-1}) \mu_{n-1}$   
var  $(Z_n)$  = var  $(Z_{n-1}) \mu_{n-1}^2$  + média  $(Z_{n-1}) \sigma_{n-1}^2$ . (4.22)

As soluções para a *n*-ésima geração, de acordo com essas equações, serão

$$
\text{median}(Z_n) = \prod_{i=1}^{n-1} \mu_i
$$
\n
$$
\text{var}(Z_n) = \left(\prod_{i=1}^{n-1} \mu_i\right) \text{var}(Z_0) + \sum_{j=1}^n \frac{\sigma_{j-1}^2}{\mu_j} \left(\prod_{i=1}^n \mu_i\right) \left(\prod_{i=j+1}^n \mu_i\right). \tag{4.23}
$$

# **4.3 Processos de Ramificação de Dois Tipos**

Agora, traremos a motivação e o desenvolvimento do modelo de ramificação de dois tipos de acordo com [Botelho Junior.](#page-76-3) [\(13\)](#page-76-3) Nesse modelo, motivados por aspectos relativos à física da interação das partículas, introduziremos uma distinção entre os indivíduos do processo. Teremos dois tipos de partículas, cada qual portando uma quantidade relativa de energia da original.

A interação entre dois hádrons é do tipo inelástica, sendo a energia depositada de maneira inequitativa entre as partículas secundárias. Conforme apresentado por [Matthews](#page-76-2) [\(11\)](#page-76-2), denotamos a inelasticidade por *κ* e escrevemos que o píon carregado líder recebe uma quantidade de energia dada por (1 − *κ*)*E*, enquanto *Nch* do tipo traço recebem 2*κE/*3 e *Nch/*2 píons neutros adquirem *κE/*3. A multiplicidade total, que era *Nch*, agora vale 1 + *Nch*. Ademais, o modelo antigo equivale a *κ* → 1 para partículas de energia não-nula.

Uma analogia para esse efeito é a partição de um intervalo da reta real [0*,* 1] em subintervalos. Por causa da variabilidade da posição dos pontos de quebra, necessariamente, haverá um subintervalo de maior comprimento. Supondo a partição com *n* − 1 pontos de quebra e *n* trechos (subintervalos), a probabilidade de que um determinado trecho seja o maior está associada à distribuição marginal

$$
\rho(x) = (n-1)(1-x)^{n-2},\tag{4.24}
$$

sendo 0 *< x <* 1. Pelo fato de que cada um dos trechos é igualmente provável de ter o maior valor de comprimento, o modelo nulo de máxima concentração deve ser independente do local em que se encontra o maior.

O tamanho desse trecho será maior que 1*/n* e menor que 1 e seu valor médio será

$$
\mu_{\max}(n) = \frac{1}{n} H_n,\tag{4.25}
$$

em que  $H_n = \sum_{k=1}^n 1/k$  denota o *n*-ésimo número harmônico. A comparação desse tamanho com o valor médio de um intervalo qualquer (1*/n*) é feita pelo quociente deles, o qual recebe o nome: fator de qualidade teórico, escrito como

$$
Q_{\text{teo}}(n) = \frac{\mu_{\text{max}}(n)}{1/n} = H_n = \sum_{k=1}^{n} \frac{1}{k}.
$$
 (4.26)

<span id="page-62-0"></span>Comparando o fator de qualidade teórico com os empíricos (obtidos via simulação computacional), [Botelho Junior](#page-76-3) [\(13\)](#page-76-3) verificou que valores atípicos de energia recaem sobre a partícula líder para situações em que a energia inicial exceda 10<sup>12</sup> eV. Veja a figura [19.](#page-62-0)

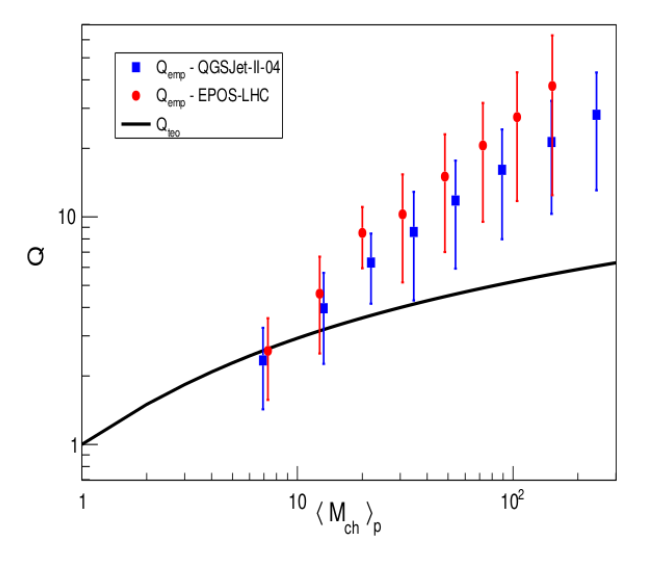

Figura 19 – Comparação dos fatores de qualidade teórico e empírico para ambos modelos QGSJet-II-04 e EPOS-LHC. Apenas acima de  $10^{12}$  eV, a energia recebida pelos líderes se destaca sobre os valores usuais. Fonte: BOTELHO JUNIOR. [\(13\)](#page-76-3)

Na tese de [Botelho Junior](#page-76-3) [\(13\)](#page-76-3), o modelo considera a separação de líder e traço apenas na primeira interação, de modo que a média e variância do número de múons resultantes eram dados, respectivamente, por

$$
N_{\mu} = \langle N_{\mu} \rangle_{\text{lider}} + \langle N_{\mu} \rangle_{\text{trago}},
$$
  
\n
$$
\sigma^2 [N_{\mu}] = \sigma_{\text{lider}}^2 + \sigma_{\text{traco}}^2.
$$
\n(4.27)

Além disso, naquela tese, utilizou-se as seguintes parametrizações para a média e variância do número de indivíduos em cada família em função da energia *E*, as quais foram propostas por [Montanus](#page-76-4) [\(12\)](#page-76-4):

<span id="page-63-0"></span>
$$
\langle M_{ch} \rangle = \alpha E^{\beta} \quad e
$$
  

$$
s^2 [M_{ch}] = \gamma E^{\delta}.
$$
 (4.28)

 $\langle M_{ch} \rangle$  também corresponde à média da multiplicidade do número de píons carregados gerados na interação e *s* 2 [*Mch*], à variância dessa quantidade. Nessa parametrização *α*, *β*, *γ* e *δ* são constantes ajustáveis.

# **5 RESULTADOS**

A primeira versão desse código de simulação dos chuveiros atmosféricos pelo método de funções geradoras aplicadas ao processo de ramificação foi produzida em linguagem C++ por Moacyr Vieira Botelho Junior. O código contém sub-rotinas para adequar as condições de simulação em acordo com o solicitado pelo usuário, coletar os parâmetros de interação e desenvolver a cascata de partículas, além de um objeto do tipo classe para coletar os resultados da cascata.

Nesse código, a partícula primária produz uma do tipo líder e diversas do tipo traço. Em seguida, desenvolve-se uma cascata a partir da líder e outra do conjunto daquelas do tipo traço. Ambas cascatas são compostas exclusivamente de partículas-traço. Ao final, a média e variância delas são somadas, completando a simulação de um chuveiro atmosférico. O ciclo se repete para diferentes valores de energia inicial, final, composição do primário e modelo de interação.

Além disso, aquele código divide as cascatas em camadas segundo a energia das partículas. Assim, basta interpolar os valores de média e variância em função da energia para determinar o valor que corresponda à etapa na qual as partículas devem ser absorvidas antes de interagir.

No presente projeto, foi mantida a linguagem de programação e a maior parte das funções implementadas. Além do objeto-classe e das sub-rotinas antigas, foi adicionado um objeto do tipo estrutura chamado Partícula, com o propósito de armazenar as quantidades denominadas: herança, camada, tipo de indivíduo, possibilidade de interação, energia, número e variância. Apenas três delas são novas: herança, tipo do indivíduo e possibilidade de interação. A primeira corresponde à numeração dos ramos componentes do chuveiro, a segunda é usada para explicitar o tipo de indivíduo produzido em determinado momento e a última serve como índice para confirmar a interrupção de todos os ramos.

Aqui, a cascata subdividida em camadas já se inicia com a partícula primária, conforme os critérios do modelo estabelecido para o projeto. A camada é identificada apenas pela ordem sucessória, pois já não corresponde a uma energia em específico, uma vez que, nela, há muitos ramos, cada qual em diferentes estágios. Ao final da cascata, começa o tratamento dos valores armazenados em forma de matriz. Eles são organizados segundo o ramo ao qual pertencem a fim de realizar a mesma operação de interpolação do código antigo e determinar o estágio final de cada ramo. Em seguida, determina-se a camada com maior valor de média e aquela de maior variância e conclui-se um ciclo de simulação do chuveiro atmosférico. Nos quadros [1](#page-66-0) a [6,](#page-67-0) vemos a construção da cascata em forma de matrizes, que foram adaptadas de um dos arquivos de saída.

Os critérios do modelo de ramificação adotados são: há uma partícula líder por camada, apenas uma líder pode produzir outra líder e a energia recebida pela líder deve ser uma fração fixa da contida na partícula anterior. A energia recebida pela partícula do tipo traço atende à mesma regra do modelo anterior. A representação do processo de ramificação com essas condições está na figura [20.](#page-65-0)

Além disso, foi desenvolvido um código de plotagem para o artigo de [Botelho](#page-77-1) [Junior](#page-77-1) *et al.* [\(14\)](#page-77-1) Ele consiste num conjunto de 5 *macros* na linguagem C++ que podem ser carregados na ferramenta ROOT para gerar gráficos a partir do arquivo de saída dos simuladores e das informações relativas ao modelo de Matthews e ao programa CONEX. Após modificá-lo, o código permite juntar os resultados do projeto atual e do antigo.

Nesse capítulo, apresentaremos os resultados do trabalho desenvolvido neste projeto de mestrado. Traremos gráficos de média e variância do número de múons em função da energia inicial e final das cascatas. Também haverá gráficos comparativos entre esses resultados e os obtidos anteriormente no artigo de [Botelho Junior](#page-77-1) *et al.* [\(14\)](#page-77-1)

<span id="page-65-0"></span>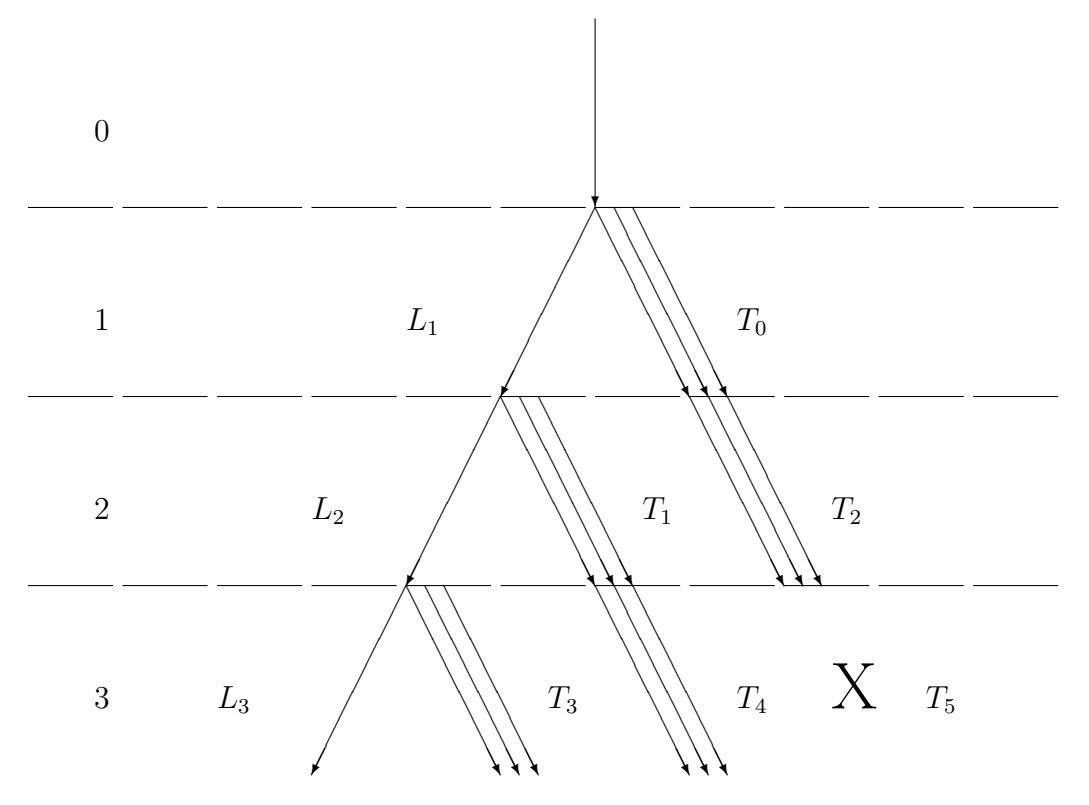

Figura 20 – Representação do modelo de ramificação adotado. Nessa figura, *L* indica a partícula líder e $T$ as do tipo traço. Em  $T_5$ , o X indica que as partículas  $T_2$  atingiram a energia crítica.

Fonte: Elaborada pelo autor.

<span id="page-66-0"></span>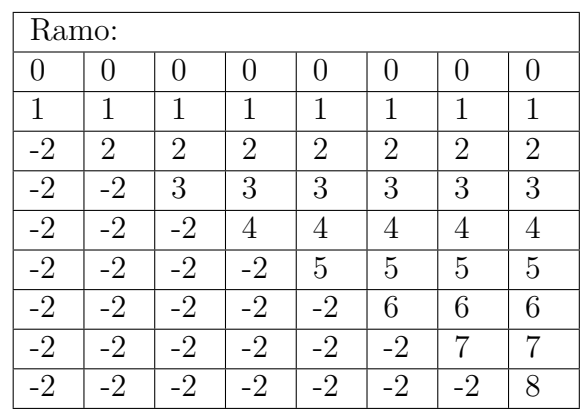

Quadro 1 – Índices de ramo a que pertence cada indivíduo. O índice zero corresponde ao ramo dos líderes e os demais índices aos traços. O índice −2 corresponde a um local vazio. As camadas estão em ordem crescente da esquerda para a direita, começando pela camada de número 1 (primeiros líder e traços).

Fonte: Elaborado pelo autor.

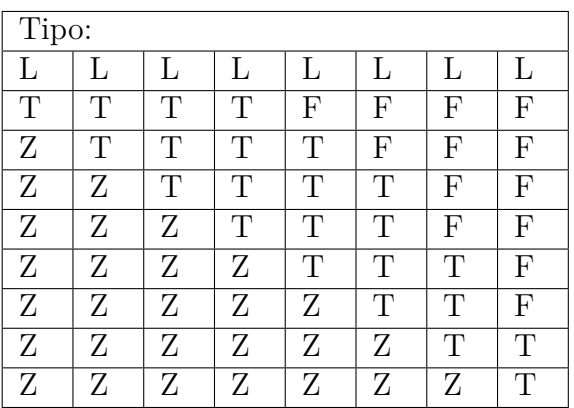

Quadro 2 – Classificação dos indivíduos em líder (L) e traço (T). A classificação Z corresponde a um local vazio e F a um local onde o ramo já está finalizado, isto é, cessaram as interações.

Fonte: Elaborado pelo autor.

| Energia:        |                 |                 |                 |                               |               |               |               |
|-----------------|-----------------|-----------------|-----------------|-------------------------------|---------------|---------------|---------------|
| $7.94328e + 16$ | 7.94328e+15     | 7.94328e+14     | $7.94328e+13$   | $7.94328e+12$   $7.94328e+11$ |               | 7.94328e+10   | $1e+10$       |
| $1.79334e+15$   | $1.38047e+13$   | $2.55179e + 11$ | $1e+10$         |                               |               |               |               |
|                 | $3.11063e + 14$ | $3.28215e+12$   | $7.8573e + 10$  | $1e+10$                       |               |               |               |
|                 |                 | $4.72397e+13$   | $6.99769e + 11$ | $2.21251e+10$                 | $1e+10$       | $\left($      |               |
|                 |                 |                 | 7.18659e+12     | $1.49407e + 11$               | $1e+10$       |               |               |
|                 |                 |                 |                 | $1.09622e+12$                 | $3.19699e+10$ | $1e+10$       |               |
|                 |                 |                 |                 |                               | $1.67904e+11$ | $1e+10$       |               |
|                 |                 |                 |                 |                               |               | $2.58815e+10$ | $1e+10$       |
|                 |                 |                 |                 |                               |               |               | $4.02971e+09$ |

Quadro 3 – Energia das partículas contidas em cada indivíduo. O valor 0 corresponde a um local vazio ou em que as partículas já decaíram. O último valor não foi truncado em 1e+10 eV pois não era possível realizar a interpolação para encontrar a média e variância. Os valores relativos àquele indivíduo não afetam o resultado final. Fonte: Elaborado pelo autor.

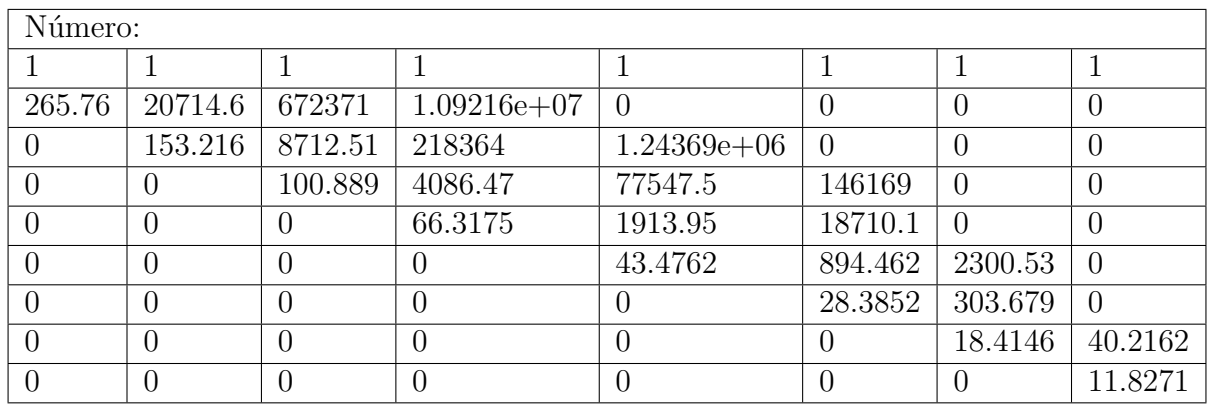

Quadro 4 – Média do número de partículas contidas naquele indivíduo. Nos indivíduos do tipo líder, há apenas uma partícula. Os locais marcados com zero ou não contém partículas, ou se encontram após a camada em que houve decaimento.

Fonte: Elaborado pelo autor.

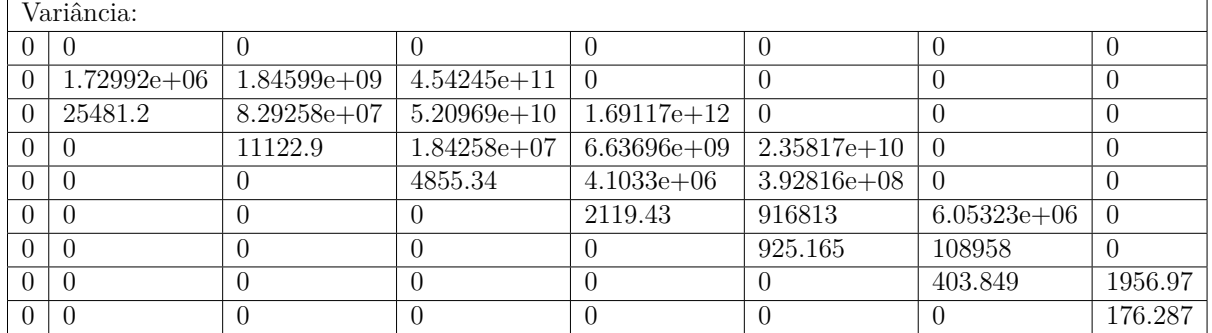

Quadro 5 – Variância das partículas contidas em cada indivíduo. Os líderes têm, por padrão do modelo, variância nula. O valor 0 também corresponde a um local vazio ou em que o ramo está finalizado.

Fonte: Elaborado pelo autor.

<span id="page-67-0"></span>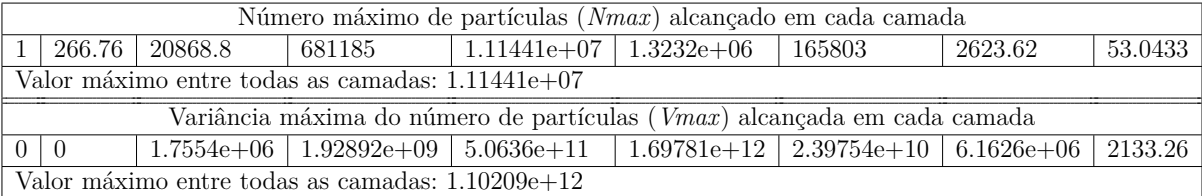

Quadro 6 – Valores de *Nmax* e *Vmax* em ordem crescente de camadas, partindo da camada zero (partícula primária). O valor máximo da média está na camada 4, enquanto o máximo da variância, pela interpolação, está entre as camadas 4 e 5. Fonte: Elaborado pelo autor.

# **5.1 Implementação do Novo Modelo**

Os resultados que obtivemos foram os gráficos de média e variância da quantidade de múons produzidos em cascatas com energia inicial variando de  $10^{17}$  a  $10^{20}$  eV e a final (*Estop*) de 1 a  $9 \times 10^{10}$  eV. Nos gráficos, o primário era próton ou ferro e os modelos de interação foram EPOS-LHC e QGSJet-II-04. Estabelecemos a condição de ramificação na <span id="page-68-0"></span>qual há uma partícula líder por camada a qual recebe 10% da energia contida na partícula anterior e utilizamos os valores dos parâmetros de interação que aparecem nas tabelas [2](#page-68-0) a [5.](#page-68-1) Esses parâmetros se referem às expressões em [4.28.](#page-63-0) Para produzir os gráficos, utilizamos o código de plotagem. Eles aparecem nas figuras [21](#page-69-0) a [24.](#page-71-0)

|                | Píon | Próton | Ferro |
|----------------|------|--------|-------|
| EPOS           | 0.17 | 0.16   | 1.5   |
| $QGSJet-II-04$ | 0.14 | 0.16   | 0.39  |
|                |      |        |       |

Tabela 2 – Valores do parâmetro *α*

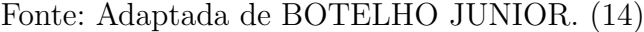

|                | Píon | Próton | Ferro |
|----------------|------|--------|-------|
| EPOS           | 0.16 | 0.16   | 0.15  |
| $QGSJet-II-04$ | 0.18 | 0.18   | 0.21  |
|                |      |        |       |

Tabela 3 – Valores do parâmetro *β*

Fonte: Adaptada de BOTELHO JUNIOR. [\(14\)](#page-77-1)

Tabela 4 – Valores do parâmetro *γ*

|                | Píon        | Próton      | Ferro |  |
|----------------|-------------|-------------|-------|--|
| <b>EPOS</b>    | $0.96e - 3$ | $0.14e - 2$ | 1.1   |  |
| $QGSJet-II-04$ | 0.021       | 0.039       | 0.21  |  |
|                |             |             |       |  |

Fonte: Adaptada de BOTELHO JUNIOR. [\(14\)](#page-77-1)

Tabela 5 – Valores do parâmetro *δ*

<span id="page-68-1"></span>

|                | Píon | Próton | Ferro |  |
|----------------|------|--------|-------|--|
| <b>EPOS</b>    | 0.38 | 0.39   | 0.33  |  |
| $QGSJet-II-04$ | 0.36 | 0.35   | 0.42  |  |
|                |      |        |       |  |

Fonte: Adaptada de BOTELHO JUNIOR. [\(14\)](#page-77-1)

Outros resultados que utilizam os mesmos parâmetros e condições foram o número e variância de múons produzidos em função da energia limítrofe. Eles aparecem nas figuras [25a](#page-72-0) e [25b.](#page-72-0)

Tendo em vista que este projeto é uma continuação daquele realizado por [Botelho](#page-76-3) [Junior](#page-76-3) [\(13\)](#page-76-3) e um complemento ao artigo de [Botelho Junior](#page-77-1) *et al.* [\(14\)](#page-77-1), desejamos também comparar os gráficos produzidos neste projeto com os do anterior. Para que isso seja razoável, as simulações devem ser tão próximas às anteriores quanto possível. Por esse motivo selecionamos aqueles parâmetros para utilizar ao longo de todo o trabalho.

Ainda assim, ressaltamos que, diferentemente do código atual, no antigo, fazia-se apenas a distinção entre líder e traços na camada subsequente ao primário. A partícula líder recebia a mesma quantidade de energia que as do tipo traço. Os gráficos comparativos aparecem nas figuras [26](#page-72-1) a [30.](#page-74-0) Para os de média [\(26](#page-72-1) e [27\)](#page-73-0), os novos resultados aparecem na cor verde, enquanto os antigos, na cor azul. Para os de variância [\(28](#page-73-1) e [29\)](#page-74-1), os novos estão novamente com a cor verde, enquanto os antigos estão com a vermelha. Já nos gráficos de média e variância (figura [30\)](#page-74-0) em função da energia limítrofe, os novos resultados aparecem com o ícone  $\nabla$ , enquanto os antigos com o  $\blacktriangle$ .

# **5.2 Análises e Discussões**

## 5.2.1 Análises

Na figura [21,](#page-69-0) temos a média do número de múons produzidos em cascatas iniciadas por prótons para cada modelo de interação hadrônica. Nele, são apresentadas as curvas referentes aos resultados da simulação do CONEX (curva contínua) e à previsão segundo o modelo de Heitler-Matthews (curva tracejada). Vemos que a escala da quantidade média de múons E(*Nµ*) varia pouco conforme o modelo e o desenvolvimento de E(*Nµ*) é idêntico em ambos. A inclinação da sequência de cada *Estop* é semelhante às demais para ambos os gráficos; a distância entre elas tem apenas pequenas variações. Ademais, as curvas contínua e tracejada se aproximam de valores maiores de *Estop* no gráfico do QGSJet-II-04.

<span id="page-69-0"></span>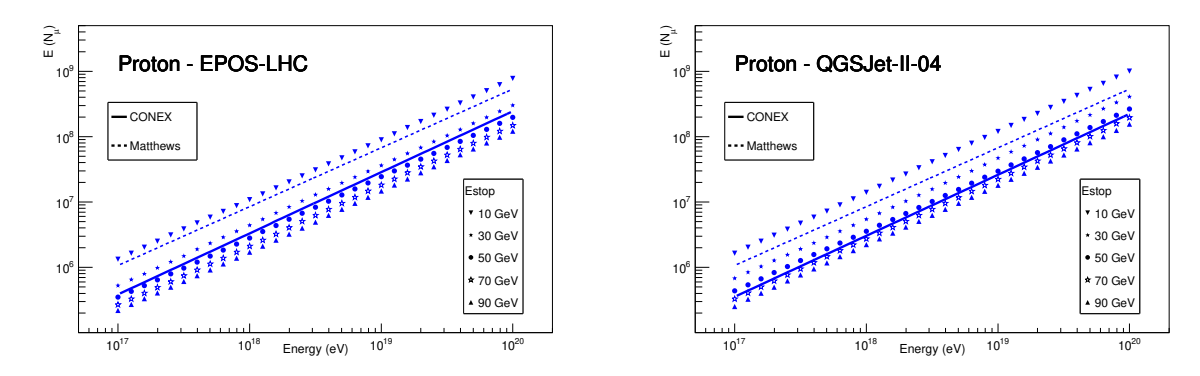

(a) Média da quantidade de múons produzida (b) Média da quantidade de múons produzida com o modelo EPOS-LHC. com o modelo QGSJet-II-04.

Figura 21 – Gráficos de média do número de múons produzidos em função da energia inicial para um próton primário e diferentes *Estop*. Ambos contêm curvas do CONEX e do modelo de Heitler-Matthews.

Fonte: Elaborada pelo autor.

Na figura [22,](#page-70-0) encontramos as mesmas quantidades e suas respectivas representações, porém, os parâmetros de interação correspondem ao primário composto por um núcleo de ferro. Vemos que a escala de E(*Nµ*) é próxima àquela dos gráficos para o caso da partícula inicial ser um próton. A distância entre sequências quase não varia.

<span id="page-70-0"></span>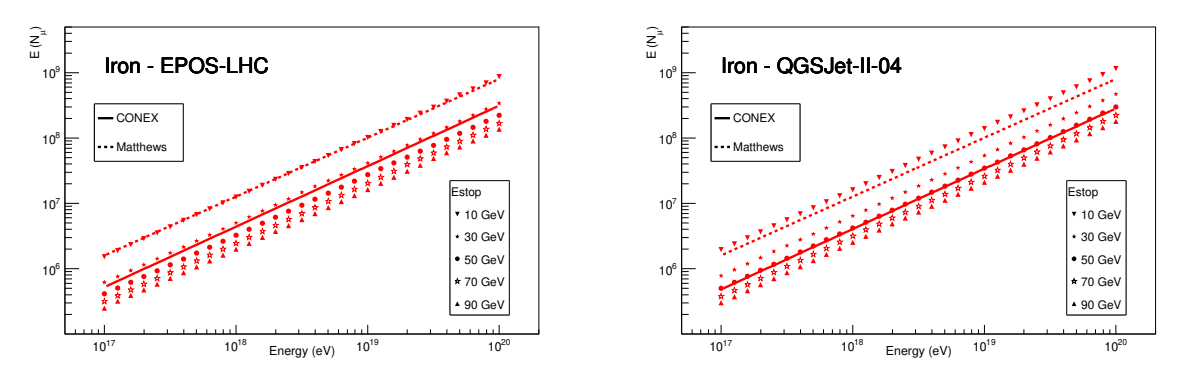

(a) Média da quantidade de múons produzida (b) Média da quantidade de múons produzida com o modelo EPOS-LHC. com o modelo QGSJet-II-04.

Figura 22 – Gráficos de média do número de múons produzidos em função da energia inicial para uma partícula de ferro primária e diferentes *Estop*. Ambos contêm curvas do CONEX e do modelo de Heitler-Matthews. Fonte: Elaborada pelo autor.

Na figura [23,](#page-70-1) temos a variância do número de múons — var(*Nµ*) — produzidos em cascatas iniciadas por prótons para cada modelo de interação hadrônica. A faixa de energia inicial e os valores de energia final são os mesmos das figuras [21](#page-69-0) e [22.](#page-70-0) A escala de  $var(N_{\mu})$  é a mesma em ambos gráficos da presente figura. A única curva apresentada é aquela referente aos resultados do CONEX, pois o modelo de Heitler-Matthews não propõe uma equação para a variância da *n*-ésima camada. Em ambos os gráficos, mais de uma sequência se aproxima da curva simulada. No gráfico do EPOS-LHC, tanto a sequência de 10, quanto a de 30 GeV estão equidistantes da curva em faixas de energia próximas. Já no gráfico do QGSJet-II-04, as sequências de 30 a 70 GeV estão próximas aos valores obtidos na simulação com o CONEX, sendo que a de 50 GeV permanece coincidente nos primeiros pontos.

<span id="page-70-1"></span>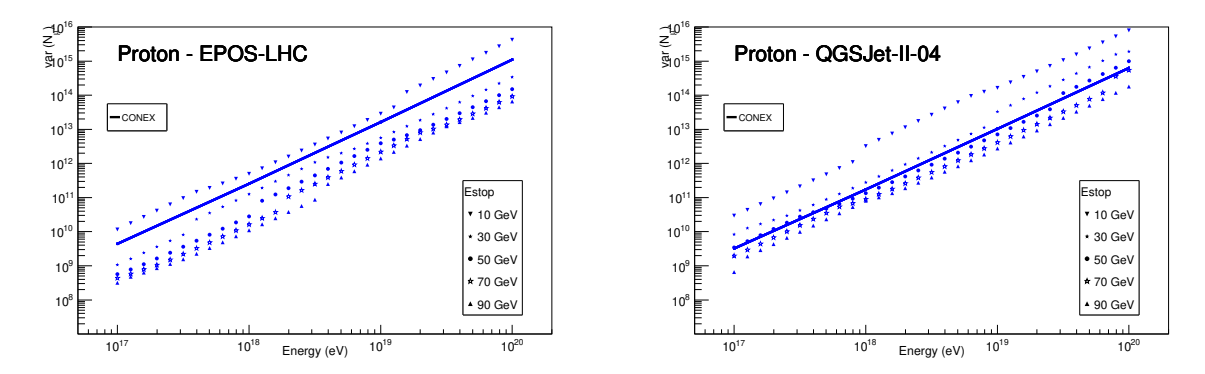

(a) Variância da quantidade de múons produ-(b) Variância da quantidade de múons produzida com o modelo EPOS-LHC. zida com o modelo QGSJet-II-04.

Figura 23 – Gráficos de variância do número de múons produzidos em função da energia inicial para um próton primário e diferentes *Estop*. Ambos contêm uma curva para o CONEX.

Fonte: Elaborada pelo autor.

Na figura [24,](#page-71-0) são apresentadas as mesmas quantidades da figura [23,](#page-70-1) mas para um primário composto de Ferro. Observamos a mesma escala em ambos os gráficos. No gráfico do EPOS-LHC, a sequência de 30 GeV está próxima à da simulação na primeira metade dos pontos, enquanto as de 50 e 70 GeV ficam perto na maioria dos pontos. É provável que o final da sequência de 90 GeV esteja coincidente com a curva. No gráfico do QGSJet-II-04, ambas as sequências de 70 e 90 GeV ficam próximas à curva apenas no início; no final, todas as sequências se distanciam dela.

<span id="page-71-0"></span>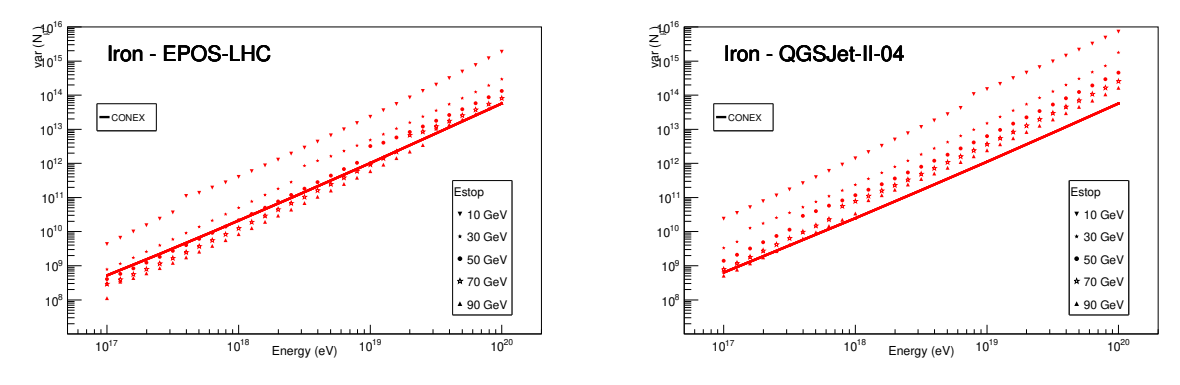

(a) Variância da quantidade de múons produ-(b) Variância da quantidade de múons produzida com o modelo EPOS-LHC.

zida com o modelo QGSJet-II-04.

Figura 24 – Gráficos de variância do número de múons produzidos em função da energia inicial para uma partícula de ferro primária e diferentes *Estop*. Ambos contêm uma curva para o CONEX.

Fonte: Elaborada pelo autor.

Na figura [25,](#page-72-0) apresentamos as médias e variâncias do número de múons em função da energia final. De maneira geral, há um decréscimo tanto na média quanto na variância com o aumento da energia limite. No gráfico da média, as duas sequências do QGSJet-II-04 e a do próton com EPOS-LHC estão mais próximas às suas curvas do CONEX no valor de 50 GeV; já a sequência do ferro com EPOS-LHC está mais próxima à respectiva em 30 GeV. Ademais, as curvas correspondentes ao ferro estão, em geral, acima daquelas referentes ao próton. No gráfico da variância, as sequências estão mais próximas de seus correspondentes calculados pelo CONEX na ordem: próton com EPOS-LHC (30 GeV), próton com QGSJet-II-04 (50 GeV), ferro com EPOS-LHC (70 GeV) e ferro com QGSJet-II-04 (90 GeV). Por último, as curvas do ferro permanecem próximas entre si apenas no início enquanto as do próton, somente para valores intermediários.
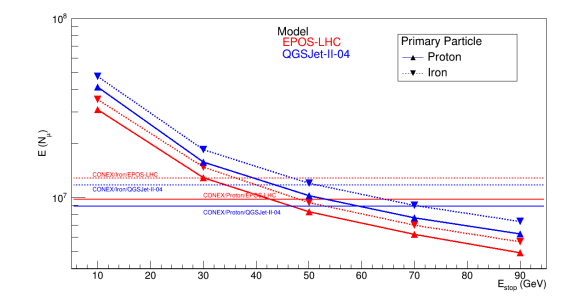

(a) Média da quantidade de múons produzidos em função da energia final dos chuveiros atmosféricos.

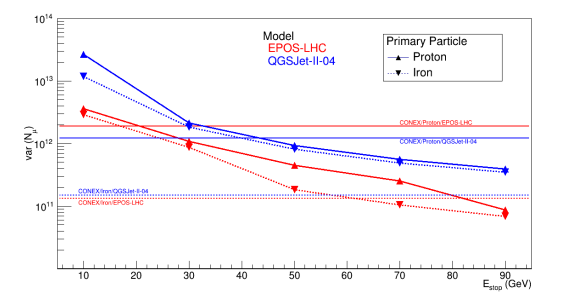

- (b) Variância da quantidade de múons produzidos em função da energia final dos chuveiros atmosféricos.
- Figura 25 Gráficos de média e variância do número de múons produzidos em função da energia final dos chuveiros atmosféricos. São utilizadas ambas as composições de primário. Fonte: Elaborada pelo autor.

Na figura [26,](#page-72-0) vemos a comparação dos resultados para a média obtidos neste trabalho e no de [Botelho Junior](#page-77-0) *et al.* [\(14\)](#page-77-0) Para ambos os modelos, os valores antigos e novos apresentam a mesma evolução em toda a faixa de energia, com pequena diferença na inclinação.

<span id="page-72-0"></span>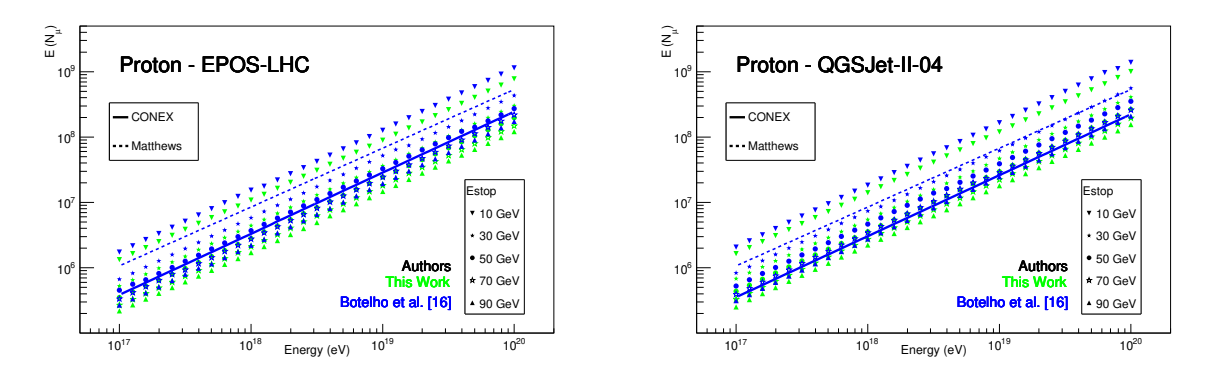

(a) Média da quantidade de múons produzida (b) Média da quantidade de múons produzida com o modelo EPOS-LHC. com o modelo QGSJet-II-04.

Figura 26 – Gráficos comparativos de média do número de múons produzidos em função da energia inicial para um próton primário e diferentes *Estop*. Ambos contêm curvas do CONEX e do modelo de Heitler-Matthews.

Fonte: Adaptada de BOTELHO JUNIOR. [\(14\)](#page-77-0)

Na figura [27,](#page-73-0) temos as mesmas quantidades da figura anterior, porém referentes a um primário composto por núcleo de ferro. Da mesma forma que a figura anterior, as evoluções dos dados antigos e novos são idênticas, diferindo um pouco na inclinação e em valor absoluto.

<span id="page-73-0"></span>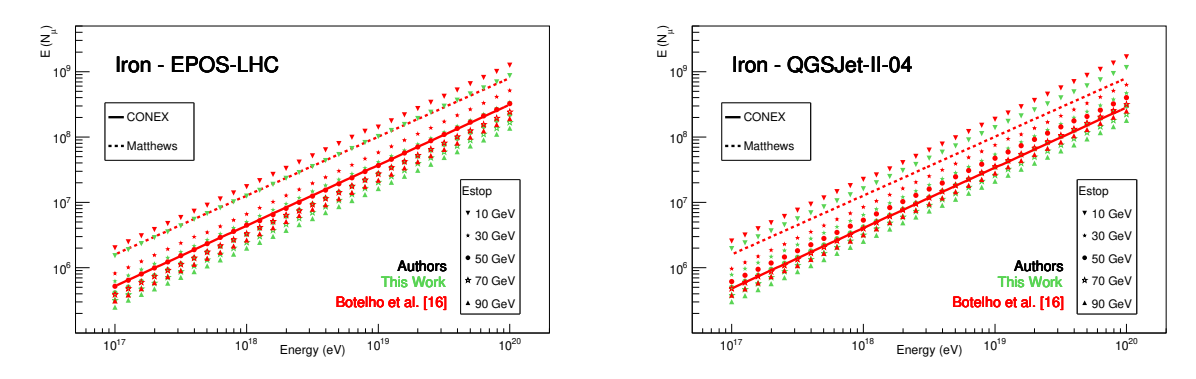

(a) Média da quantidade de múons produzida (b) Média da quantidade de múons produzida com o modelo EPOS-LHC. com o modelo QGSJet-II-04.

Figura 27 – Gráficos comparativos de média do número de múons produzidos em função da energia inicial para uma partícula de ferro primária e diferentes *Estop*. Ambos contêm curvas do CONEX e do modelo de Heitler-Matthews. Fonte: Adaptada de BOTELHO JUNIOR. [\(14\)](#page-77-0)

Na figura [28](#page-73-1) está a comparação dos resultados para a variância obtidos neste trabalho e no de [Botelho Junior](#page-77-0) *et al.* [\(14\)](#page-77-0) No gráfico do EPOS-LHC, os valores absolutos são coincidentes em alguns momentos, se separando apenas nos degraus; essas regiões de separação serão melhor explicadas na subseção de discussões [5.2.2.](#page-74-0) No gráfico do QGSJet-II-04, os valores apresentam maior diferença entre si.

<span id="page-73-1"></span>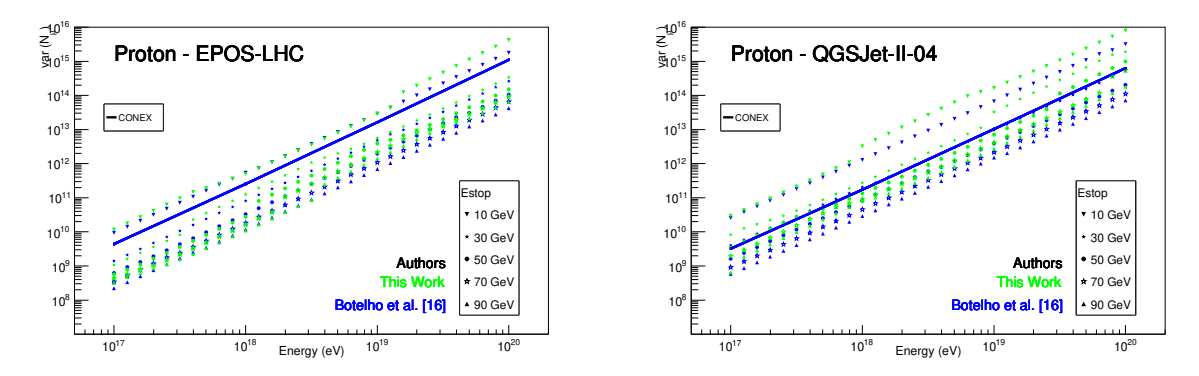

- (a) Variância da quantidade de múons produ-(b) Variância da quantidade de múons produzida com o modelo EPOS-LHC. zida com o modelo QGSJet-II-04.
- Figura 28 Gráficos comparativos de variância do número de múons produzidos em função da energia inicial para um próton primário e diferentes *Estop*. Ambos contêm uma curva para o CONEX.

Fonte: Adaptada de BOTELHO JUNIOR. [\(14\)](#page-77-0)

Na figura [29,](#page-74-1) temos a comparação da variância para um primário composto de ferro. A diferença entre os valores absolutos novos e antigos é maior que na figura anterior e, tal qual em [24b,](#page-71-0) essa diferença também é grande em relação à curva do CONEX.

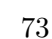

<span id="page-74-1"></span>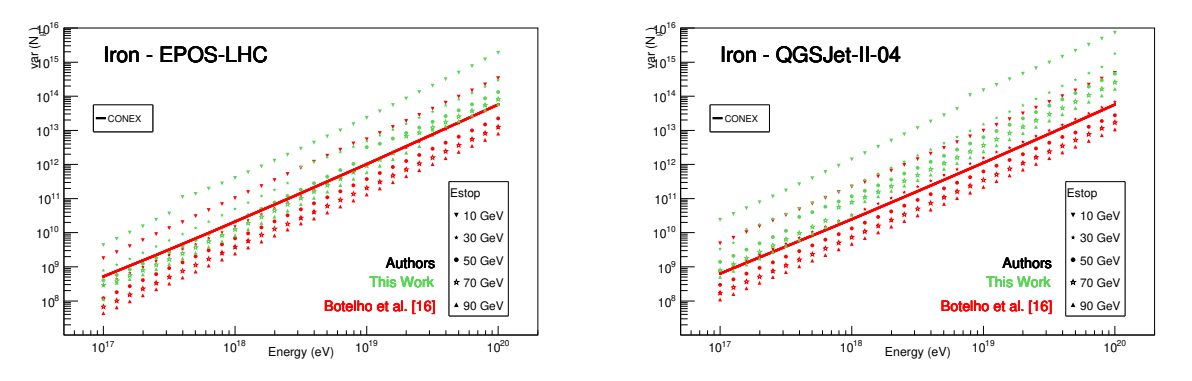

(a) Variância da quantidade de múons produ-(b) Variância da quantidade de múons produzida com o modelo EPOS-LHC. zida com o modelo QGSJet-II-04.

Figura 29 – Gráficos comparativos de variância do número de múons produzidos em função da energia inicial para uma partícula de ferro primária e diferentes *Estop*. Ambos contêm uma curva para o CONEX. Fonte: Adaptada de BOTELHO JUNIOR. [\(14\)](#page-77-0)

Na figura [30,](#page-74-2) temos os gráficos de média e variância em relação ao valor de energia limite. No gráfico de média, vemos o mesmo desenvolvimento para as sequências de valores atuais e anteriores, diferindo apenas no ponto em que mais se aproximam de suas correspondentes curvas produzidas pelo CONEX. No gráfico de variância, vemos que, em geral, os valores atuais e anteriores estão concordantes; diferem, principalmente, nos valores das extremidades.

<span id="page-74-2"></span>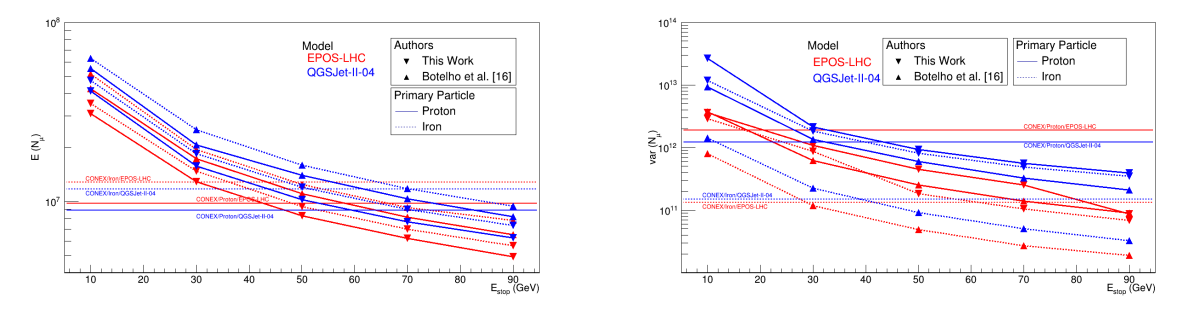

- (a) Média da quantidade de múons em função (b) Variância da quantidade de múons em funda energia final da cascata. ção da energia final da cascata.
- Figura 30 Gráficos comparativos de média e variância do número de múons produzidos em função da energia final dos chuveiros atmosféricos. São utilizadas ambas as composições de primário.

Fonte: Adaptada de BOTELHO JUNIOR. [\(14\)](#page-77-0)

## <span id="page-74-0"></span>5.2.2 Discussões

A característica mais evidente nos gráficos de variância do número de múons [\(23](#page-70-0) e [24\)](#page-71-0) são os degraus das sequências. Eles são consequência da separação da cascata em camadas discretas, bem definidas, a partir das quais se extrai a média e variância da quantidade de partículas. Quando a energia inicial aumenta e permite que mais uma camada seja construída antes de se atingir a energia limite, há um acréscimo na quantidade de partículas, que surge no gráfico na forma de intervalos entre pontos consecutivos maiores que os demais. Além disso, a camada em que ocorre a máxima média (*Nmax*) pode ser distinta daquela da variância (*Vmax*), o que requer adaptação no código, a qual também produz o degrau. Interpretamos essa diferença entre camadas como sendo uma intermediária, cuja variância deva ser a média aritmética daquelas das camadas vizinhas. Nos quadros [1](#page-66-0) a [6,](#page-67-0) temos um exemplo de cascata iniciada por um próton com  $7.9 \times 10^{17}$ eV, usando o modelo QGSJet-II-04 e com energia limite  $10^{10}$  eV. No quadro [6](#page-67-0) vemos que *Nmax* está na camada 4, enquanto *Vmax* está na 5. Ali, o valor de *Vmax* teve de ser recalculado para  $1, 1 \times 10^{12}$ . Na figura [23b,](#page-70-0) esse chuveiro corresponde ao 9<sup>°</sup> ponto, cujo degrau para o 10<sup>°</sup> ponto vale  $2, 1 \times 10^{12}$ . Esse degrau corresponde a uma diferença percentual de  $\approx 65, 5\%$ , enquanto aquela entre os  $8^{\circ}$  e  $9^{\circ}$  pontos é de  $\approx 33, 9\%$  e entre os 10◦ e 11◦ é de ≈ 34*,* 4%.

Apesar dos degraus, os gráficos de média e variância mostram que os critérios do modelo de ramificação escolhidos produzem bons resultados quando comparados tanto com os simulados pelo CONEX, quanto com os do modelo semi-analítico de Heitler-Matthews para as faixas de energia apresentadas. Ainda assim, o gráfico [24b](#page-71-0) indica que modificações devem ser feitas a fim de ajustar o algoritmo desenvolvido.

As curvas nos gráficos de média e variância pelo *Estop* mostram que, quanto maior a energia de interrupção do processo de interação, menos partículas são produzidas e menor é a variação dessa quantidade.

Os gráficos comparativos para a média mostram que os dados atuais também estão em acordo com os anteriores. Porém, os de variância evidenciam que o cálculo dessa quantidade precisa ser melhor avaliado de acordo com a evolução da cascata.

Nos gráficos de comparação de média e variância pelo *Estop*, notamos que ocorrem subestimativas para as sequências do próton com EPOS-LHC e ferro com QGSJet-II-04, ao comparar as sequências entre si. Também ocorre uma superestimativa para o ferro com EPOS-LHC. Acreditamos que todas essas alterações anômalas ocorram devido à mudança da camada em que se encontram os maiores valores.

Podemos concluir que as modificações aplicadas ao código para torná-lo versátil aos novos critérios apresentam bons resultados em relação tanto ao simulador CONEX e ao modelo semi-analítico de Heitler-Matthews, quanto àqueles apresentados por [Botelho](#page-77-0) [Junior](#page-77-0) *et al.* [\(14\)](#page-77-0) Além disso, acreditamos que esse código tem potencial para ser melhorado futuramente e com certa facilidade, em novos projetos a fim de incluir ainda outros critérios de ramificação.

## **REFERÊNCIAS**

1 GRIEDER, P. K. F. **Extensive air showers**: high energy phenomena and astrophysical aspects - a tutorial, reference manual and data book. Berlin: Springer, 2010. (Astrophysics and space science library).

2 SHAPIRO, M. M. Injection by stellar flares: can the energetic particles be detected optically? *In*: INTERNATIONAL COSMIC RAY CONFERENCE, 21.,1990, Adelaide. **Proceedings[...]**. Adelaide: ICRC, 1990. v. 4.

3 RACHEN, J. P. **Interaction processes and statistical properties of the propagation of cosmic rays in photon backgrounds**. 1996. 159 p. Tese (Doutorado) — Mathematisch-Naturwissenschaftlichen Fakultät, Rheinische Friedrich-Wilhelms-Universität zu Bonn, Bonn, 1996. Disponível em: [https://doi.org/10.5281/zenodo.3242300.](https://doi.org/10.5281/zenodo.3242300) Acesso em: 04 fev. 2022.

4 FISK, L. A.; FORMAN, M. A.; AXFORD, W. I. Solar modulation of galactic cosmic rays: 3. implications of the Compton-Getting coefficient. **Journal of Geophysical Research (1896-1977)**, v. 78, n. 7, p. 995–1006, 1973.

5 CASSE, M.; GORET, P.; CESARSKY, C. Atomic properties of the elements and cosmic ray composition at the source. *In*: INTERNATIONAL COSMIC RAY CONFERENCE, 14., 1975, München. **Proceedings[...]**. München: ICRC, 1975. v. 2. p. 646.

6 SILBERBERG, R.; TSAO, C.-H. An explanation for cosmic-ray source abundances including nitrogen. **Astrophysical Journal Letters**, v. 352, p. L49, Apr. 1990.

7 MEYER, J.-P.; DRURY, L. O.; ELLISON, D. C. A cosmic-ray composition controlled by volatility and a/q ratio. SNR shock acceleration of gas and dust. **Space Science Reviews**, v. 86, n. 1-4, p. 179–201, 1998.

8 KOTERA, K.; OLINTO, A. V. The astrophysics of ultrahigh-energy cosmic rays. **Annual Review of Astronomy and Astrophysics**, v. 49, n. 1, p. 119–153, 2011. DOI: 10.1146/annurev-astro-081710-102620.

9 WALTER, M.; WOLFENDALE, A. Early history of cosmic particle physics. **European Physical Journal H**, v. 37, n. 3, p. 323–358, 2012. DOI: 10.1140/epjh/e2012-30020-1.

10 HEITLER, W. **Quantum theory of radiation**. Oxford: Clarendon Press, 1954.

11 MATTHEWS, J. A Heitler model of extensive air showers. **Astroparticle Physics**, v. 22, n. 5, p. 387–397, 2005.

12 MONTANUS, J. M. C. An extended Heitler–Matthews model for the full hadronic cascade in cosmic air showers. **Astroparticle Physics**, v. 59, p. 4–11, 2014. DOI: 10.1016/J.ASTROPARTPHYS.2014.03.010.

13 BOTELHO JUNIOR, M. V. **Modelo estatístico para desenvolvimento de chuveiros atmosféricos extensos**. 2019. Dissertação (Mestrado em Ciências) — Instituto de Física de São Carlos, Universidade de São Paulo, São Carlos, 2019.

<span id="page-77-0"></span>14 BOTELHO JUNIOR, M. V. *et al.* Semi-analytical model of extensive air showers using branching processes. **Astroparticle Physics**, v. 131, p. 102585, 2021. DOI: 10.1016/j.astropartphys.2021.102585.

15 BEREZINSKY, V. S.; GRIGORIEVA, S. I. A bump in the ultra-high energy cosmic ray spectrum. **Astronomy and Astrophysics**, v. 199, n. 1-2, p. 1–12, 1988.

16 BEREZINSKY, V. S.; GAZIZOV, A. Z.; GRIGORIEVA, S. I. Ultra-high energy cosmic rays: energy losses and spectra. *In*: INTERNATIONAL COSMIC RAY CONFERENCE, 27., 2001, Hamburg. **Proceedings[...]**. Hamburg: ICRC, 2001. v. 5. p. 1983.

17 BEREZINSKY, V.; GAZIZOV, A.; GRIGORIEVA, S. On astrophysical solution to ultrahigh energy cosmic rays. **Physical Review D**, v. 74, n. 4, p. 043005, 2006. DOI: 10.1103/PhysRevD.74.043005.

18 BLASI, P.; EPSTEIN, R. I.; OLINTO, A. V. Ultra–high-energy cosmic rays from young neutron star winds. **Astrophysical Journal**, v. 533, n. 2, p. L123–L126, 2000. DOI: 10.1086/312626.

19 PROTHEROE, R. J.; JOHNSON, P. A. Propagation of ultra high energy protons and gamma rays over cosmological distances and implications for topological defect models. **Astroparticle Physics**, v. 4, n. 3, p. 253–269, 1996.

20 TAYLOR, A. M. **The propagation of ultra high energy cosmic rays**. 2007. Tese (Doutorado) — University of Oxford, United Kingdom, 2007. Disponível em: [https://homepages.dias.ie/~taylora/Thesis/thesis.pdf.](https://homepages.dias.ie/~taylora/Thesis/thesis.pdf) Acesso em: 04 fev. 2022.

21 TAYLOR, A.; DE CASTRO, A.; CASTILLO-RUIZ, E. **Ultra high energy cosmic ray, neutrino, and photon propagation and the multi-messenger approach**. 2009. Disponível em: [https://arxiv.org/pdf/0902.3012.pdf.](https://arxiv.org/pdf/0902.3012.pdf) Acesso em: 04 fev. 2022.

22 DE OLIVEIRA, C.; DE SOUZA, V. Probing UHECR production in Centaurus A using secondary neutrinos and gamma-rays. **European Physical Journal C**, v. 81, n. 6, p. 517, 2021.

23 YOSHIGUCHI, H.; NAGATAKI, S.; SATO, K. Arrival distribution of ultra–highenergy cosmic rays: prospects for the future. **Astrophysical Journal**, v. 592, n. 1, p. 311–320, 2003. DOI: 10.1086/375720.

24 STANEV, T. **High energy cosmic rays**. Berlin: Springer, 2010. (Springer praxis books).

25 HILLAS, A. M. The origin of ultra-high-energy cosmic rays. **Annual Review of Astronomy and Astrophysics**, v. 22, n. 1, p. 425–444, 1984. DOI: 10.1146/annurev.aa.22.090184.002233.

26 ARONS, J. Magnetars in the metagalaxy: an origin for ultra–high-energy cosmic rays in the nearby universe. **Astrophysical Journal**, v. 589, n. 2, p. 871–892, 2003. DOI: 10.1086/374776.

27 AAB, A. *et al.* Inferences on mass composition and tests of hadronic interactions from 0.3 to 100 EeV using the water-Cherenkov detectors of the Pierre Auger Observatory. **Physical Review D**, v. 96, p. 122003, 2017. DOI: 10.1103/PhysRevD.96.122003.

28 ABU-ZAYYAD, T. *et al.* **The knee and the second knee of the cosmic-ray energy spectrum**. 2018. Disponível em: [https://arxiv.org/pdf/1803.07052.pdf.](https://arxiv.org/pdf/1803.07052.pdf) Acesso em: 04 fev. 2022.

29 AAB, A. *et al.* Measurement of the cosmic-ray energy spectrum above  $2.5 \times 10^{18}$  eV using the Pierre Auger Observatory. **Physical Review D**, v. 102, p. 062005, 2020. DOI: 10.1103/PhysRevD.102.062005.

30 AAB, A. *et al.* Features of the energy spectrum of cosmic rays above  $2.5 \times 10^{18}$  eV using the Pierre Auger Observatory. **Physical Review Letters**, v. 125, p. 121106, 2020. DOI: 10.1103/PhysRevLett.125.121106.

31 ALLKOFER, O.; CARSTENSEN, K.; DAU, W. The absolute cosmic ray muon spectrum at sea level. **Physics Letters B**, v. 36, n. 4, p. 425–427, 1971.

32 JOKISCH, H. *et al.* Cosmic-ray muon spectrum up to 1 TeV at 75° zenith angle. **Physical Review D**, v. 19, p. 1368–1372, 1979. DOI: 10.1103/PhysRevD.19.1368.

33 CERENKOV, P. A. Visible radiation produced by electrons moving in a medium with velocities exceeding that of light. **Physical Review**, v. 52, p. 378–379, 1937. DOI: 10.1103/PhysRev.52.378.

34 BERGMAN, D. R.; BELZ, J. W. Cosmic rays: the second knee and beyond. **Journal of Physics G:** nuclear and particle physics, v. 34, n. 10, p. R359–R400, 2007. DOI: 10.1088/0954-3899/34/10/R01.

35 IVANOV, A. A.; KNURENKO, S. P.; SLEPTSOV, I. Y. The energy spectrum of cosmic rays above  $10^{15}$  eV derived from air Cherenkov light measurements in Yakutsk. **Nuclear Physics B -** proceedings supplements, v. 122, p. 226–230, 2003. DOI: 10.1016/S0920-5632(03)80385-7.

36 HAYASHIDA, N. *et al.* Observation of a very energetic cosmic ray well beyond the predicted 2.7 K cutoff in the primary energy spectrum. **Physical Review Letters**, v. 73, p. 3491–3494, 1994. DOI: 10.1103/PhysRevLett.73.3491.

37 KOPENKIN, V.; FUJIMOTO, Y.; SINZI, T. Solution to the Centauro puzzle. **Physical Review D**, v. 68, n. 5, p. 052007, 2003.

38 KOPENKIN, V.; FUJIMOTO, Y. Exotic models are no longer required to explain the Centauro events. **Physical Review D**, v. 73, n. 8, p. 082001, 2006. DOI: 10.1103/PhysRevD.73.082001.

39 HECK, D. *et al.* **Corsika**: a Monte Carlo code to simulate extensive air showers. 1998. Disponível em: [https://inspirehep.net/files/9bdb7ea99706d9ae48d0be29f9e19f11.](https://inspirehep.net/files/9bdb7ea99706d9ae48d0be29f9e19f11) Acesso em: 04 fev. 2022.

40 BOUSSAHA, B.; BITAM, T. **Earth-skimming ultra-high energy tau neutrinos simulated with Monte Carlo method and CONEX code**. 2021. Disponível em: [https://arxiv.org/pdf/2103.03303.pdf.](https://arxiv.org/pdf/2103.03303.pdf) Acesso em: 04 fev. 2022.

41 PIEROG, T.; ENGEL, R.; HECK, D. **3D air shower simulations using CONEX in CORSIKA**. 2009. Disponível em: [https://galprop.stanford.edu/elibrary/icrc/2009/](https://galprop.stanford.edu/elibrary/icrc/2009/preliminary/pdf/icrc0425.pdf) [preliminary/pdf/icrc0425.pdf.](https://galprop.stanford.edu/elibrary/icrc/2009/preliminary/pdf/icrc0425.pdf) Acesso em: 04 fev. 2022.

42 KALMYKOV, N. N. *et al.* One-dimensional hybrid simulation of EAS using cascade equations. 2003. Disponível em: [https://inspirehep.net/files/](https://inspirehep.net/files/a1f980fd6d5091ec5e51a5b76e71864d) [a1f980fd6d5091ec5e51a5b76e71864d.](https://inspirehep.net/files/a1f980fd6d5091ec5e51a5b76e71864d) Acesso em: 04 fev. 2022.

43 PIEROG, T. *et al.* First results of fast one-dimensional hybrid simulation of EAS using CONEX. **Nuclear Physics B -** proceedings supplements, v. 151, n. 1, p. 159–162, 2006.

44 GORBUNOV, D. S.; RUBTSOV, G. I.; TROITSKY, S. V. Air-shower simulations with and without thinning: artificial fluctuations and their suppression. **Physical Review D**, v. 76, n. 4, p. 043004, 2007. DOI: 10.1103/PhysRevD.76.043004.

45 ENGEL, R.; HECK, D.; PIEROG, T. Extensive air showers and hadronic interactions at high energy. **Annual Review of Nuclear and Particle Science**, v. 61, n. 1, p. 467–489, 2011. DOI: 10.1146/annurev.nucl.012809.104544.

46 PLEBANIAK, Z.; WIBIG, T. Interpretation of UHECR composition based on CONEX simulations with revised inelastic cross sections. 2019. Disponível em: [https://inspirehep.net/files/597de4837e7395ddf1288b7c71dd3f8d.](https://inspirehep.net/files/597de4837e7395ddf1288b7c71dd3f8d) Acesso em: 04 fev. 2022.

<span id="page-79-0"></span>47 BLITZSTEIN, J.; HWANG, J. **Introduction to probability**. Boca Raton: CRC Press, 2014. (Chapman & Hall/CRC texts in statistical science).

<span id="page-79-1"></span>48 GRIMMETT, G.; WELSH, D. **Probability**: an introduction. Oxford: Oxford University Press, 2014.

49 TUCKWELL, H. **Elementary applications of probability theory**. Boca Raton: CRC Press, 1995.

**APÊNDICES** 

## **APÊNDICE A – MÉDIA E VARIÂNCIA EM PROCESSOS DE RAMIFICAÇÃO**

Nesse apêndice, apresentaremos a média e variância de indivíduos na *n*-ésima geração em um processo de ramificação. Os cálculos podem ser encontrados em [Blitzstein](#page-79-0) [e Hwang](#page-79-0) [\(47\)](#page-79-0) e [Grimmett e Welsh](#page-79-1) [\(48\)](#page-79-1).

Dada uma variável aleatória (VA) discreta *X* com suporte nos valores  $x_1, x_2, \ldots$ sua função massa de probabilidade é dada por  $p_X(x) = P(X = x)$ . O valor esperado de X é também sua média:

<span id="page-82-0"></span>
$$
\text{média}(X) \equiv \mu = E(X) = \sum_{x} xP(X = x). \tag{A.1}
$$

No caso de uma função qualquer aplicada à VA, teremos o valor esperado dessa função:

$$
E(g(X)) = \sum_{x} g(x)P(X = x).
$$
 (A.2)

Com uso dessas duas equações, a variância é dada por:

$$
\begin{aligned}\n\text{var}(X) &= E([X - E(X)]^2) \\
&= E(X^2 - 2XE(X) + E(X)^2) \\
&= \sum_x \left(x^2 - 2x\mu + \mu^2\right) P(X = x) \\
&= \sum_x x^2 P(X = x) - 2\mu \sum_x x P(X = x) + \mu^2 \sum_x P(X = x) \\
&= E(X^2) - 2\mu^2 + \mu^2 \\
&= E(X^2) - E(X)^2.\n\end{aligned} \tag{A.3}
$$

<span id="page-82-1"></span>A função geradora de probabilidade *X* e as duas primeiras derivadas são:

$$
G_X(s) = \sum_{k=0}^{\infty} s^k P(X = k) = E(S^X),
$$
  
\n
$$
G_X(1) = 1.
$$
\n(A.4)

$$
G'_{X}(s) = \frac{d}{ds} \sum_{k=0}^{\infty} s^{k} P(X = k)
$$
  
= 
$$
\sum_{k=0}^{\infty} \frac{d}{ds} (s^{k}) P(X = k)
$$
  
= 
$$
\sum_{k=0}^{\infty} k s^{k-1} P(X = k),
$$
  

$$
G'_{X}(1) = \sum_{k=0}^{\infty} k P(X = k) = E(X).
$$
 (A.5)

$$
G''_X(s) = \sum_{k=0}^{\infty} k(k-1)s^{k-2}P(X=k),
$$
  
\n
$$
G''_X(1) = \sum_{k=0}^{\infty} k(k-1)P(X=k) = E(X[X-1]).
$$
\n(A.6)

Nota-se que, foi necessário aplicar a FGP e suas derivadas ao valor *s* = 1 para estabelecer a relação com os valores esperados de *X*. Com isso, obtemos a expressão da variância em termos das funções geradoras.

<span id="page-83-1"></span>
$$
\begin{aligned} \text{var}(X) &= E\left(X^2\right) - E(X)^2 \\ &= E(X[X-1] + X) - E(X)^2 \\ &= E(X[X-1]) + E(X) - E(X)^2 \\ &= G_X''(1) + G_X'(1) - G_X'(1)^2. \end{aligned} \tag{A.7}
$$

Agora, temos o ferramental necessário para trabalhar a questão do processo de ramificação de um tipo com gerações homogêneas. Nele, a variável aleatória será a população total de uma geração *Z* e o objetivo é expressar a média e variância da população da última geração em função da média e variância de uma família, respectivamente, *µ* e *σ* 2 . Primeiramente, devemos relembrar que as funções geradoras de *Z* respeitam as seguintes relações, que serão utilizadas ao longo do desenvolvimento:

<span id="page-83-2"></span><span id="page-83-0"></span>
$$
G_n = G_{n-1} (G(s)) e
$$
  
\n
$$
G_n = G (G (\dots G(s) \dots)).
$$
\n(A.8)

A média de *Z<sup>n</sup>* vem da combinação das equações [\(A.1\)](#page-82-0), [\(A.5\)](#page-82-1) e [\(A.8\)](#page-83-0).

$$
\begin{aligned}\n\text{média}(Z_n) &= E\left(Z_n\right) = G'_{Z_n}(1) \equiv G'_n(1) \\
&= \left[G_{n-1}(G(1))\right]' \\
&= G'_{n-1}(G(1))G'(1); \ G'(1) = \mu \\
&= \left[G'_{n-2}(1)\mu\right]\mu \\
&= G'_0(1)\mu^n; \ G'_0(1) = 1 \\
&= \mu^n.\n\end{aligned} \tag{A.9}
$$

A variância, por sua vez, vem das equações [\(A.7\)](#page-83-1), [\(A.9\)](#page-83-2) e [\(A.8\)](#page-83-0).

$$
\operatorname{var}(Z_n) = G''_n(1) + G'_n(1) - G'_n(1)^2
$$
  
\n
$$
= [G'_n(1)G'(1)]' + G'_n(1) - G'_n(1)^2
$$
  
\n
$$
= G''_n(1)G'(1)^2 + G'_{n-1}(1)G''(1) + G'_{n-1}(1)G'(1) - G'_{n-1}(1)^2G'(1)^2
$$
  
\n
$$
= [G''_{n-1}(1) - G'_{n-1}(1)^2] G'(1)^2 + [G''(1) + G'(1)] G'_{n-1}(1)
$$
  
\n
$$
= [\operatorname{var}(Z_{n-1}) - \operatorname{median}(Z_{n-1})] \mu^2 + \left[\sigma^2 + \mu^2\right] \operatorname{median}(Z_{n-1})
$$
  
\n
$$
\operatorname{var}(Z_n) = \operatorname{var}(Z_{n-1}) \mu^2 + \operatorname{median}(Z_{n-1}) \sigma^2.
$$
 (A.10)

Na última linha da equação anterior, obtemos o que, na seção [4.2.2,](#page-61-0) resultará na expressão para obtenção da variância de uma geração utilizada no código construído para o projeto. Se iterarmos essa expressão, encontraremos a recorrência para a *n*-ésima geração e, por fim, obteremos a fórmula para a variância da população total

$$
\operatorname{var}(Z_n) = \begin{cases} n\sigma^2 & \text{se } \mu = 1, \\ \sigma^2 \mu^{n-1} \left( \frac{\mu^{n-1} - 1}{\mu - 1} \right) & \text{se } \mu \neq 1. \end{cases} \tag{A.11}
$$